# **PENENTUAN HARGA OPSI EROPA MENGGUNAKAN METODE TRINOMIAL DENGAN VOLATILITAS MENGGUNAKAN**

# **METODE MAXIMUM LIKELIHOOD ESTIMATION (MLE)**

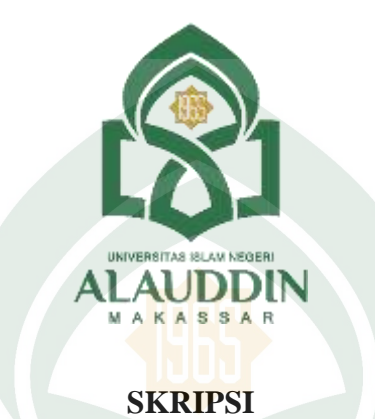

Diajukan untuk Memenuhi Salah Satu Syarat Meraih

Gelar Sarjana Sains Jurusan Matematika

pada Fakultas Sains dan Teknologi

UIN Alauddin Makassar

Oleh:

# **DIANDRA R. LARASATI**

**NIM: 60600114043**

**JURUSAN MATEMATIKA** 

## **FAKULTAS SAINS DAN TEKNOLOGI**

#### **UNIVERSITAS ISLAM NEGERI ALAUDDIN MAKASSAR**

**2018**

## **PERNYATAAN KEASLIAN SKRIPSI**

Dengan penuh kesadaran, penyusuna yang bertandatangan di bawah ini menyatakan bahwa skripsi ini benar adalah hasil karya penyusun sendiri. Jika di kemudian hari terbukti bahwa skripsi ini merupakan duplikat, tiruan, palgiat, atau dibuat oleh orang lain, sebagian atau seluruhnya, maka skripsi dan gelar yang diperoleh karenanya batal demi hukum.

Samata, Agustus 2018

**Diandra R Larasati**

<u>iandra R Larasati</u>

**UNIVERSITAS ISLAM NEGERI** MAKASSA

#### PENGESAHAN SKRIPSI

Skripsi yang berjudul "Penentuan Opsi Eropa Menggunakan Metode Trinomial dengan Volatilitas Menggunakan Metode Maximum Likelihood Estimation (MLE)", yang disusun oleh Saudari Diandra R Larasati, Nim 60600114043 Mahasiswa Jurusan Matematika pada Fakultas Sains dan Teknologi Universitas Islam Negeri (UIN) Alauddin Makassar, telah diuji dan dipertahankan dalam sidang munaqasyah yang diselenggarakan pada hari Jumat tanggal 24 Agustus 2018 M. bertepatan dengan 13 Dzulhijjah 1439 H, dinyatakan telah dapat diterima sebagai salah satu syarat untuk memperoleh gelar Sarjana Matematika (S.Mat).

> 24 Agustus 2018 M Makassar.

> > 13 Dzulhijjah 1439 H

#### **DEWAN PENGUJI**

Ketua : Prof. Dr. H. Arifuddin Ahmad, M.Ag. Sekretaris : Ermawati, S.Pd., M.Si.

Munaqisy I : Sri Dewi Anugrawati, S.Pd., M.Si.

Munaqisy II : Dr. Rahmi Damis, M. Ag.

Pembimbing I : Irwan, S.Si., M.Si.

Pembimbing II : Ilham Syata, S.Si., M.Si.

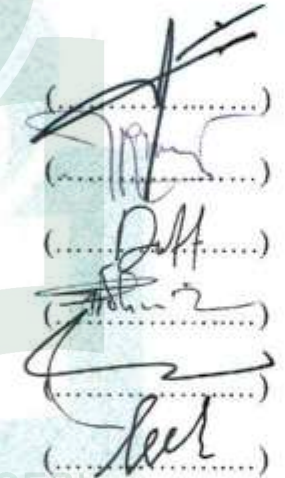

Diketahui oleh: Dekan Fakultas Sains dan Teknologi **UIN Alauddin Makassar** 

Aiddin Ahmad, M.Ag Nip. 19691205 199303 1 001

#### **MOTTO DAN PERSEMBAHAN**

Setiap kau menemukan persoalan dalam hidupmu, bacalah Al-Qur'an dan mintalah kepada Allah agar menyelesaikan persoalan itu.

"Sesungguhnya Allah itu Maha Penyayang lagi Maha Dermawan. Dia akan merasa malu terhadap hamba-Nya manakalah ia sudah mengangkat kedua tangan kepada-Nya (memohon sesuatu), kemudian Dia tidak mengaruniakan suatu kebaikan pada kedua tangannya itu." (HR. Al Hakim)

#### **Kupersembahkan Tugas Akhir ini Kepada:**

Ibunda tersayang, semoga dijaga oleh Allah. Wahai Allah bantulah beliau agar senantiasa dapat berdzikir, tingkatkanlah amal baiknya dan ampunilah beliau. Semoga Allah melimpahkan rahmat-Nya nan luas padanya, menempatkan di surga Firdaus tertinggi bersama para istri Rasulullah.

Kepada kedua saudaraku, Kikin dan Fahri. Wahai Allah, panjangkanlah umur mereka di dalam berbakti kepada-Mu. Jagalah mereka terhadap hal-hal yang tidak dikehendaki, juga terhadap segala jenis kelemahan maupun penyakit.

Untuk setiap orang yang telah membantu, semoga Allah senantiasa menjaga kalian. Kupersembahkan karya ilmiah ini, seraya memohon kepada Allah semoga karya ilmiah ini bermanfaat bagi setiap tholabul ilm', sesungguhnya Dia Maha Pemberi Taufiq dan arahan.

#### **KATA PENGANTAR**

*Alhamdulillaahirabbil'alamiin*. Puji syukur kehadirat Allah *Subhanahu wa Ta'ala* Yang Maha Pengasih Lagi Maha Penyayang, yang telah melimpahkan segala rahmat, ridha, taufik, hidayah dan inayah-Nya sehingga penulis dapat menyelesaikan skripsi dengan judul **"Penentuan Harga Opsi Eropa Menggunakan Metode Trinomial Dengan Volatilitas Menggunakan Metode Maximum Likelihood Estimation (MLE)"***.* Salam dan Shalawat semoga senantiasa tercurahkah kepada *Qudwatun Hasanah* Rasulullah, Muhammad *Shallallahu 'alaihi wa Sallam* beserta para Sahabiyah, para sahabat dan pengikut-pengikut beliau hingga akhir zaman.

Penulisan skripsi ini merupakan salah satu syarat untuk menyelesaikan tugas akhir untuk memperoleh gelar sarjana matematika (S.Mat) pada Fakultas Sains dan Teknologi Universitas Islam Negeri Alauddin Makassar. Penulisan skripsi ini mengalami banyak hambatan, namun dengan bantuan dan bimbingan dari berbagai pihak sehingga semua hambatan itu dapat teratasi. Maka sepatutnyalah apabila penulis memanfaatkan kesempatan ini untuk mengucapkan terima kasih sebagai ungkapan penghargaan sebesar-besarnya kepada pihak yang telah berjasa untuk membantu dalam penyelesaian skripsi ini.

Ucapan terimah kasih ini terutama penulis sampaikan kepada:

- 1. Bapak Prof. Dr. Musafir Pababbari, M.Si., Rektor UIN Alauddin Makassar
- 2. Bapak Prof. Dr. H. Arifuddin Ahmad,M.Ag., Dekan Fakultas Sains dan Teknologi Universitas Islam Negeri Alauddin Makassar beserta jajarannya.
- 3. Bapak Irwan S.Si, M.Si dan Ibu Wahida Alwi S.Si, M.Si., Ketua dan Sekretaris Jurusan Matematika Fakultas Sains dan Teknologi Universitas Islam Negeri Alauddin Makassar.
- 4. Bapak Irwan S.Si, M.Si., Pembimbing I dan Ilham Syata S.Si.,M.Si, Pembimbing II. Terima kasih atas saran dan kritikan untuk kesempurnaan penyusunan skripsi ini.
- 5. Ibu Wahidah Alwi, S.Si., M.Si., Sekretaris Jurusan Sains Matematika Fakultas Sains dan Teknologi, Universitas Islam Negeri Alauddin Makassar, sekaligus pembimbing akademik yang telah bersedia meluangkan waktu dan penuh kesabaran untuk mengarahkan dalam penyusunan skripsi ini.
- 6. Bapak dan ibu dosen dan segenap pegawai Fakultas Sains dan Teknologi Universitas Islam Negeri Alauddin Makassar.
- 7. Ibunda tercinta Fahria Intan dan Ayahanda Muthalib yang senantiasa memberikan do'a dan dorongan moral serta perhatian dan kasih sayang yang diberikan kepada penulis dalam menyelesaikan skripsi ini.
- 8. Ismawati dan Fauzan Hasanuddin yang selalu ada memberi bantuan dalam penyusunan skripsi ini.
- 9. Keluarga MED14N 014, terima kasih selalu memberi semangat dalam mengerjakan skripsi ini.

10. Keluarga Besar Lembaga Dakwah Kampus Mahasiswa Pencinta Masjid (MPM) UIN Alauddin Makassar, terima kasih telah memberi motivasi bahwa amanah dakwah dan amanah perkuliahan itu harus saling bersinergi

Akhir kata, sebaik-baik pemberi balasan atas segala kebaikan kalian adalah Allah *Subhanahu wa Ta'ala*.

> Samata, Agustus 2018 Penulis,**UNIVERSITAS ISLAM NEGERI** MAKASSAR

# **DAFTAR ISI**

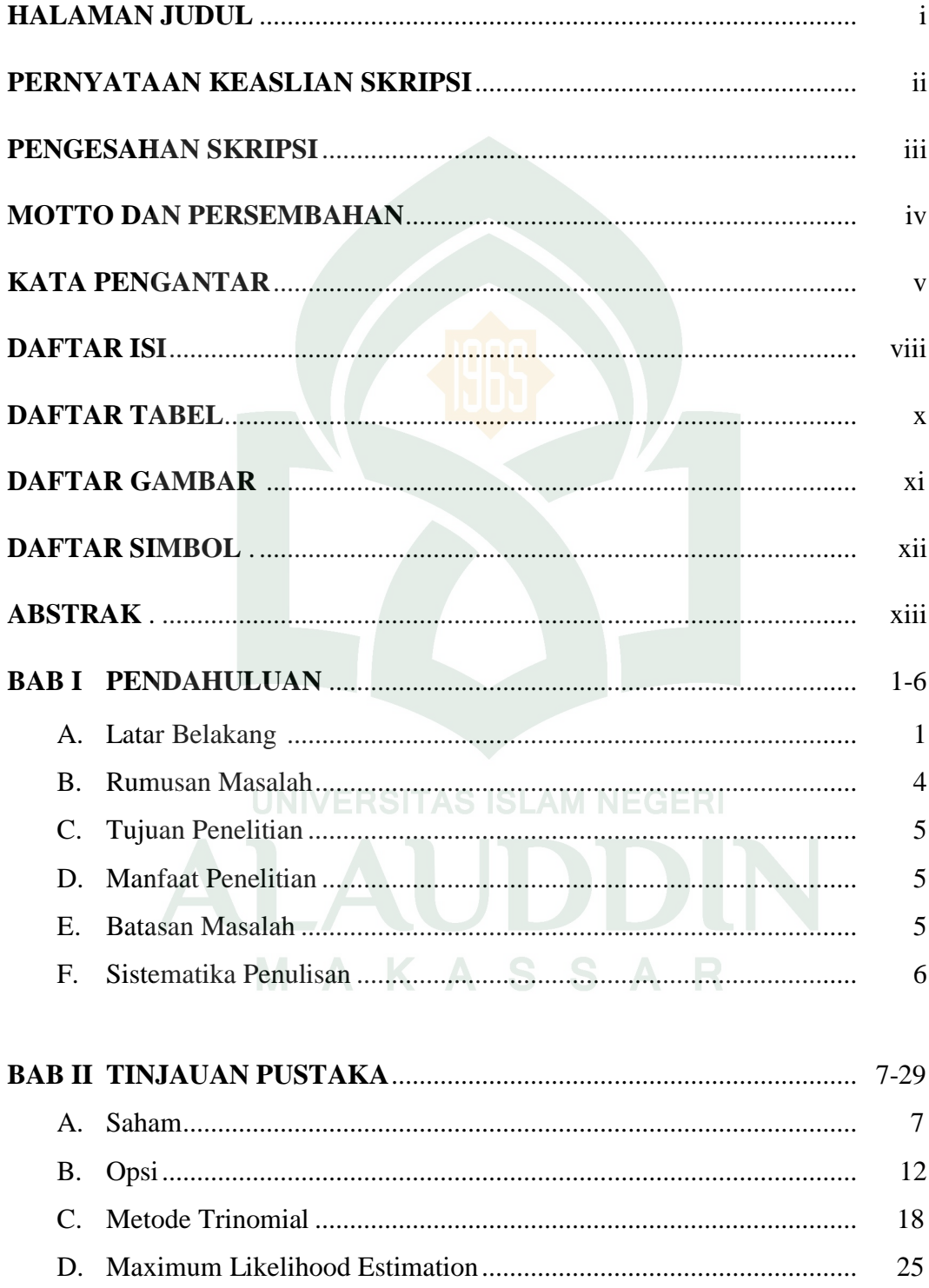

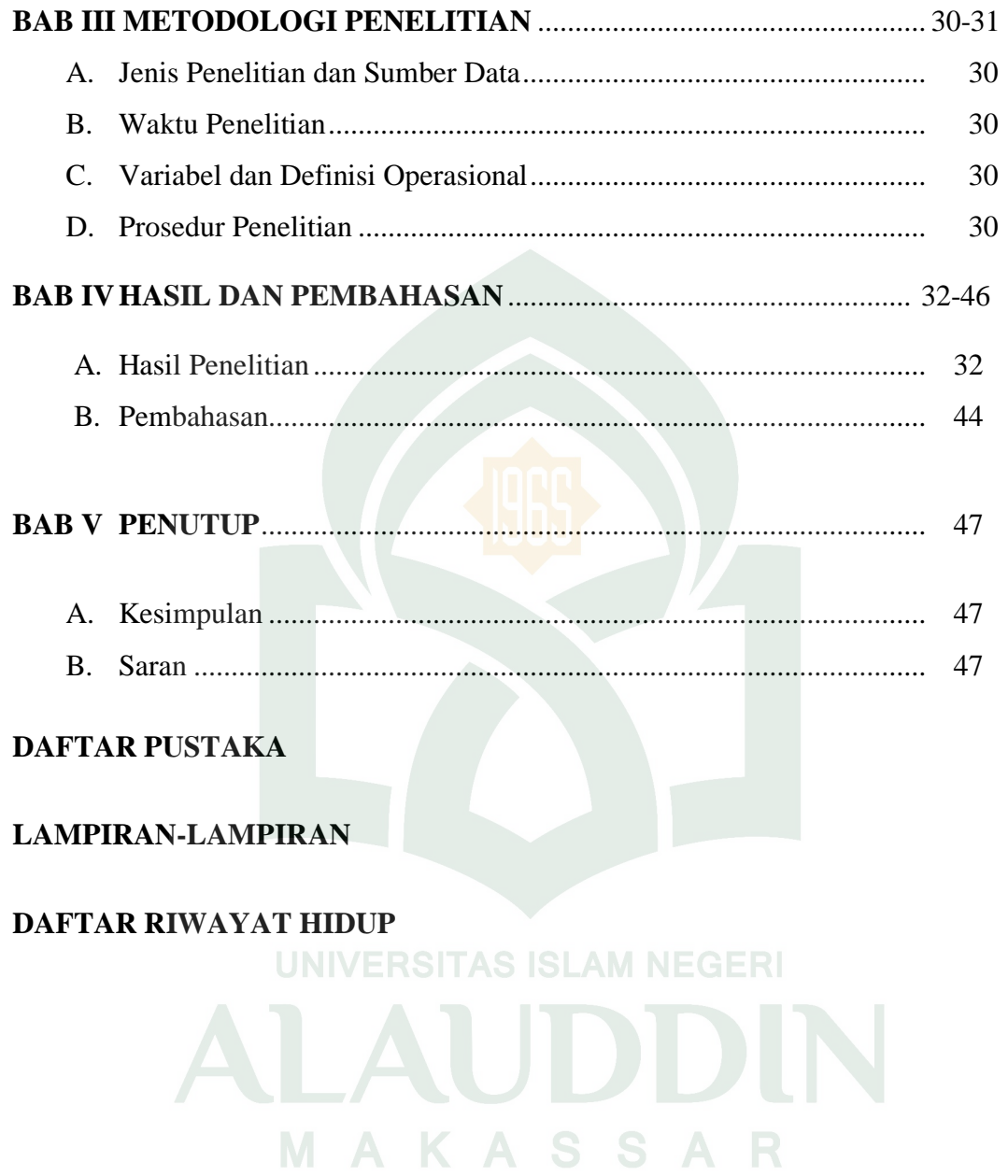

#### **DAFTAR TABEL**

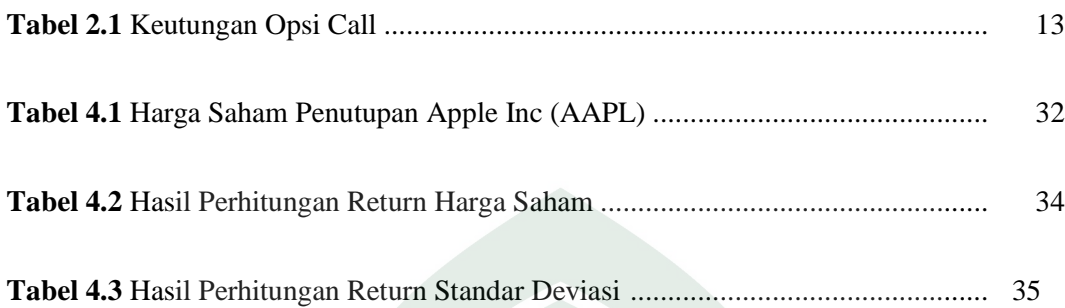

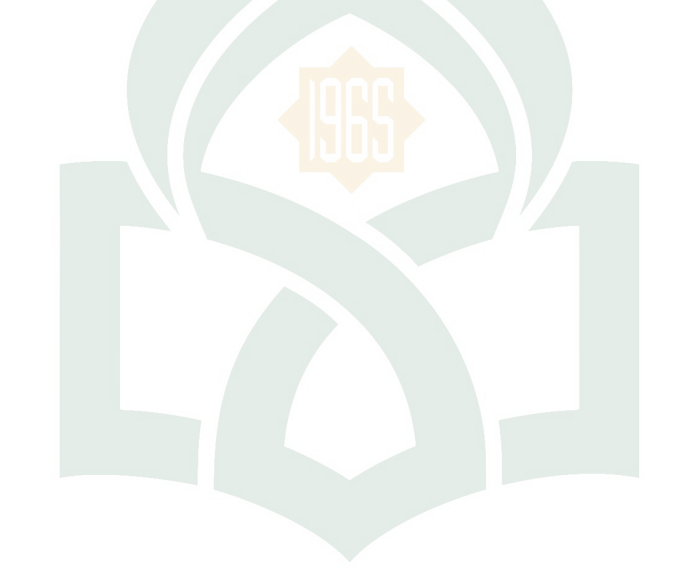

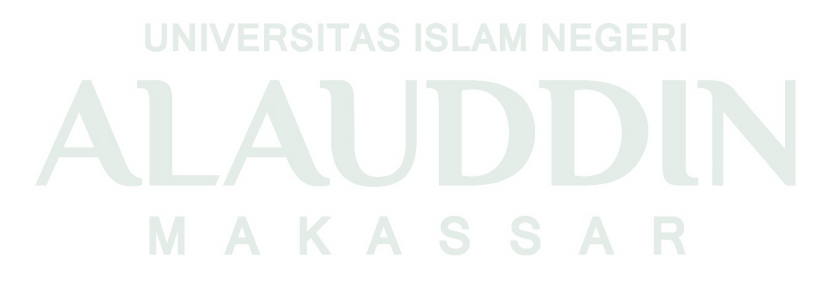

#### **DAFTAR GAMBAR**

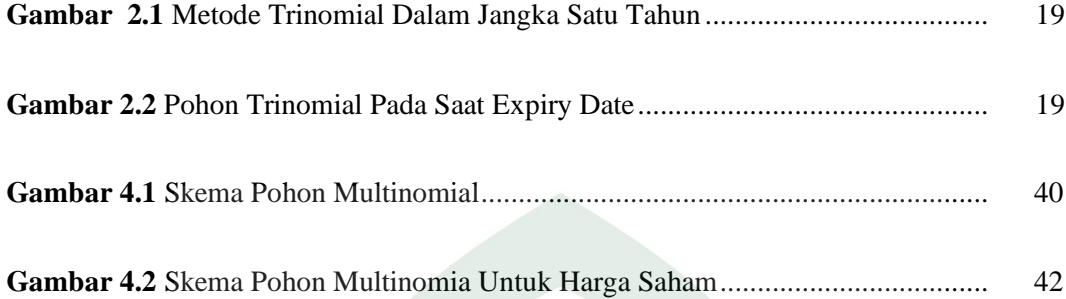

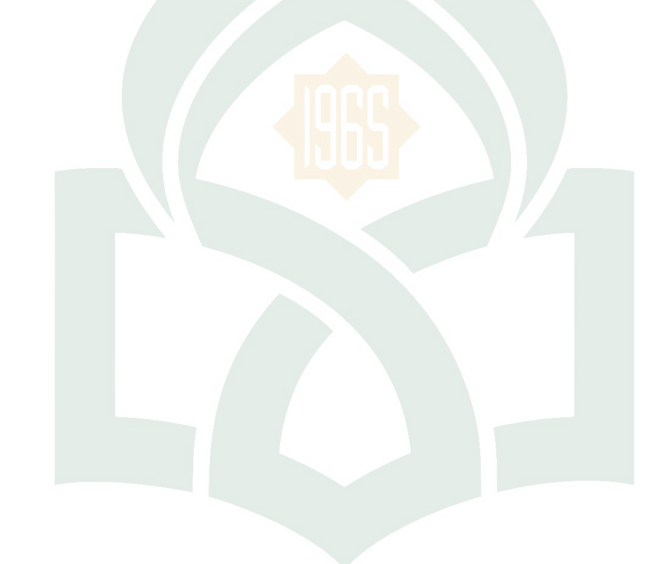

**UNIVERSITAS ISLAM NEGERI** MAKASSAR

## **DAFTAR SIMBOL**

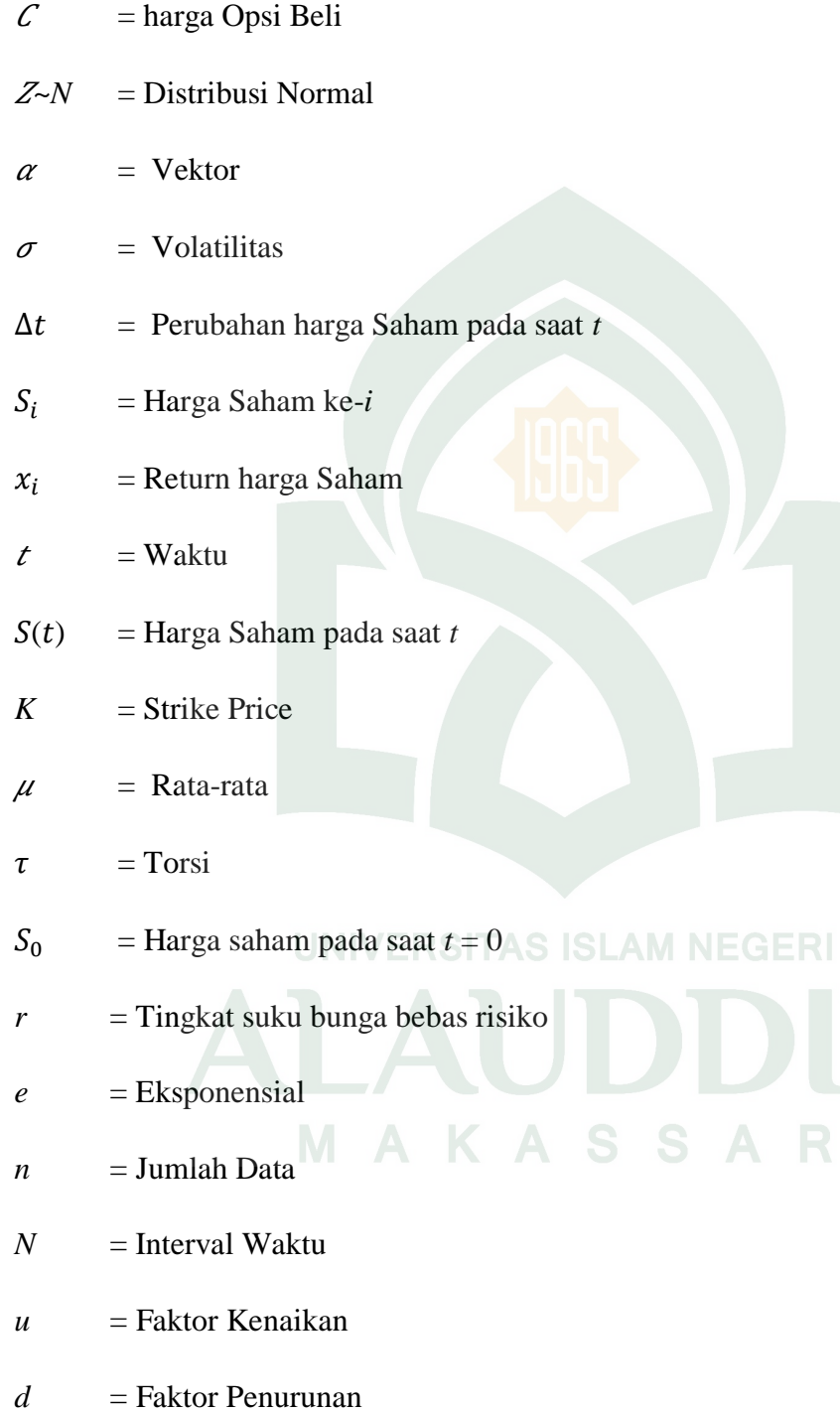

#### **ABSTRAK**

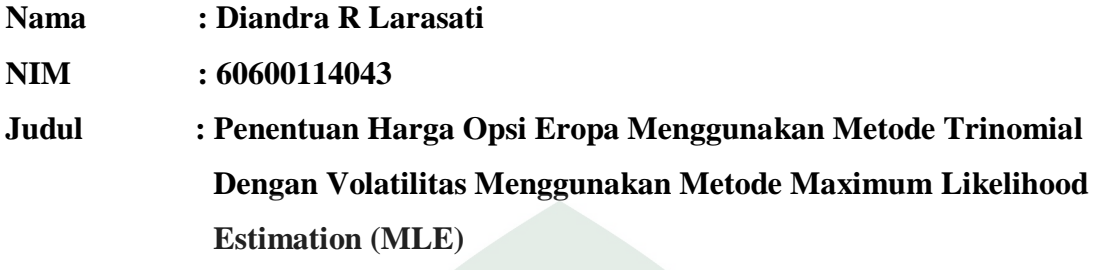

Tujuan penelitian ini untuk menentukan Harga opsi Eropa menggunakan metode Trinomial Hull-White dimana metode ini mempunyai tiga kemungkinan pergerakan harga saham yang lebih realistis dalam memperkirakan pergerakan harga saham. Ukuran yang menunjukkan pergerakan harga saham disebut volatilitas, yang mana volatilitas memiliki pengaruh terhadap perhitungan harga opsi. Sehingga pada penelitian ini untuk menentukan nilai volatilitas maka digunakan Metode Maximum Likelihood (MLE) dengan estimasi ini dianggap lebih kuat pada hasil estimator dengan sifat statistik dengan penaksir yang tidak bias, memiliki variansi minimum, efisien dan konsisten sehingga dapat mengoptimalkan harga opsi *Call* Eropa. Parameter yang digunakan untuk menghitung harga opsi *Call* Eropa yaitu Harga Saham  $(S_0)$ , Suku bunga bebas risiko  $(r)$ , Waktu jatuh tempo  $(T)$ . Ketika  $N = 6$  dan  $K_1 < S_0$  diperoleh nilai opsi sebesar \$ 7.9532506,  $N = 6$  dan  $K = S_0$  diperoleh nilai opsi sebesar \$ 3.3304467 serta  $N = 6$  dan  $K > S_0$  diperoleh nilai opsi sebesar \$ 0.41863. Berdasarkan hasil perhitungan harga opsi *Call* Eropa menunjukkan bahwa harga opsi *Call* dipengaruhi oleh harga saham, harga kesepakatan, jumlah periode dan volatilitas.

**Kata kunci:** *Opsi Call tipe Eropa, Trinomial Hull-White, Metode Maximum Likelihood Estimation (MLE)*

MAKAS

#### **BAB I**

#### **PENDAHULUAN**

#### **A.** *Latar Belakang*

Pelaku pasar membuat suatu perjanjian untuk saling mempertukarkan uang, aset atau suatu nilai disuatu masa yang akan datang dengan mengacu pada aset yang menjadi acuan pokok, dapat berupa saham. Dalam aktivitas perdagangan saham, harga saham mengalami fluktuasi (naik atau turun) yang memungkinkan menimbulkan masalah pada saat menghitung nilai opsi.

Opsi ialah suatu jenis kontrak antara dua pihak dimana satu pihak memberi hak kepada pihak lain untuk membeli atau menjual aset tertentu pada harga tertentu dan jangka waktu tertentu *(expiration date).* Berdasarkan jenis hak yang dimiliki terdapat dua jenis opsi yaitu opsi beli *(call)* dan opsi jual *(put).* Dan berdasarkan waktu pelaksanaan opsi, terdapat dua tipe dasar yang berbeda yaitu opsi Eropa dan opsi Amerika.

Opsi tipe Eropa dapat dieksekusi (*exercise)* hanya saat jatuh tempo, sedangkan opsi tipe Amerika dapat dieksekusi pada saat jatuh tempo atau sebelum jatuh tempo*.* Hal tersebut merupakan bagian dari jual beli, yang didalam ajaran Islam antara pembeli dan penjual harus saling ridha, berdasarkan irman Allah dalam QS an-Nisa/4: 29:

۞♦۞₩₫□۞۞۞۞۞۞۞۞۞۞۞۞۞۞۞۞۞۞۞۞۞۞ 

QQ◆♦●\$P\${P\$√\$``\$`\$\\$^\$^\$\\$\$^@\$\&\_@\$^%``QQ`+%`| ◲▿<del>ಚ</del>▾◓•⋇ ่่่∏◆↖ ☺◻♦◕◷◘∿</sup>⋈▧ <sub></sub>๛Ӎ◻↗▤∙*⋇*  ⊕Ӝ҃Ѹ҈ӵ*Ҽ*◆Ѻ*Ѻ*Ѻ⋒©<del></del>∻⊛҂ӁӁ

Terjemahnya:

 $\overline{a}$ 

"Hai orang-orang yang beriman, janganlah kamu saling memakan harta sesamamu dengan jalan yang batil, kecuali dengan jalan perniagaan yang berlaku dengan suka sama suka diantara kamu". 1

Maksud ayat di atas menekankan keharusan adanya kerelaan kedua belah pihak (penjual dan pembeli), walaupun kerelaan itu sesuatu yang tersembunyi dilubuk hati, tetapi ada indikator dan tanda-tandanya dapat terlihat, yakni adanya ijab dan kabul, atau apa saja yang dikenal dalam adat kebiasaan sebagai serah terima yang digunakan sebagai dasar hukum untuk menunjukkan kerelaan<sup>2</sup>

Pada penelitian sebelumnya Mika Alvionita S, Riri Lestaritahun 2012 menentukan harga opsi *call* tipe Eropa menggunakan metode trinomial dengan hasil penelitian bahwa tiga kemungkinan perubahan harga saham yang merupakan fokus pembahasan. Setiap perubahan atau fluktuasi harga saham dipengaruhi oleh koefisien naik atau turunnya harga saham. Koefisien naik turun harga saham relatif sama dengan tingkat bunga. M A K A S S A R

Pergerakan harga saham yang cenderung bergerak naik atau turun secara dinamik tetapi kemungkinan juga dapat bernilai konstan (tetap). Untuk

<sup>1</sup>Kementrian Agama RI,*Mushaf Al Quran Al-Karim dan Terjemahan* (Bandung: Jabal Raudatul Jannah, 2010), h.83.

<sup>2</sup> Shihab M.Quraish,*Tafsir Al-Mishbah* (Jakarta : Lentera Hati,2002), h.393.

meningkatkan akurasi dalam menentukan harga opsi, maka dibangun suatu metode yaitu metode *trinonomial* karena jumlah titik kemungkinan harga saham bergerak lebih banyak. Dengan melihat pergerakan saham tentunya investor akan mencari tahu mengenai potensi keuntungan dan kerugian yang akan di alami, salah satu caranya dengan melihat statistika volatilitas naik atau turunnya harga saham. Volatilitas yang tinggi mencerminkan karakteristik penawaran dan permintaan yang tidak biasa serta dapat menimbulkan ketidakpastian *return* (keuntungan) yang akan diperoleh.

Pada penelitian sebelumnya Kristoforus Ardha Sandhy Pradhitya, Bambang Susanto, dan Hanna Arini Parhusip menentukan Uji Normalitas dan Uji Independensi Dalam Model Gerak Brown Geometrik untuk Harga Saham Penutupan Harian PT. HM Sampoerna Tbk dengan hasil penelitian asumsi yang terdapat pada Gerak Brown Geometrik di dapatkan adalah return harga saham penutupan harian dari PT. H.M Sampoerna Tbk pada tanggal 1 Maret 2010 sampai 29 Februari 2012 berdistribusi normal dan independen sehingga harga saham penutupan harian dapat digunakan untuk memprediksi pergerakan harga saham.

Penelitian Malik Magdon Ismail dan Amir F Atiya (2003) yang berjudul *A maximum Likelihoood Approach to Volatility Estimation for A Brownian Motion Using The Hig, Low, and Close* dengan Hasil penelitian ini menyimpulkan bahwa estimator yang dikembangkan dari beberapa model volatilitas (ML, VP, VRS,VGK) memberikan perbaikan yang signifikan dibandingkan dengan estimator konvensional yang didasarkan pada harga penutupan saja.

Untuk mengurangi risiko tersebut penulis dapat memperkirakan volatilitas (berdasarkan perhitungan) .Penalarannya adalah menggunakan nilai parameter yang mungkin bersesuaian dengan *largest likelihood* (peluang besar) bagi yang teramati yaitu nilai volatilitas dari harga saham yang harus diketahui terlebih dahulu. Salah satu metode alternatif untuk mengistemasi parameter dapat menggunakan metode *Maximum Likelihood Estimation (MLE).* Berguna untuk menentukan parameter yang memaksimalkan kemungkinan dari data sampel dengan menggunakan estimator harga penutupan. Penelitian ini bertujuan untuk mengetahui apakah model estimasi volatilitas yang digunakan untuk memperkirakan volatilitas dapat memberikan hasil yang efisien serta mengetahui pergerakan indeks harga saham.

Dari sudut pandang statistik, metode *maksimum likelihood* ini dianggap lebih kuat pada hasil estimator dengan sifat statistik. Selain itu, metode ini juga lebih efisin untuk ketidakpastian pengukuran melalui batas keyakinan. Parameter yang diperoleh dari fungsi estimasi *maksimum likelihood* merupakan nilai yang sebenarnya. Sehingga pada Penelitian ini nilai volatilitas menggunakan metode *Maximum Likelihood Estimation.* **MAKASSAR** 

#### **B.** *Rumusan Masalah*

Berdasarkan latar belakang masalah yang telah diuraikan maka rumusan masalahnya adalah: berapa besar harga opsi Eropa menggunakan Metode Trinomial dengan volatilitas menggunakan metode *Maximum likelihood Estimation* (MLE)?

#### **C.** *Tujuan Penelitian*

Tujuan penelitian ini adalah untuk menentukan harga opsi Eropa menggunakan metode trinomial dengan volatilitas menggunakan metode *Maximum likelihood Estimation* (MLE)

#### **D.** *Manfaat Penelitian*

Adapun beberapa manfaat yang diharapkan dari penulisan ini diantaranya adalah:

- 1. Bagi Peneliti: Menambah wawasan dan memberi manfaat sebagai pertimbangan dan pengembangan ilmu matematika khususnya pada bidang keuangan dalam menentukan harga opsi saham
- 2. Bagi pengembangan ilmu pengetahuan: Sebagai bahan studi kedepannya bagi pembaca dan acuan mahasiswa tentang penentuan harga opsi *call* Eropa menggunakan metode trinomial dengan volatilitas menggunakan metode *Maximum likelihood Estimation*ter pada perusahaan.
- 3. Bagi pelaku pasar modal: Sebagai pedoman bagi pelaku pasar modal khusunya pembeli opsi dalam penentuan harga opsi Saham

#### **E.** *Batasan Masalah*

Batasan masalah untuk penelitian ini adalah

1. Volatilitas hanya pada penaksiran parameter dengan metode *maksimum likelihood*

2. Data yang digunakan berdistribusi normal

#### **F.** *Sistematika Penulisan*

Sistematika penulisan adalah sebagai berikut :

#### BAB I PENDAHULUAN

Pada BAB ini menguraikan tentang pendahuluan yang berisi latar belakang memilih judul, rumusan masalah, tujuan peneitian, manfaat penelitian, batasan masalah, dan sistematika penulisan.

#### BAB II TINJAUAN PUSTAKA

Pada BAB ini menguraikan hasil pustaka tentang landasan teori, dipaparkan teori-teori serta pustaka yang dipakai pada waktu penelitian. Teori ini diambil dari buku literature, jurnal dan internet.

#### BAB III METODOLOGI PENELITIAN

Pada BAB ini menguraikan tentang jenis penelitian, waktu dan tempat penelitian, jenis dan sumber data, teknik pengumpulan data dan prosedur penelitian.

#### BAB IV HASIL DAN PEMBAHASAN

Pada BAB ini menguraikan tentang penjelasan pergerakan saham dan proses perhitungan dari harga opsi.

#### BAB V PENUTUP

Pada BAB ini memberikan kesimpulan dan saran dari peneliti untuk perkembangan penelitian berikutnya.

#### **Daftar Pustaka**

#### **BAB II**

#### **TINJAUAN PUSTAKA**

#### **A.** *Saham*

#### **1. Pengertian Saham**

Saham merupakan salah satu bentuk komoditas keuangan yang diperdagangkan di Pasar Modal yang paling populer dimana investasi saham oleh investor diharapkan memberikan keuntungan.<sup>3</sup> Secara umum, investasi saham itu halal. Dalam islam, investasi saham disebut dengan istilah musahamah (saling bersaham). Ada dua unsur untuk menilai apakah saham atau efek sudah sesuai syariah atau tidak, yaitu :

- a. Pasar modal, seluruh mekanisme kegiatan perusahaan, jenis saham, mekanisme perdagangan telah sesuai syariah
- b. Suatu saham telah dianggap telah syariah apabila mendapat pernyataan kesesuaian Syariah. VERSITAS ISLAM NEGERI

Adapun karakteristik saham yang syariah adalah :

- a. Kegiatan bisnis tak boleh bertentangan dengan syariat
- b. Akad harus sesuai dengan syariat
- c. Rasio keuangan harus sesuai dengan yang telah ditetapkan

Sebagaimana pendapat Ibnu Taimiyah dalam kitabnya Al-Majmu' Al-fatawa,

Risiko menurut Ibnu Taimiyah ada dua:

1

<sup>3</sup> Tandelili Edurdus, *Portofolio dan Investasi Teori dan Aplikasi (t.p.* Kanisius,2010)

- a. Risiko yang melekat dalam bisnis (ini diperbolehkan).
- b. Risiko yang termasuk dalam spekulasi (ini yang tidak diperkenankan dalam Islam).

Pergerakan harga saham diasumsikan sebagai suatu proses stokastik dikarenakan harga saham yang berubah secara acak pada selang tertentu. Oleh karena itu, model pergerakan harga saham mengikuti proses Wiener. Model pergerakan harga saham dapat ditulis sebagai berikut :

$$
ds = \mu s \, dt + \sigma s \, dz
$$

Solusi pergerakan harga saham:

$$
S_t = S_0 e^{\left(\mu - \frac{1}{2}\sigma^2\right)T + \sigma\sqrt{T}Z}
$$

 $S_{T=}$ harga saham pada saat  $t = T$  atau pada saat jatuh tempo

 $S_0$  = harga saham pada saat  $t = 0$ 

 $r =$  tingkat suku bunga bebas risiko

 $\sigma$  = volatilitas harga saham

#### **2. Karakteristik Pemegang Saham SLAM NEGERI**

Sebagaimana posisi dan batasannya, saham memiliki karakteristik antara lain:

a. *Command Risk*, artinya pemegang saham hanya bertanggung jawab sebatas jumlah yang disetorkan, yaitu sejumlah nilai saham yang dimiliki. Disini, keuntungan dan kerugian yang terjadi pada perusahaan akan dinikmati dan atau ditanggung sebesar proporsi saham yang dimiliki atau dipegangnya. Jadi seandainya perusahaan mengalami kerugian, maka tanggung jawab pemegang saham hanya sebatas jumlah saham yang dipegang tidak sampai pada hak milik pribadi lainnya.

- b. *Ultimate Control*, artinya pemegang saham (secara kolektif) akan menentukan arah dan tujuan perusahaan. Hal tersebut dilakukan pada saat Rapat Umum Pemegang Saham dan secara harian dilaksanakan oleh Dewan Komisaris yang merupakan wakil atau representasi dari pemegang saham.
- c. *Residual Claim*, artinya pemegang saham yang merupakan pihak terakhir yang mendapatkan pembagian hasil perusahaan. Dimana pemegang saham juga memperoleh bagian atas sisa aset perusahaan, ketika perusahaan telah dilikuidasi setelah dikurangi kewajiban kepada pegawai, pajak, hutang pada pihak ketiga, pemegang saham preferen dan kewajiban lainnya.
- d. *Income Claim* berarti pemegang saham memiliki pembagian keuntungan diperoleh perusahaan dalam bentuk dividen.

# **3. Hak Pemegang Saham**

Pemegang saham yang bersangkutan ikut memiliki perusahaan sebesar proporsi saham yang dimiliki, memiliki hak-hak antara lain :

a. Berhak atas pendapatan perusahaan *(Claim On Income)*

Memiliki hak atas pendapatan bersih perusahaan yang berupa pembagian dividen. Perusahaan berkewajiban memberikan dividen secara berkala.

b. Berhak atas harta perusahaan *(Claim On Asset)*

Memiliki hak atas aset sebuah perusahaan, termasuk ketika perusahaan dilikuidasi, setelah segala kewajiban perusahaan telah diselesaikan bahkansetelah penyelesaian hak pemegang saham preferen. Hal itu dinyatakan dalam UUPT No. 1/1995 ayat (2) yang berbunyi "Sisa kekayaan hasil likuidasi dipergunakan bagi para pemegang saham"

c. Berhak memberikan suara *(Voting Right)*

Mempunyai hak suara untuk menentukan arah dan kebijakan perusahaan tersebut di masa datang ketika Rapat Umum Pemegang Sahamsesuai dengan porsi kepemilikan saham.

d. Hak memesan efek terlebih dahulu *(Premptive Right)*

Memiliki hak ketika *listed* terbatas, hal ini merupakan hak istimewa yang diberikan emiten (perusahaan yang menerbitkan surat berharga) terhadap pemegang saham lama atau investor untuk memiliki saham baru dengan harga dan waktu yang telah ditentukan.

#### **4. Jenis Saham**

Berkaitan dengan pertumbuhan industri keuangan, saham mengalami perkembangan dengan *variance return* dan risiko investasi. Adapun pembagian jenis saham sebagai berikut:

- a. Dilihat dari segi hak yang melekat pada saham
	- 1) Saham Biasa *(Common Stock)* menempatkan pemiliknya paling akhir terhadap *claim*. Saham biasa merupakan saham yang paling banyak

digunakan untuk menarik dana dari masyarakatbaik bagi pemodal (pemegang saham) maupun bagi emiten.

2) Saham *Preferen (Preferen Stock)* gabungan antara obligasi dan saham biasa artinya, disamping memiliki karakteristik seperti obligasi seperti, saham preferen memberikan hasil yang tetap seperti bunga obligasi. Biasanya saham preferen memberikan pilihan tertentu atas hak pembagian dividen atau keuntungan.

Ada pembeli saham preferen yang menghendaki penerimaan dividen yang besarnya tetap setiap tahun, ada pula yang menghendaki didahulukan dalam pembagian dividen sehingga inilah yang membedakan dari saham yang lain. Sebab tidak selamanya saham preferen bisa memberikan penghasilan seperti yang dikehendaki pemegangnya. Jika suatu saat ketika emiten mengalami kerugian, maka pemegang saham preferen bisa tidak menerima pembayaran dividen yang sudah ditetapkan sebelumnya. Adapun prioritas yang ditawarkan saham *preferen* antara lain:

- a) Prioritas pembayaran pemodal (pemegang saham) memiliki hak untuk didahulukan dalam hal pembayaran dividen.
- b) Dividen tetap, pemodal memiliki hak mendapat pembayaran dividen dengan jumlah tetap.
- c) Dividen Kumulatif, pemodal berhak mendapatkan pembayaran semua dividen yang terutang atau belum di berikan pada tahun-tahun sebelumnya.
- d) *Convoertible Preferen Stock*, pemodal berhak menukar saham preferen yang dipegangnya dengan saham biasa.
- e) *Adjustable Dividend*, pemodal mendapat prioritas pembayaran dividennya menyesuaikan dengan saham biasa.<sup>4</sup>
- **B.** *Opsi*

1

#### **1. Pengertian Opsi**

Opsi *(Option)* adalah sebuah hak atau suatu kontrak antara *writer* (penjual) dan *holder* (pembeli) dimana pemegang opsi memberikan hak kepada *holder* (pemegang *option*) untuk membeli aset pokok *(underlying asset)* pada suatu tanggal tertentu untuk suatu harga tertentu yang dsepakati baik pada akhir masa jatuh tempo ataupun diantara tenggang waktu masa sebelum jatuh tempo.

Opsi *call* merupakan hak untuk membeli sejumlah*underlying asset*(saham) dengan harga sebesar *strike price*pada saat jatuh tempo *(maturity date).* Sedangkan opsi *put* ialah hak untuk menjual sejumlah saham tertentu untuk suatu *underlying asset*(saham) dengan harga sebesar *strike price*pada waktu jatuh tempo.

Kontrak opsi merupakan suatu perjanjian yang memberikan hak kepada *holder* untuk membeli suatu *underlying asset* pada tingkat harga tertentu *(strike price)* pada saat jatuh tempo (*maturity date*). Seorang *holder* harus membuat suatu

<sup>4</sup> Nor Hadi, *Pasar Modal edisi 2.(*Yogyakarta :Graha Ilmu ,2015). h,117-122

keputusan apa yang akan ia lakukan terhadap tanggungan kontrak opsi tersebut. Keputusannya akan ditentukan pada kondisi pasar.

Misalkan pada opsi *call* Eropa, dia dapat mengabaikan opsi ini bila harga saham (*stock price*) di pasar pada waktu jatuh tempo (*maturity date*) lebih rendah daripada harga *eksekusi(strike price)*, karena tidak dapat memberikan keuntungan ketika di *exercise.Holder* lebih baik membeli saham serupa di pasar dengan harga yang lebih rendah daripada membelinya pada *writer* dengan harga eksekusi (*strike price*). Jika  $S_T$  adalah harga saham di pasar pada waktu T dan K adalah *strike price* maka keuntungan atau p*rofit* untuk kedua jenis opsi di atas diberikan oleh:

| $S_T$<br>(Harga Saham) | Payoff<br>(Selisih Harga) | Keuntungan        |
|------------------------|---------------------------|-------------------|
| $S_T \leq K$           |                           | $-f_c$            |
| $K < S_T \leq K + f_c$ | $S_T - K$                 | $f_c - (S_T - K)$ |
| $S_T > K + f_c$        | $S_T - K$                 | $(S_T - K) - f_c$ |

**Tabel 2.1 Keuntungan Opsi** *Call*

Ada tiga kondisi bagi seorang investor atau pemegang saham untuk memperoleh keuntungan dari opsi *call* berdasarkan tabel di atas , dimana kondisi pertama ketika harga saham pada waktu kurang dari atau sama dengan *strike price*, maka investor akan memperoleh *payoff* sebesar 0 (karena opsi *call* tidak digunakan) dan kemungkinan akan rugi sebesar nilai opsi tersebut(-fc).

Kondisi yang kedua, yaitu ketika harga saham pada watu  $T$  berada diantara *strike price* dengan selisih *strike price* dengan harga saham pada waktu T ditambah nilai opsi *call*  $K < S_T \leq K + f_c$  maka investor akan memperoleh payoff sebesar selisih harga opsi pada waktu T dengan *strike price* dan ia akan memperoleh keuntungan sebesar nilai opsi *call* dikurangi selisih antara harga saham pada waktu dengan *strike price*. Kondisi ketiga, yaitu ketika harga saham pada waktu T lebih besar dari *strike price* yang ditambahkan dengan nilai opsi, maka investor akan memperoleh *payoff* sebesar selisih harga saham pada waktu T dengan *strike price* dan ia akan memperoleh keuntungan sebesar selisih antara harga saham pada waktu *T* dengan *strike price* dikurangi nilai opsi *call*. Jika profit bernilai positif maka pemegang opsi mendapatkan keuntungan, dan sebaliknya jika negatif merupakan kerugian yang maksimal sebesar harga opsi.<sup>5</sup>

#### **2. Jenis Opsi**

 $\overline{a}$ 

- a. Opsi Eropa adalah opsi yang memungkinkan untuk pelaksanaan opsi hanya pada tanggal jatuh tempo
- b. Opsi Amerika adalah opsi yang memungkinkan pemegangnya untuk melaksanakan hak untuk membeli atau menjual aset pada atau sebelum jatuh tempo.<sup>6</sup>

<sup>5</sup>Tatang Ary Gumati, *Manajemen investasi Konsep, Teori dan Aplikasit* (Mitra Wacana Media, 2011),h 361-362.

<sup>6</sup> Bodie Z, Kane A, Marcus AJ, *Investments. Ed ke-6*. New York (US): The McGraw-Hill Inc.

- c. Opsi Compound adalah opsi di mana harganya berdasarkan harga opsi pokok. Secara umum opsi compound terdiri atas empat jenis, yaitu call ata call, put atas call, call atas put dan put atas put. Opsi ini sudah digunakan secara luas dalam keuangan korporat, di mana kesempatan investasi korporat dipandang sebagai opsi. Dalam lingkungan keuangan korporat, aset pokok adalah nilai total dari aset perusahaan, berbagai macam sekuritas korporat, sehingga ekuitas, waransi, dan convertible bond, dapat dipandang sebagai contingent claim atas aset. Oleh karena itu opsiopsi yang diterbitkan atas sekuritas korporat adalah contoh opsi compound.<sup>7</sup>
- d. Opsi Asia adalah opsi dimana payoff bergantung pada rata-rata harga aset selama opsi tersebut berlaku.<sup>8</sup>
- e. Opsi Bermuda adalah opsi yang waktu eksekusinya hanya dapat dilakukan pada waktu tertentu. Misalnya setiap dua bulan sekali, sesuai yang telah ditetapkan atau disepakati antara pembeli opsi dan penjual opsi.
- f. Opsi barrier adalah salah satu jenis opsi exotic, yaitu jenis opsi path-dependent yang *payoff* saat jatuh tempo tergantung pada pergerakan harga aset apakah harga aset dasar sudah mencapai level harga barrier (B) yang telah ditentukan selama masa hidup opsi.<sup>9</sup> KASSAR

#### **3. Keuntungan Opsi**

 $\overline{a}$ 

<sup>7</sup>Departemen Matematika FMIPA UI, *Prosiding SNM-2010* (Universitas Padjadjaran, 2010),h 125.

<sup>8</sup> Hastuti Elisa Sri, Dodo Devianto, *Penggunaan Rata-rata Geometrik dalam Menentukan Harga Opsi Asia (Studi Kasus Pada Saham The Walt Disney Company. Skripsi* . Padang: Fakultas Matematika dan Ilmu Pengetahuan Alam, Universitas Andalas., h 45.

<sup>9</sup> Wibiyanto Rinaldi dkk, Penentuan harga opsi barrier dengan metode averaging binomial. (Bandung: e-Proceding of engineering, 2016), h 1277.

Seorang investor baik itu pembeli atau yang menjual opsi akan memperoleh beberapa keuntungan yaitu:

a) Lindung nilai *(hedging)*

Lindung nilai *(hedging)* adalah teknik untuk menghindari atau meminimalkan risiko yang muncul akibat adanya fluktuasi (perubahan) harga di pasar saham.Hal ini bisa dilakukan bila harga saham naik atau turun secara drastis sehingga bisa menghindari risiko kerugian.

b) Memberikan waktu yang fleksibel

Pemegang opsi *call* atau*put* dapat menentukan kapan saatnya mereka

mengeksekusi haknya atau tidak hingga jangka waktu yang telah ditentukan

(untuk opsi tipe Amerika) atau *early exercise.*

c) Penambahan pendapatan bagi sebuah perusahaan berupa premi dari opsi yang diterbitkan.

#### **4. Faktor-Faktor yang Memengaruhi Harga Opsi**

a. Harga saham

U*nderlying assets*digunakan adalah saham*.*Jika harga saham yang dijadikan acuan berfluktuasi dan fluktuasinya *relative* tinggi, maka menjadi sangat beresiko bagi penerbit opsi (*option issuers/writters)*. Penerbit opsilebih menyukai menerbitkan opsi pada saham yang memiliki fluktuasi yang lebih rendah, karena kepastian akan perubahan harganya lebih jelas.

b. Harga eksekusi *(Strike Price)*

Harga eksekusi menggambarkan tingkat di mana penerbit opsi meyakini bahwa harga yang ditetapkan akan mendekati harga wajar. Artinya, penerbit opsi harus mampu memprediksi kemungkinan pergerakan harga saham tersebut, sehingga pasar sahamnya tidak akan bergeser terlalu jauh dari harga pada saat dieksekusi.

c. Waktu jatuh tempo *(Maturity Date*)

Semakin lama masa jatuh tempo opsi, maka harga saham akan semakin sulit untuk diprediksi karena kemungkinan harga meningkat atau turun di masa mendatang, sehingga opsi tersebut menjadi menarik bagi investor.

d. Volatilitas harga saham

Volatilitas atau *volatiliti* return saham yang dinyatakan dengan σ merupakan standar deviasi atau rata-rata dari *logreturn* saham pada periode tertentu yang digunakan untuk mengukur tingkat risiko dari suatu saham. Secara matematis untuk setiap saham dapat dihitung dengan rumus sebagai berikut :

#### $\sigma =$ 1  $\sqrt{\tau}$ × √

Keterangan :

 $\sigma =$  Volatilitas

 $Var = \text{Variansi}$  dari return

 $\tau$  = Torsi

Nilai volatilitas berada pada interval positif yaitu antara 0 sampai dengan tak terhingga. Volatilitas merupakan harga fluktuasi dari sebuah saham. Jika semua faktor lain dianggap tetap, semakin besar volatilitas harga saham yang diharapkan

maka harga opsi juga semakin tinggi. Hal ini dikarenakan semakin besar volatilitas maka akan semakin besar probabilitas bahwa harga saham akan mengalami perubahan<sup>10</sup>. Sehingga pada penelitian ini nilai volatilitas yang digunakan metode maximum likelihood. Nilai volatilitas yang tinggi menunjukkan bahwa harga saham berubah (naik dan turun) dengan range yang sangat lebar. Sedangkan volatilitas dikatakan rendah jika harga saham jarang berubah atau cenderung konstan.

e. Tingkat bunga bebas risiko

Hal ini berarti tingkat bunga harga saham yang mendasari opsi tetap konstan selama periode berlangsungnya opsi. Investor yang mempunyai kelebihan dana, dengan memasukkan uang yang dimiliki kedalam deposito perusahaan atau bank, maka investor tidak akan menanggung resiko dalam arti pasti setiap periode akan menerima pendapatan sebesar bunga yang berlaku.

f. Dividen

Dividen merupakan bagian laba atau pendapatan perusahaan yang besarnya ditetapkan oleh direksi serta disahkan oleh Rapat Pemegang Saham. Untuk dibagikan kepada para pemegang saham $11$ 

#### **C.** *Metode Trinomial*

1

<sup>10</sup>Jordan, C. W, *Life Contingencies, The Society of Actuaries.* (1991)

<sup>11</sup>Tatang Ary Gumati, *Manajemen investasi Konsep, Teori dan Aplikasit* ( mitra wacana media, 2011), h 361-36

Metode Binomial merupakan metode dinamika harga saham yang hanya mempunyai dua kemungkinan pergerakan harga saham, yaitu harga saham naik atau harga saham turun. Pada kenyataannya, harga saham di pasar akan mengalami banyak kemungkinan perubahan harga saham setiap waktu. Metode trinomial merupakan perluasan dari metode binomial.

Metode trinomial merupakan metode dinamika harga saham yang mempunyai tiga kemungkinan pergerakan harga saham, yaitu harga saham naik, harga saham turun atau harga saham bernilai tetap atau tidak berubah. Sehingga, diharapkan pada metode trinomial lebih realistis dalam memperkirakan pergerakan harga saham. Metode trinomial terbagi atas dua yaitu Metode Trinomial Boyle dan Metode trinomial Hull-White.

Pada tahun 1988, Huul mengembangkan metode trinomial lain. Menurut pengamatan yang dilakukan oleh Hull diperoleh suatu kesimpulan bahwa peluang kemungkinan pergerakan harga saham tetap sebesar  $\frac{1}{2}$  dan peluang kemungkinan harga saham naik ditambahan peluang kemungkinan harga saham turun sebesar  $\frac{1}{2}$ . Dalam mengembangkan metode trinomial prosesnya hampir sama dengan metode binomial. Pada metode trinomial, setiap selang waktu  $\Delta t$  harga saham  $(S_n)$  dapat mengalami kenaikan sebesar u, penurunan sebesar d atau tetap sebesar  $m(m = 1)$ dengan masing- masing probabilitas dari  $u$ ,  $d$ ,  $m$  yaitu sebesar  $P_u$ ,  $P_d$ ,  $P_m$ .

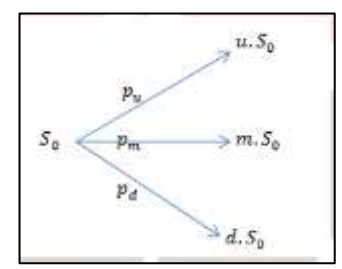

**Gambar 2.2** Metode trinomial dalam jangka satu tahun

Dengan asumsi  $P_u + P_d + P_m = 1$  dan  $u \cdot d = 1$ 

Metode trinomial merupakan metode diskritisasi yaitu mengubah selang waktu  $[0, T]$  yang kontinu menjadi partisi waktu  $T$  diskrit dengan selang waktu yang sama. Hal ini berarti membagi batas waktu interval  $[0, T]$  menjadi M partisi dengan selang waktu ∆t yang sama dari masing- masing partisi dimana banyaknya kemungkinan harga saham pada setiap partisi sebanyak  $2M + 1$ 

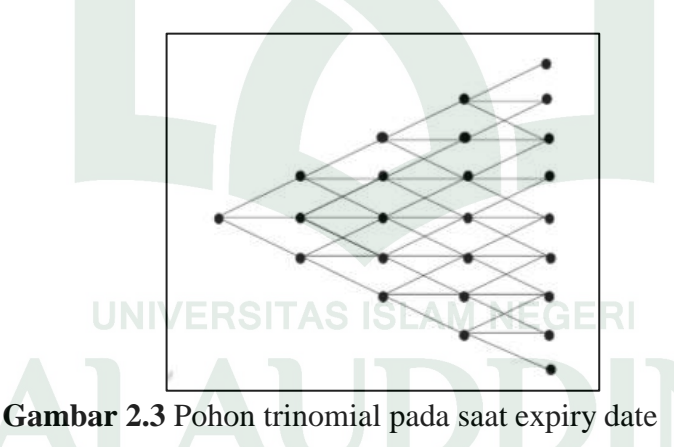

Apabila partisi semakin banyak maka ∆t → 0 sehingga hasil pendekatan yang didapatkan akan semakin baik. Pada model trinomial terdapat lima parameteryang berpengaruh yaitu  $u, d, P_u, P_d, P_m$ . Untuk menentukan parameterparameter tersebut dibutuhkan tiga asumsi, yaitu :

- 1. Ekspektasi model harga saham diskrit sama dengan ekspektasi harga saham kontinu
- 2. Variansi model harga sham diskrit sama dengan variansi model harga saham kontinu

3. 
$$
P_u + P_d + P_m = 1
$$
 dan  $u.d = 1$ 

Ket :

 $u =$ Faktor Kenaikan

*d* = Faktor Penurunan

 $P_u$  = Peluang harga saham naik

 $P_m$  = Peluang harga saham konstan

 $P_d$  = Peluang harga saham turun

Diketahui ekspektasi model harga saham diskrit adalah sebagai berikut :

$$
E(x) = \sum_{i=0}^{n} x f(x_i)
$$
  
UNIVERSITAS ISLAM NEGERI

atau

$$
E(S_i) = S_i \cdot u \cdot p + S_i \cdot d(1-p)
$$

atau

$$
E(S_i) = P_u.u.S_i + P_m.S_i + P_d.d.S_i \tag{2.1}
$$

Berdasarkan asumsi 1 maka dengan menggunakan Persamaan (2.1) diperoleh

$$
P_u \tcdot u + P_m + P_d \tcdot d = e^{r\Delta t} \t\t(2.2)
$$

Diketahui variansi harga saham diskrit adalah sebagai berikut :

$$
Var(S_{i+1}) = P_u(u.S_i)^2 + P_m (S_i)^2 + P_d (d.S_i)^2 - ((P_u u + P_m + P_d d)S_i)^2
$$
\n
$$
(2.3)
$$

Subsitusikan Persamaan (2.2) ke dalam Persamaan (2.3) sehingga di peroleh:

$$
Var(S_{i+1}) = P_u.(u.S_i)^2 + P_m.(S_i)^2 + P_d.(d.S_i)^2 - e^{2r\Delta t}S_i^2
$$
 (2.4)

Berdasarkan asumsi 2 dengan menggunakan Persamaan (2.4) maka diperoleh:

$$
S_i^2 e^{(2r+\sigma^2)\Delta t} - e^{2r\Delta t} S_i^2 = P_u.(u.S_i)^2 + P_m.(S_i)^2 + P_d.(d.S_i)^2 - e^{2r\Delta t} S_i^2
$$
  

$$
S_i^2 e^{(2r+\sigma^2)\Delta t} = P_u.(u.S_i)^2 + P_m.(S_i)^2 + P_d.(d.S_i)^2
$$
  

$$
e^{(2r+\sigma^2)\Delta t} = P_u.(u)^2 + P_m + P_d.(d)^2
$$
 (2.5)

Setelah semua asumsi tersebut terpenuhi, maka parameter  $u, d, P_u, P_d, P_m$ pada metode trinomial Hull-white ditentukan:

Pada metode trinomial ini Hull mengasumsikan bahwa :

$$
P_m = \frac{2}{3}
$$
 (2.6)  
\n
$$
P_u + P_m + P_d = 1
$$
  
\n
$$
P_u + \frac{2}{3} + P_d = 1
$$
  
\nUNIVERSITAS ISLAM NEGERI  
\n
$$
P_u + P_d = 1 - \frac{2}{3}
$$
  
\n
$$
P_u + P_d = \frac{1}{3}
$$
 (2.7)  
\n
$$
u.d = 1
$$
 (2.8)

Dengan menggunakan Persamaan (2.6) dan Persamaan (2.7) maka Persamaan (2.2) dapat dituliskan sebagai berikut:

$$
P_u \cdot u + P_m + P_d \cdot d = e^{r\Delta t}
$$

$$
P_u \tcdot u + \frac{2}{3} + \left(\frac{1}{3} - P_u\right) d = e^{r\Delta t}
$$

$$
P_u = \frac{e^{r\Delta t} - \frac{1}{3}d - \frac{2}{3}}{(u-d)}
$$
(2.9)

Kemudian berdasarkan Persamaan (2.6) dan Persamaan (2.7) maka Persamaan (2.5) dapat dituliskan sebagai berikut :

$$
e^{(2r+\sigma^2)\Delta t} = P_{u} (u)^2 + P_m + P_d (d)^2
$$

$$
e^{(2r+\sigma^2)\Delta t} = P_{u} u^2 + \frac{2}{3} + \left(\frac{1}{3} - P_u\right) d^2
$$

$$
P_u = \frac{e^{(2r+\sigma^2)\Delta t} - \frac{1}{3}d^2 - \frac{2}{3}}{(u-d)^2}
$$
(2.10)

Dengan batasan  $0 < d < u$ . Selanjutnya dengan menyamakan Persamaan (2.9) dan Persamaan (2.10) sehingga diperoleh:

$$
\frac{e^{r\Delta t} - \frac{1}{3}d - \frac{2}{3}}{(u-d)} = \frac{e^{(2r+\sigma^2)\Delta t} - \frac{1}{3}d^2 - \frac{2}{3}}{(u-d)^2}
$$

$$
\left(e^{r\Delta t} - \frac{1}{3}d - \frac{2}{3}\right)(u+d) = e^{(2r+\sigma^2)\Delta t} - \frac{1}{3}d^2 - \frac{2}{3}
$$

$$
e^{r\Delta t}(u+d) - \frac{1}{3}d(u+d) - \frac{2}{3}(u+d) = e^{(2r+\sigma^2)\Delta t} - \frac{1}{3}d^2 - \frac{2}{3}
$$
(2.11)

Dengan menggunakan Persamaan (2.8) diperoleh:

$$
\left(e^{r\Delta t} - \frac{2}{3}\right)(u+d) = e^{(2r+\sigma^2)\Delta t} - \frac{1}{3}
$$

$$
\left(e^{r\Delta t} - \frac{2}{3}\right)\left(u+\frac{1}{u}\right) = e^{(2r+\sigma^2)\Delta t} - \frac{1}{3}
$$

$$
\left(e^{r\Delta t} - \frac{2}{3}\right)(u^2+1) = \left(e^{(2r+\sigma^2)\Delta t} - \frac{1}{3}\right)u
$$

$$
\left(e^{r\Delta t} - \frac{2}{3}\right)u^2 - \left(e^{(2r+\sigma^2)\Delta t} - \frac{1}{3}\right)u + \left(e^{r\Delta t} - \frac{2}{3}\right) = 0
$$
(2.12)
Membagi Persamaan (2.12) dengan  $\left(e^{r\Delta t}-\frac{2}{r}\right)$  $\frac{2}{3}$ , sehingga diperoleh:

$$
u^{2} - \frac{\left(e^{(2r+\sigma^{2})\Delta t} - \frac{1}{3}\right)}{\left(e^{r\Delta t} - \frac{2}{3}\right)}u + 1 = 0
$$
 (2.13)

Misalkan  $2\beta = \frac{(e^{(2r+\sigma^2)\Delta t}-\frac{1}{3})}{(r\Delta t)^2}$  $\frac{1}{3}$  $\left(e^{r\Delta t}-\frac{2}{2}\right)$  $\frac{3}{\frac{2}{3}}$ , maka Persamaan (2.13) menjadi Persamaan

kuadrat dalam bentuk  $u^2 - 2\beta u + 1 = 0$ . Sehingga diperoleh akar-akar Persamaannya yaitu  $u = \beta \pm \sqrt{\beta^2 - 1}$ . Karena diketahui  $u > 0$  maka diperoleh:

$$
u=\beta\pm\sqrt{\beta^2-1}
$$

Dengan melakukan pendekatan suku pertama deret taylor  $e^x \approx 1 + x$ 

Maka di dapat nilai  $\beta$  yaitu:

$$
\beta = \frac{1}{2} \frac{\left(e^{(2r+\sigma^2)\Delta t} - \frac{1}{3}\right)}{\left(e^{r\Delta t} - \frac{2}{3}\right)}
$$

$$
\approx \frac{1}{2} \left(\frac{1 + (2r + \sigma^2)\Delta t - \frac{1}{3}}{1 + r\Delta t - \frac{2}{3}}\right)
$$

$$
= \left(\frac{\frac{2}{3} + (2r + \sigma^2)\Delta t}{\frac{2}{3} + 2r\Delta t}\right) \text{W NEGER1}
$$

$$
= \frac{2}{3} \frac{\left(1 + \frac{3}{2} + \left((2r + \sigma^2)\Delta t\right)\right)}{\frac{2}{3}(1 + 3r\Delta t)}
$$

$$
\approx \frac{e^{\frac{3}{2}\left((2r + \sigma^2)\Delta t\right)}}{e^{3r\Delta t}}
$$

$$
= e^{\frac{3}{2}\left((2r + \sigma^2)\Delta t\right) - 3r\Delta t}
$$

$$
= e^{\frac{3}{2}\sigma^2 \Delta t}
$$

Kemudian subsitusikan  $\beta = e^{\frac{3}{2}}$  $\frac{3}{2}\sigma^2 \Delta t$  ke dalam Persamaan  $u = \beta \pm \sqrt{\beta^2 - 1}$ 

$$
u = e^{\frac{3}{2}\sigma^2 \Delta t} + \sqrt{\left(e^{\frac{3}{2}\sigma^2 \Delta t}\right)^2 - 1}
$$

$$
= e^{\frac{3}{2}\sigma^2 \Delta t} + \sqrt{e^{3\sigma^2 \Delta t} - 1}
$$

$$
\approx \left(1 + \frac{3}{2}\sigma^2 \Delta t\right) + \sqrt{3\sigma^2 \Delta t - 1}
$$

$$
u = 1 + \sqrt{3\sigma^2 \Delta t} + \frac{3}{2}\sigma^2 \Delta t
$$
(2.14)

Dengan melakukan pendekatan dua suku pertama deret taylor  $e^x \approx 1 + x + \frac{x^2}{2}$  $\frac{c}{2}$  pada

Persamaan (2.14) sehingga diperoleh:

$$
u = e^{\sigma \sqrt{3\Delta t}}
$$

Berdasarkan Persamaan (2.8) maka diperoleh:

$$
d = e^{-\sigma\sqrt{3\Delta t}}
$$

Dengan melakukan pendekatan suku pertama deret taylor pada Persamaan

(2.9) sehingga diperoleh nilai ${\cal P}_u$ adalah sebagai berikut :

$$
P_u = \frac{e^{r\Delta t} - \frac{1}{3}e^{-\sigma\sqrt{3\Delta t}} - \frac{2}{3}}{(e^{\sigma\sqrt{3\Delta t}} - e^{-\sigma\sqrt{3\Delta t}})}
$$

$$
\approx \frac{\left(1+r\Delta t\right)-\frac{1}{3}\left(1-\sigma\sqrt{3\Delta t}+\frac{3}{2}\sigma^{2}\Delta t\right)-\frac{2}{3}}{\left(1+\sqrt{3}\sigma^{2}\Delta t+\frac{3}{2}\sigma^{2}\Delta t\right)-\left(1-\sqrt{3}\sigma^{2}\Delta t+\frac{3}{2}\sigma^{2}\Delta t\right)}
$$

$$
= \frac{\left(r - \frac{1}{2}\sigma^2\right)\Delta t + \frac{1}{3}\sigma\sqrt{3\Delta t}}{2\sigma\sqrt{3\Delta t}}
$$

$$
= \frac{\left(r - \frac{1}{2}\sigma^2\right)\sqrt{\Delta t^2}}{\sqrt{12\sigma^2\Delta t}} + \frac{1}{6}
$$

$$
= \left(r - \frac{1}{2}\sigma^2\right)\sqrt{\frac{\Delta t^2}{12\sigma^2\Delta t}} + \frac{1}{6}
$$

$$
P_u = \left(r - \frac{1}{2}\sigma^2\right)\sqrt{\frac{\Delta t}{12\sigma^2}} + \frac{1}{6}
$$

Dengan asumsi  $P_u + P_d = \frac{1}{3}$  $\frac{1}{3}$  sehingga diperoleh nilai  $P_d$  yaitu:

$$
P_d = \frac{1}{3} - P_u
$$
  
\n
$$
P_d = \frac{1}{3} - \left( \left( r - \frac{1}{2} \sigma^2 \right) \sqrt{\frac{\Delta t}{12 \sigma^2} + \frac{1}{6}} \right)
$$
  
\n
$$
P_d = \frac{1}{6} - \left( r - \frac{1}{2} \sigma^2 \right) \sqrt{\frac{\Delta t}{12 \sigma^2}}
$$

Dengan demikian, dapat disimpulkan untuk metode trinomial Hull-white

dengan aasumsi (2.7), (2.8), dan (2.9) maka diperoleh parameter  $u, d, P_u, P_d, P_m$ sebagai berikut:

M  

$$
u = e^{\sigma \sqrt{3\Delta t}} S S A F
$$

$$
d = e^{-\sigma \sqrt{3\Delta t}}
$$

$$
P_d = \frac{1}{6} - \left(r - \frac{1}{2}\sigma^2\right) \sqrt{\frac{\Delta t}{12\sigma^2}}
$$

$$
P_u = \left(r - \frac{1}{2}\sigma^2\right)\sqrt{\frac{\Delta t}{12\sigma^2}} + \frac{1}{6}
$$

$$
P_m = \frac{2}{3}^{12}
$$

### **D. Maximum Likelihood Estimation**

 $\overline{a}$ 

#### **1. Pengertian Maximum Likelihood Estimation**

*Maximum Likelihood Estimator* (MLE) adalah salah satu metode yang biasa digunakan untuk menentukan estimator parameter. Pada metode klasik parameter dianggap sebagai konstan<sup>13</sup>.Metode *Maximum Likelihood Estimation* adalah metode pendugaan yang memaksimumkan fungsi *likelihood*. <sup>14</sup>Fungsi likelihood dari n variabel acak  $X_1, X_2, ..., X_n$  didefinisikan sebagai fungsi kepadatan peluang dari n variabel acak. Fungsi kepadatan bersama  $f_{X_1,...,X_n}(\theta; X_1, X_2,...,X_n)$ , yang mempertimbangkan fungsi dari  $\theta$ . Jika  $X_1, X_2, \ldots, X_n$  adalah sampel random dari fungsi kepadatan  $f(x_i, \theta)$ , maka fungsi likelihoodnya adalah  $f(x_1; \theta) f(x_2; \theta) f(x_n; \theta)$ <sup>15</sup><br>WERSITAS ISLAM NEGERI

Pada tulisan ini distribusi data berbentuk normal. Untuk memperoleh suatu penafsir yang merupakan ciri khas suatu populasi bisa berupa  $\sigma^2$  dan  $\mu$ . Hal ini adalah untuk memenuhi syarat dalam penaksiran MLE dan juga untuk memudahkan

<sup>12</sup>Mika Alvionita S, Riri Lestari, M*enentuan Harga Opsi Call Tipe Eropa menggunakan metode trinomial*, UNAND 5, no.1 [t.th.]: h.131-139

 $13$ Kismiantini & Himmawati Puji Lestari, Hubungan antara estimator Bayes dengan Estimator Klasik pada Distibusi Peluang diskrit yang Khusus. FMIPA UNNES

<sup>14</sup>Dwi Nurlaili,dkk.,*Perbandingan Metode Maximum Likelihood Estimation (Mle) dan Metode Bayes Dalam Pendugaan Parameter Distribusi Eksponensial,*Pontianak:Fakultas MIPA Universitas Tanjungpura 2, no.1 (2013): h.51.

<sup>&</sup>lt;sup>15</sup>Vijay P. Singh, *Hydrologic Frequency Modeling* (Louisiana State University, Baton Rouge;D. Reidel Publishing Company,1987), h.278.

penurunan formula-formula matematikanya. Misalkan  $X_1, X_2, \ldots, X_n$  sampel acak dengan  $f(x_i, \theta)$ ,  $i = 1,2,...,n$  dengan  $\theta \in \Theta$ . Apabila *L* yaitu fungsi peluang bersama dari  $X_1, X_2, \ldots, X_n$  dipandang sebagai fungsi dari  $\theta$  dan  $X_1, X_2, \ldots, X_n$ konstan, dapat dituliskan sebagai suatu fungsi dari  $\theta$ , sebut  $L(\theta)$ .

$$
L(\theta) = f(x_1, x_2, ..., x_n; \theta)
$$
  
=  $f(x_1; \theta) f(x_2; \theta) ... f(x_n; \theta)$   
=  $\sum_{i=1}^{n} f(x_i; \theta)$  (2.2)

Maka  $L(\theta) = \prod_{i=1}^{n} f(x_i, \theta)$  disebut sebagai fungsi likelihood.

Akan dicari  $\theta$  yang memaksimumkan  $L(\theta)$ . Untuk mempermudah perhitungan dalam mencari nilai  $\theta$ ,  $L(\theta)$  dapat dimodifikasi ke dalam bentuk ln, karena nilai  $\theta$  yang memaksimumkan ln  $L(\theta)$  sama dengan nilai  $\theta$  yang memaksimumkan  $L(\theta)$ . Sehingga persamaan (2.2) dimodifikasi menjadi :

$$
\ln L(\theta) = \ln \left( \prod_{i=1}^{n} f(x_i, \theta) \right)
$$

$$
= \sum_{i=1}^{n} \ln f(x_i, \theta)
$$
(2.3)  
UNIVERSTAS

Nilai  $\theta$  yang memaksimumkan ln  $L(\theta)$ , diperoleh dengan mendifferensialkan ln  $L(\theta)$  terhadap  $\theta$  dan menyamakannya dengan 0, dan memastikan bahwa turunan keduanya kurang dari 0. A KASSAR

$$
\frac{d \ln L(\theta)}{d\theta} = 0
$$
  

$$
\frac{d^2 \ln L(\theta)}{d\theta^2} < 0
$$
 (2.4)

Nilai  $\theta = u(X_1, X_2, ..., X_n)$ yang memaksimumkan ln  $L(\theta)$  disebut sebagai taksiran maximum likelihood dari  $\theta$  dan dinotasikan dengan  $\hat{\theta}$ 

Misalkan  $X_1, X_2, ..., X_n$ sampel acak dari distribusi N $(\theta, \sigma^2)$  dengan  $-\infty < \theta < \infty$ 

$$
L(\theta; X_1, X_2, \dots, X_n) = \left(\frac{1}{\sqrt{2\pi\sigma}}\right)^n e \left[-\sum_{i=1}^n \frac{(x_i - \theta)^2}{2\sigma^2}\right]
$$

Nilai  $\theta$  yang memaksimumkan dari  $L(\theta)$  juga akan maksimum pada *log*likelihood. Adapun Persamaan *likelihood* dari Diskarena nilai θ yang memaksimumkan ln  $L(\theta)$ sama dengan nilai  $\theta$  yang memaksimumkan  $L(\theta)$ . Sehingga persamaan (2.2) dimodifikasi menjadi :

$$
\ln L(\theta) = \ln \left( \prod_{i=1}^{n} f(x_i, \theta) \right)
$$

$$
= \sum_{i=1}^{n} \ln f(x_i, \theta)
$$

$$
\ln L(\theta; X_1, X_2, \dots, X_n) = n \ln \left( \frac{1}{\sqrt{2\pi\sigma}} \right) + \left[ -\sum_{i=1}^{n} \frac{(x_i - \theta)^2}{2\sigma^2} \right]
$$

Nilai penduga diperoleh dengan menurunkan Persamaan diatas terhadap  $\theta$ dan menyamakan turunannya dengan nol, yaitu:

$$
\frac{\partial L(\theta; X_1, X_2, \dots, X_n)}{\partial \theta} = 0 + 2 \sum_{i=1}^n (x_i - \theta)^2
$$

Sehingga diperoleh,

$$
\sum_{i=1}^{n} x_i - n\theta = 0 \rightarrow \hat{\theta} = \sum_{i=1}^{n} \frac{x_i}{n}
$$

Dengan demikian,  $\sum_{i=1}^{n} \frac{x_i}{x_i}$ n  $\lim_{i=1}^n \frac{x_i}{n}$  adalah nilai  $\theta$  yang memaksimumkan  $L(\theta)$ .

Dinamakan *Maximum likelihood Estimation* (MLE).

### **2. Volatilitas dengan Metode Maksimum LikelihoodBerdistribusi Normal**

Bentuk yang akan digunakan untuk memperoleh parameter dengan menggunakan metode MLE adalah:

 $X_i \sim N(\mu, \sigma^2)$  dengan Distribusi Normal

$$
f(X_i|\mu,\sigma^2) = \frac{1}{\sqrt{2\pi\sigma}}.\exp\left(-\frac{1}{2\sigma^2}(x_i-\mu)^2\right)
$$

Fungsi Likelihood:

$$
L(\mu, \sigma^2 | X) = \prod_{i=1}^n f(X_i | \mu, \sigma^2)
$$
  
=  $\frac{1}{\sqrt{2\pi\sigma}} \cdot exp\left(-\frac{1}{2\sigma^2} (x_i - \mu)^2\right) \dots \frac{1}{\sqrt{2\pi\sigma}} \cdot exp\left(-\frac{1}{2\sigma^2} (x_n - \mu)^2\right)$   
=  $(2\pi)^{-\frac{n}{2}} (\sigma^2)^{-\frac{n}{2}} exp\left(-\frac{1}{2\sigma^2} \sum_{i=1}^n (x_i - \mu)^2\right)$ 

*Log likelihood:*

$$
l = log(L(\mu, \sigma^2 | X))
$$
  
=  $-\frac{n}{2} log(2\pi) - \frac{n}{2} log \sigma^2 - \frac{1}{2\sigma^2} \sum_{i=1}^{n} (x_i - \mu)^2$   
 $\frac{\partial l}{\partial \mu} = -\frac{1}{2\sigma^2} . 2 . \sum_{i=1}^{n} (x_n - \mu)(-1)$   
=  $\frac{1}{\sigma^2} . \sum_{i=1}^{n} (x_i - \mu)$ 

Turunan pertama :

$$
\frac{\partial l}{\partial \mu} = 0
$$

$$
\frac{1}{\sigma^2} \cdot \sum_{i=1}^n (x_i - \mu) = 0
$$

$$
\sum_{i=1}^{n} (x_i - \mu) = 0
$$

$$
\sum_{i=1}^{n} x_i - \mu = 0
$$

$$
\mu = \frac{1}{2} \sum_{i=1}^{n} x_i
$$

$$
\mu = \frac{1}{n} \sum_{i=1}^{n} \widehat{x_i}
$$

Turunan kedua :

$$
\frac{\partial l}{\partial \sigma^2} = 0
$$
  

$$
-\frac{n}{2\sigma^2} + \frac{1}{2\sigma^4} \cdot \sum_{\substack{i=1 \ i=1}}^n (x_i - \mu)^2 = 0
$$
  

$$
-n\sigma^2 + \sum_{i=1}^n (x_i - \mu)^2 = 0
$$
  

$$
\sigma^2 = \frac{1}{n} \sum_{i=1}^n (x_i - \mu)^2
$$
  

$$
\sigma = \sqrt{\frac{1}{n} \sum_{i=1}^n (x_i - \mu)^2}
$$

∂

Jadi dengan metode *Maximum likelihood Estimation (MLE)*, nilai  $\sigma$  yang memaksimumkan  $L(\sigma)$  dinamakan volatilitas.

## **BAB III**

# **METODOLOGI PENELITIAN** M

### **A. Jenis penelitian dan sumber data**

Jenis penelitian yang digunakan adalah penelitian terapan. Data yang digunakan dalam penelitian ini berupa data sekunder yang bersifat kuantatif mengenai harga saham, *strike price*, waktu jatuh tempo dan tingkat suku bunga. Data sekunder adalah data yang didapat tidak secara langsung dari objek penelitian. Melainkan data yang sudah jadi yang diambil dari internet yaitu yahoo.finance.co.id

### **B. Waktu Penelitian**

Adapun waktu yang digunakan dalam proses penelitian ini, dimulai pada bulan September 2017 sampai Agustus 2018.

### **C. Variabel dan Defenisi Operasional Variabel**

Variabel penelitian yang digunakan adalah harga saham penutupan  $(P)$ . Harga penutupan saham  $(P)$  adalah tingkat perubahan saham setiap hari pada saat *close price* selama beberapa tahun kecuali hari libur.

### **D. Prosedur Penelitian**

Adapun prosedur yang akan dilakukan dalam penelitian ini adalah sebagai berikut :

- 1. Mengambil data harga saham pada yahoo finance di internet
- 2. Menentukan parameter harga saham awal  $(S_0)$ , *Strike Price*  $(K)$ , waktu jatuh tempo  $(T)$ , tingkat bunga bebas risiko  $(r)$  dan interval waktu  $(N)$
- 3. Menentukan Volatilitas dengan distibusi Normal menggunakan Metode *Estimasi Likelihood Maksimum.*
- 4. Perhitungan harga Opsi *Call* menggunakan metode Trinomial Hull-White.

### **BAB IV**

# **HASIL DAN PEMBAHASAN**

### **A. Hasil Penelitian**

### **1. Data Harga saham**

Penelitian ini menggunakan data harga saham Apple Inc (AAPL) sebanyak 252 data. Data yang digunakan adalah data harga saham penutupan harian yang diperoleh dari situs *http://www.finance.yahoo.com.* Adapun data harga saham penutupan harian lebih dapat dilihat pada Lampiran 1 :

| Waktu | <b>Harga Penutupan</b>          |
|-------|---------------------------------|
| (t)   | S(t)                            |
| 0     | \$153,18                        |
| 1     | \$155,45                        |
|       | <b>UNIVERSITAS ISLAM NEGERI</b> |
|       |                                 |
| 251   | \$186,87                        |
| 252   | \$190,24                        |

**Tabel 4.1 Harga Penutupan Saham Apple Inc (AAPL)**

**Sumber**:*[http://www.finance.yahoo.com,](http://www.finance.yahoo.com/) 2018*

# **2.** *Return* **Harga Saham**  $(x_t)$

Jika  $t$  sebagai interval waktu pengamatan,  $S_t$  sebagai harga saham pada waktu ke t dan  $x_t$  sebagai return harga pada saham ke-t, maka menghitung nilai  $x_t$ dapat menggunakan rumus sebagai berikut :

$$
x_t = \left(\frac{S(t) - S(t-1)}{S(t-1)}\right)
$$

Berdasarkan harga saham pada tabel 4.1 dilakukan perhitungan  $x_t$  sebagai berikut:

Untuk  $t = 1$ , maka :

$$
x_{(1)} = \left(\frac{155,45 - 153,18}{153,18}\right) = 0.014819167
$$

Untuk  $t = 2$ , maka :

$$
x_{(2)} = \left(\frac{153,93 - 155,45}{155,45}\right) = -0,009778064
$$

Untuk  $t = 3$ , maka:

$$
x_{(3)} = \left(\frac{154,45 - 153,93}{153,93}\right) = 0,003378159
$$
  
UNIVERSTIAS ISLAM NEGERI

Untuk  $t = 4$ , maka :

**. . .**

$$
x_{(4)} = \left(\frac{155,37 - 154,45}{154,45}\right) = 0,00595662
$$

**TABLE** 

Untuk  $t = 251$ , maka:

$$
x_{(251)} = \left(\frac{186,87 - 187,50}{187,50}\right) = -0,00336
$$

Untuk  $t = 252$  maka:

$$
x_{(252)} = \left(\frac{190,24 - 186,87}{186,87}\right) = 0,018033927
$$

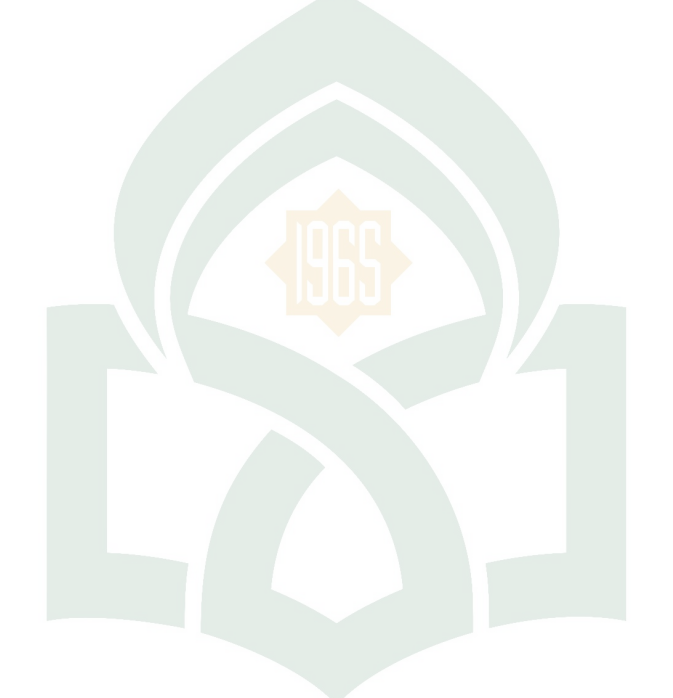

# **UNIVERSITAS ISLAM NEGERI** MAKASSAR

| Waktu          | <b>Harga Penutupan</b> | <b>Return</b>     |
|----------------|------------------------|-------------------|
| (t)            | S(t)                   | $(x_i)$           |
| $\overline{0}$ | \$153,18               | $\mathbf{\Omega}$ |
| 1              | \$155,45               | 0,014819167       |
|                |                        |                   |
|                |                        |                   |
| 251            | \$186,87               | $-0,00336$        |
| 252            | \$190,24               | 0,018033927       |

**Tabel 4.2 Hasil Perhitungan Return Harga Saham**

49

**Sumber**: Hasil Perhitungan Return Harga Saham (Lampiran 2)

### **3. Variansi Return**

=

 $= 0,000956164$ 

Dimana

Apabila  $x_t$  adalah return saham dan *Var* adalah variansi dari  $x_t$  sehingga variansi tersebut dapat dihitung dengan menggunakan rumus berikut :

$$
\text{Var} = \sum_{t=0}^{n} \frac{\left(x_t - (E(x_t))\right)^2}{n-1}
$$
\n
$$
E(x_t) = \frac{\sum_{t=0}^{n} x_t}{n}
$$
\n
$$
= \frac{\sum_{t=0}^{n} x_t}{252}
$$
\n
$$
(0 + 0.014819167) + \dots + (0.018033927)
$$

252

| Waktu<br>(t) | Harga<br>Penutupan<br>S(t) | <b>Return</b><br>$(x_t)$ | $x_t - (E(x_t))$ | $\big(x_t - (E(x_t))\big)^2$ |
|--------------|----------------------------|--------------------------|------------------|------------------------------|
| 0            | \$153,18                   | 0                        | 0                |                              |
| 1            | \$155,45                   | 0,014819167              | 0,013863003      | 0,000192183                  |
| 3            | \$153,93                   | $-0,009778064$           | $-0,010734228$   | 0,000115224                  |
|              |                            |                          |                  | ٠                            |
| 251          | \$186,87                   | $-0,00336$               | $-0,004316164$   | 1,86293E-05                  |
| 252          | \$190,24                   | 0,018033927              | 0,017077763      | 0,00029165                   |

**Tabel 4.3 Hasil Perhitungan Return Standar Deviasi**

**Sumber** : Hasil Perhitungan Return Standar Deviasi (Lampiran 3)

Berdasarkan Tabel 4.3 diketahui jumlah data pengamatan *(n)* adalah 252, sehingga menggunakan interval = 0 − 252 sehingga *variansi return* dapat di hitung dengan menggunakan rumus sebagai berikut :

$$
Var = \frac{\sum_{t=1}^{n} (x_t - (E(x_t)))^2}{n-1}
$$
  
\n
$$
Var = \frac{\sum_{t=1}^{252} (x_t - (E(x_t)))^2}{\sum_{t=1}^{252} - 1}
$$
  
\n
$$
= \frac{0.048489421}{251}
$$
  
\n= 0.000193185  
\nJadi, variansi return adalah 0,000192418

### **4. Menghitung Volatilitas Return Harga Saham**

Jika  $\sigma$  adalah volatilitas return harga saham, maka dalam penelitian ini untuk menghitung nilai  $\sigma$  akan menggunakan metode Maximum Likelihood Estimation (MLE),  $x_t$  adalah return dari harga saham harian,  $\mu$  adalah rata-rata dari harga saham namun dalam penelitian ini sebagai ekspektasi return, sehingga rumus untuk menghtung volatilitas (standar deviasi) harga saham adalah sebagai berikut :

$$
\sigma = \sqrt{\frac{1}{n} \sum_{i=1}^{n} (x_t - \mu)^2}
$$
  
= 
$$
\sqrt{\frac{1}{252} \sum_{i=1}^{n} [(0,014819167 + ... + 0,018033927) - 0.000956164)]^2}
$$
  

$$
\sigma = \sqrt{\frac{1}{252} (0,048489421)}
$$
  

$$
\sigma = 0,013871494
$$

Jadi, Volatilitas (standar deviasi) return Harga Saham sebesar 0,013871494

# **5. Parameter yang digunakan untuk menghitung opsi** *call* **tipe eropa**

Diketahui:

• Harga saham awal  $(S_0)$ 

Sebelum melakukan perhitungan harga saham maka terlebih dahulu menentukan harga saham awal yang akan dijadikan sebagai harga sahan acuan. Harga saham yang akan dijadikan acuan dalam perhitungan ini adalah

MAKASSAR

harga saham penutupan saat ini yang diperoleh dari situs yahoo finance dengan nilai  $S_t = (S_0) = $190,24$ .

Suku bunga bebas risiko  $(r)$ 

Dalam penelitian ini, tingkat suku bunga yang digunakan merupakan tingkat suku bunga Bank Amerika yaitu sebesar 1,75% yang di peroleh dari situ[shttps://www.seputarforex.com/data/suku\\_bunga\\_forex/index.php?region](https://www.seputarforex.com/data/suku_bunga_forex/index.php?region=america) [=america.](https://www.seputarforex.com/data/suku_bunga_forex/index.php?region=america) Adapun tingkat suku bunga dunia secara lengkap dapat dilihat pada Lampiran 4.

Strike price  $(K)$ 

Karena terdapat tiga nila K yang mungkin yaitu  $K < S_T$ ,  $K = S_T$  dan yaitu  $K > S_T$ , maka  $K$ dengan nilai 185,50 , 190,24 dan 195,00 sebagai asumsi harga kesepakatan untuk perhitungan harga saham di tentukan dari data yang diperoleh.

# Menentukan nilai Δt/ERSITAS ISLAM NEGERI

Jika T merupakan lama waktu perdagangan dalam hal ini 1 tahun sedangkan merupakan banyak langkah atau subperiode. Pada penelitian ini penulis menggunakan  $N = 6$  subperiode, maka rumus  $\Delta t$  sebagai berikut :

$$
\Delta t = \frac{T}{N}
$$

$$
\Delta t = \frac{1}{6}
$$

$$
\Delta t = 0.166666667
$$

### **6. Menghitung Nilai Opsi**

• Parameter nilai kenaikan saham  $(u)$  dan penurunan saham  $(d)$ 

Untuk Interval Waktu  $\Delta t = \frac{T}{M}$  $\frac{T}{N} = \frac{1}{6}$ 6

Untuk menghitung nilai kenaikan saham dapat digunakan persamaan sebagai berikut:

$$
u = e^{\sigma \sqrt{3\Delta t}}
$$
  
=  $e^{0.013871494\sqrt{3x_6^2}}$   
=  $e^{0.013871494x0.7071067819}$   
= 1.0098568898

Untuk menghitung nilai penurunan saham dapat digunakan persamaan sebagai berikut:

$$
d = e^{-\sigma\sqrt{3\Delta t}}
$$
  
=  $e^{-0.013871494}\sqrt{3x_6^2}$  AM NEGER  
=  $e^{-0.0098086275}$   
= 0.9902393202  
S

 $\bullet$  Probabilitas saham  $(p)$ 

Untuk menghitung Probabilitas saham (p) dengan Interval Waktu  $\Delta t = \frac{T}{v}$  $\frac{T}{N} = \frac{1}{6}$ 6 dapat digunakan persamaan sebagai berikut :

1) 
$$
P_d = \frac{1}{6} - \left(r - \frac{1}{2}\sigma^2\right) \sqrt{\frac{\Delta t}{12\sigma^2}}
$$
  
\n $P_d = \frac{1}{6} - \left(0.0175 - \frac{1}{2}\sigma^2\right) \sqrt{\frac{\Delta t}{12\sigma^2}}$   
\n $P_d = \frac{1}{6} - \left(0.0175 - \frac{1}{2}(0.013871494)^2\right) \sqrt{\frac{\frac{1}{6}}{12(0.96366800)^2}}$   
\n $P_d = \frac{1}{6} - \left(0.0175 - \frac{1}{2}(0.013871494)^2\right) \sqrt{\frac{\frac{1}{6}}{12(0.013871494)^2}}$   
\n $P_d = \frac{1}{6} - \left(0.0175 - \frac{1}{2}(0.013871494)^2\right) \left(8.495921939\right)$   
\n $P_d = \frac{1}{6} - \left(0.017403791\right) \left(8.495921939\right)$   
\n $P_d = 0.018805418$   
\n2)  $P_u = \left(r - \frac{1}{2}\sigma^2\right) \sqrt{\frac{\Delta t}{12\sigma^2} + \frac{1}{6}}$  **AS ISLAM NEGERI**  
\n $P_u = \left(r - \frac{1}{2}\sigma^2\right) \sqrt{\frac{\Delta t}{12\sigma^2} + \frac{1}{6}}$   
\n $P_u = \left(0.0175 - \frac{1}{2}(0.013871494)^2\right) \sqrt{\frac{\frac{1}{6}}{12(0.013871494)^2} + \frac{1}{6}}$   
\n $P_u = \left(0.0175 - \frac{1}{2}(0.013871494)\right) \sqrt{\frac{\frac{1}{6}}{12(0.013871494)^2} + \frac{1}{6}}$ 

$$
P_u = (0.017403791)(8.495921939) + \frac{1}{6}
$$
  

$$
P_u = 0.314527915
$$

3) 
$$
P_m = \frac{2}{3} = 0.6666666667
$$

Harga Saham Tiap Periode

Harga saham tiap titiknya diperoleh dengan menggunakan persamaan harga saham dimana S<sub>ij</sub> merupakan perubahan saham pada periode ke-*i* dan tingkat kenaikan ke*-j.* Posisi harga saham pada periode waktu ditentukan dengan indeks *i* dan *j*. Pada saat perhitungan nilai premi opsi maka dibutukan nilai *payoff* dari opsi *call* saham tipe eropa ini, sehingga untuk memperoleh nilai tersebut maka semua nilai kemungkinan harga saham harus diketahui terlebih dahulu. Adapun skema secara umum untuk pohon Multinomial ini merupakan transformasi dari pohon binomial yaitu seperti pada gambar berikut:

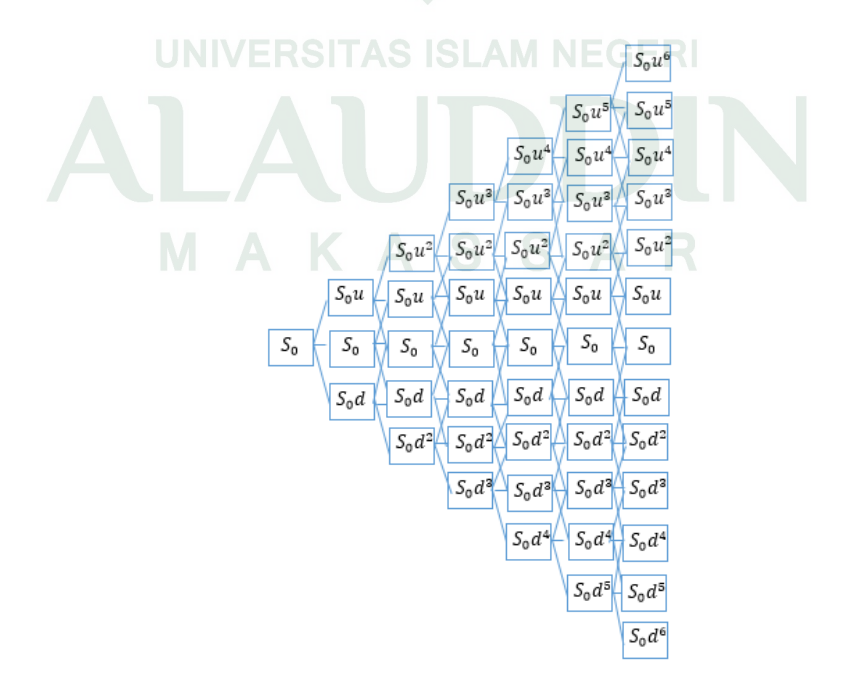

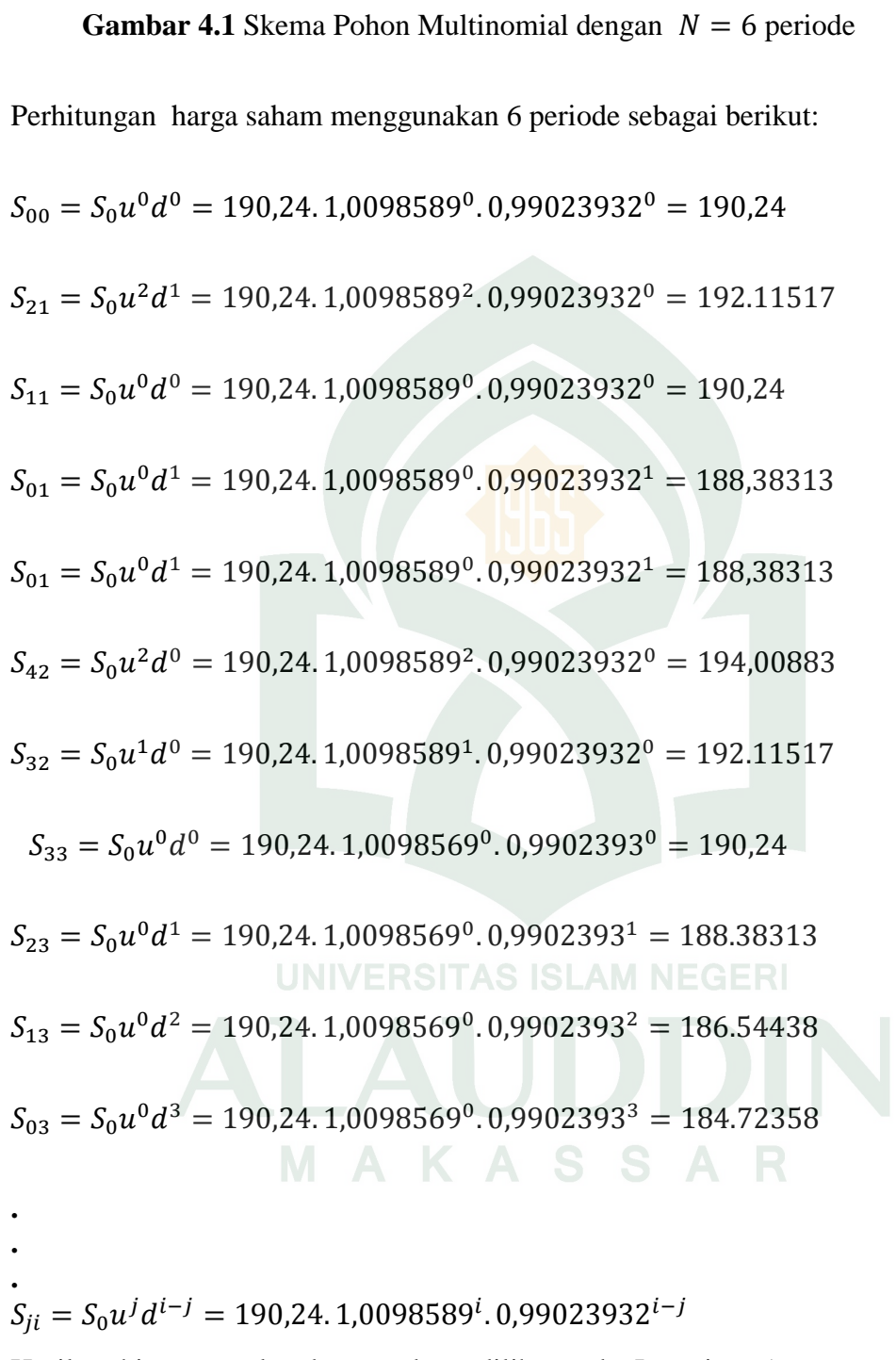

Hasil perhitungan selengkapnya dapat dilihat pada Lampiran 5

Berikut Perhitungan Harga Saham :

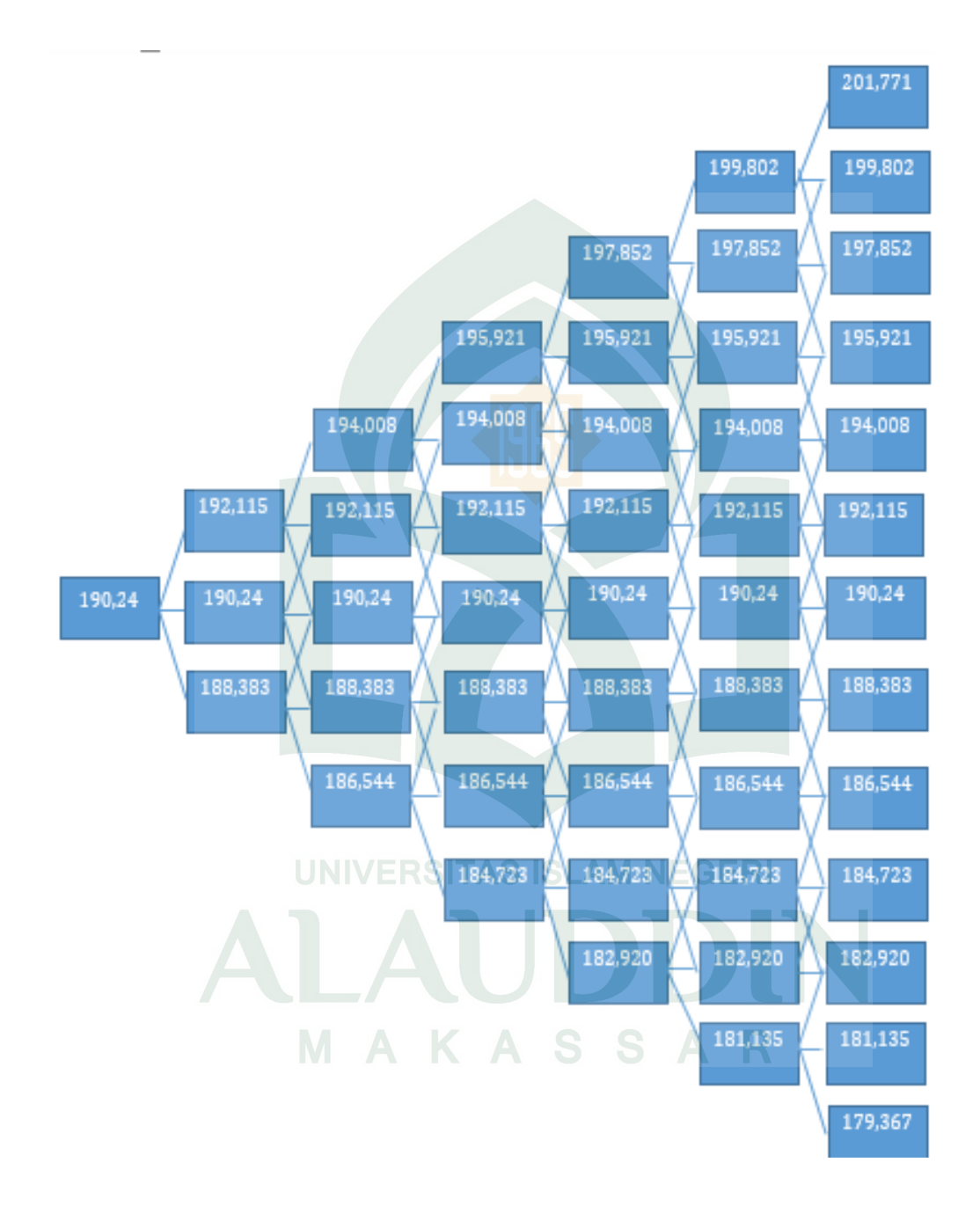

**Gambar 4.2** Pohon Multinomial untuk Harga Saham

Menghitung Nilai Payoff

 $Payoff = Maks [0, (S_T - K)]$ 

1) Untuk K (Strike Price) =  $195,00$ 

Max  $[0, (201, 77197 - 195, 00)] = 6,7719699$ 

Max  $[0, (199,80254 - 195,00)] = 4,8025383$ 

**.** Max  $[0,(181,13512 - 195,00)] = 0$ 

$$
\text{Max} \left[ 0, (179, 36712 - 195, 00) \right] = 0
$$

Hasil perhitungan selengkapnya dapat dilihat pada Lampiran 6

Solusi Harga Opsi *Call*

**. .**

Berikut di tampilkan, pohon multinomial dengan periode  $(N) = 6$ , yaitu:

$$
\triangleright
$$
 Untuk *K* (Strike Price) = 195,00

 $C_{00} = e^{-r\Delta T}(0.8394568Pu + 0.2326509Pm + 0.0382682Pd)$ 

 $C_{10.5}$  = 0,9970662948(0.8394568 × 0.3156163) + (0.2326509 ×

 $0.6666667$  +  $(0.0382682 \times 0.0177171)$ 

 $C_{10.5} = 0.41863$ 

 $\triangleright$  Untuk *K* (*Strike Price*) = 190.24  $C_{0,0} = e^{-r\Delta T}(4.6274226Pu + 2.7910056Pm + 1.2789226Pd)$  $C_{00} = 0.9970662948(4.6274226 \times 0.3156163) + (2.7910056$  $\times$  0.6666667) + (1.2789226  $\times$  0.0177171)  $C_{00} = 3.3304467$ 

 $\triangleright$  Untuk *K* (*Strike Price*) = 185.50

 $C_{0,0} = e^{-r\Delta T} (9.2967203Pu + 7.4216085Pm + 5.5656524Pd)$  $C_{00} = 0.9970662948(9.2967203 \times 0.3156163) + (7.4216085 \times 0.6666667)$  $+$  (5.5656524  $\times$  0.0177171)

 $C_{00} = 7.9532506$ 

Hasil perhitungan selengkapnya dapat dilihat pada Lampiran 7

### **B. Pembahasan**

Data yang digunakan dalam penelitian ini adalah data harga saham penutupan harian Apple Inc sebanyak 252 data. Berdasarkan data yang digunakan maka harga saham awal sebesar \$ 190,24 yang diperoleh dari situs yahoo finance. Suku bunga Bank Amerika yaitu sebesar 1,75%. Nilai return harga saham di sajikan dalam Tabel 4.3. Return harga saham ini berfungsi untuk melihat seberapa besar tingkat pengembalian harga saham pada tiap kali masa perdagangan dan ekspektasi keutungan dimasa yang akan datang. Kemudian mencari nilai ekspektasi return harga saham sebagai parameter untuk menghitug nilai volatilitas maka nilai ekpektasi return sebesar 0,000956164. Setelah mencari nilai ekspektasi return, selanjutnya mencari nilai volatilitas return dengan menggunakan metode maximum likelihod diperoleh nilai sebesar 0,013871494.

Setelah semua nilai pada pembahasan di atas di peroleh, maka selanjutnya dilakukan simulasi harga saham dengan *expairy date* T = 1 tahun menggunakan

model Trinomial Hull White. Parameter yang digunakan untuk membangun kemungkinan harga saham tersebut adalah  $u$ ,  $d$   $P_u$ ,  $P_d$ dan  $P_m$ . Interval waktu yang digunakan adalah 1  $\frac{1}{6}$  sehingga nilai  $u = 1,9766747373$  dan  $d = 0.5059001267$ . Hasil dari perhitungan pergerakan harga saham selama satu tahun dapat dilihat pada Gambar 4.2.

Nilai *payoff* dapat diperoleh dengan cara menghitung selisih harga saham pada saat jatuh tempo dengan harga kesepakatan *K*. Setelah memperoleh nilai *payoff* pada saat harga saham jatuh tempo maka selanjutnya untuk solusi akhir nilai opsi tersebut perlu di ketahui nilai  $P_u$ ,  $P_d$ dan  $P_m$  dimana nilai  $P_d = 0.018805418$ ,  $P_u = 0.314527915$  dan  $P_m = \frac{2}{3}$ 3 . Karena terdapat nilai *K* yang mungkin yaitu  $K < S_0, \; K = S_0$ dan  $K > S_0, \; \text{maka } \; K$ dengan nilai 185.50 . 190.24 dan 195.00 maka diperoleh harga opsi call sebagai berikut :

| Strike Price (K) | Harga Opsi Call |  |
|------------------|-----------------|--|
| \$185.50         | \$7.9532506     |  |
| \$190.24         | \$3.3304467     |  |
| \$195.00         | \$0.41863       |  |
|                  |                 |  |

Untuk  $\sigma_{MLE} = 0.013871494$ 

$$
\text{Untuk}\,\sigma\ = \frac{1}{\sqrt{\tau}} \times \sqrt{Var} = 0.2206413835
$$

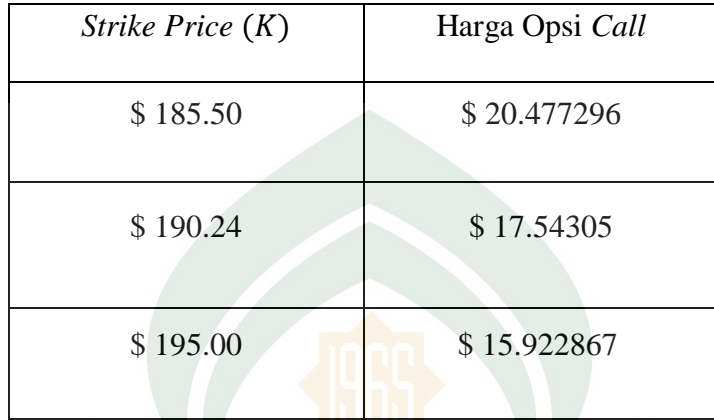

Berdasarkan hasil perhitungan volatilitas menggunakan estimasi maximum likelihood diperoleh nilai opsi *Call* ketika  $K < S_0$  artinya harga kesepakatan lebih kecil dari harga saham maka investor akan mengexercise sahamnya sebesar harga opsi \$ 7.9532506 dan  $K = S_0$  artinya harga saham bernilai sama dengan harga kesepakatan maka investor boleh memilih akan mengexercise sahamnya atau tidak dengan harga opsi sebesar \$ 3.3304467 serta  $K > S_0$  artinya harga saham lebih **AM NEGER** kecil dari harga kesepakatan maka investor tidak akan mengexercise sahamnya karena akan mengalami kerugian dengan opsi sebesar \$ 0.41863. Selain harga saham perhitungan harga opsi *Call* Eropa dipengaruhi harga kesepakatan, volatilitas dan jumlah periode.

### **BAB V**

### **PENUTUP**

### **A. Kesimpulan**

Pembahasan hasil penelitian dari rumusan masalah dengan memperhatikan sistematika penulisan maka harga opsi *Call* menggunakan metode Trinomial Hull White dengan volatilitas menggunakan metode Maximum Likelihood Estimation (MLE) dengan  $N = 6$ , dan  $K < S_0$  diperoleh nilai opsi sebesar \$7.9532506,  $N = 6$  dan  $K = S_0$  diperoleh nilai opsi sebesar \$ 3.3304467 serta  $N = 6$  dan  $K > S_0$  diperoleh nilai opsi sebesar \$ 0.41863. Berdasarkan hasil perhitungan harga opsi *Call* Eropa menunjukkan bahwa harga opsi *Call* dipengaruhi oleh harga saham, harga kesepakatan, volatilitas dan jumlah periode.

### **B. Saran**

Skripsi ini peneliti hanya memfokuskan pada opsi *call* tipe eropa dengan metode trinomial Hull-White. Maka diharapkan pada skripsi selanjutnya untuk mendapatakan nilai eksak maka bisa di bandingkan dengan metode Black Scholes dengan menghitung opsi *put* tipe eropa.AKASSA

### **DAFTAR PUSTAKA**

- Bodie Z, Kane A, Marcus AJ. *Investments. Ed ke-6*. New York (US): The McGraw-Hill Inc.
- Furqon, *Statistika Terapan untuk Penelitian* Bandung: Alfabeta, 2002.
- Gumati, Tatang Ary. *Manajemen investasi Konsep, Teori dan Aplikasit.* Mitra Wacana Media, 2011.

Hadi, Nor. *Pasar Modal edisi 2.*Yogyakarta: Graha Ilmu, 2015.

[http://finance.yahoo.com](http://finance.yahoo.com/)

http://www.bi.co.id

- Kementrian Agama RI. *Al-Qur'an Mushaf Per Kata Tajwid*. Bandung: Jabal Raudatul jannah, 2010.
- Kismiantini dan Himmawati Puji Lestari. *Hubungan antara estimator Bayes dengan Estimator Klasik pada Distibusi Peluang diskrit yang Khusus*. FMIPA UNNES.
- M.Quraish Shihab,*Tafsir Al-Mishbah*, Jakarta: Lentera Hati,2002
- Nurlaili, Dwi dkk. *Perbandingan Metode Maximum Likelihood Estimation (Mle) Dan Metode Bayes Dalam Pendugaan Parameter Distribusi Eksponensial,*Pontianak: Fakultas MIPA Universitas Tanjungpura 2, no.1 (2013).
- Rinaldi Wibiyanto dkk, *Penentuan harga opsi barrier dengan metode averaging binomial.* Bandung: e-Proceding of engineering, 2016
- Singh, Vijay P., *Hydrologic Frequency Modeling* Louisiana State University, Baton Rouge;D. Reidel Publishing Company,1987.
- S., Mika Alvionita dan Riri Lestari. M*enentuan Harga Opsi Call Tipe Eropa menggunakan metode trinomial*, UNAND 5, no.1.
- Tandelili dan Edurdus. *Portofolio dan Investasi Teori dan Aplikasi. t.p.* Kanisius, 2010.
- W., Jordan, C. *Life Contingencies, The Society of Actuaries.* 1991.
- Hastuti Elisa Sri, Dodo Devianto, *Penggunaan Rata-rata Geometrik dalam Menentukan Harga Opsi Asia (Studi Kasus Pada Saham The Walt Disney Company. Skripsi* . Padang: Fakultas Matematika dan Ilmu Pengetahuan Alam, Universitas Andalas.

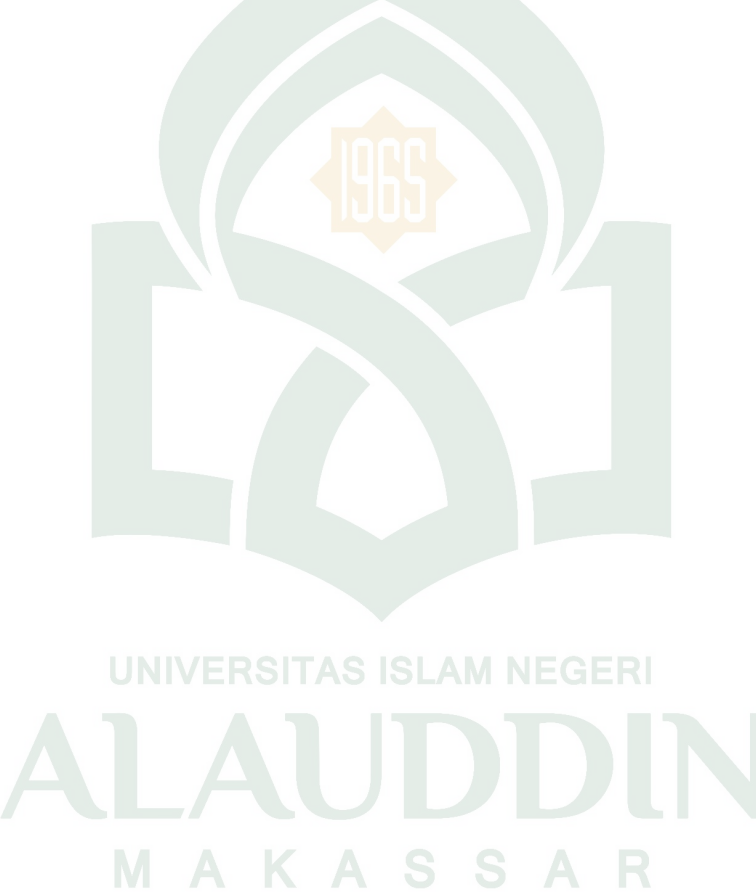

 $\overline{A}$ 

# LAMPIRA

**UNIVERSITAS ISLAM NEGERI** MAKASSAR

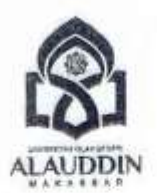

# **TIM VALIDASI PROGRAM STUDI MATEMATIKA Fakultas Sains dan Teknologi Universitas Islam Negeri Alauddin Makassar**

**Kampus II : Jalan Sultan Alauddin No. 36, Romang Polong, Gowa. Telp:(0411) 8221400**

# **SURAT RETERANGAN VALIDASI PENDAPAN KELAYAKAN DAN SUSBTANDASI PENDAPAN KELAYAKAN DAN SUSBTANDA SUSBTANDA DAN SUSBTANDA DAN SUSBTANDA DAN SUSBTANDA DAN SUSBTANDA DAN SUSBTANDA DAN SUSBTANDA DAN SUSBTANDA DAN SUSBTANDA DAN SUSBTANDA DAN SUSB**

No: 132 / Val / M / 358 2018

Yang bertanda tangan di bawah ini Tim Validasi penilaian kelayakan dan Teknologi, Universitas Islam Negeri Alandonis Makassar menerangkan bahwa karya ilmiah Mahasiswa/ Instinsi terka Nama : Dialuha Rahasati

Nim : 60600114043

Judul Karya ilmiah

"Penentuan Harga Opsi Eropa Menggunakan Metode Trinomial dengan Volatilitas Menggunakan Metode Maksimum Likelihood Estimation (MLE)"

Berdasarkan hasil penelitian kelayakan dan substansi program mahasiswa Bersangkutan dengan dan substansi penelitian kelayakan dan substansi penelitian kelayakan dan substansi program

bersangkutan dengan ini dinyatakan **Valid.** mestinya.<br>Burat keterangan ini dibuat dikumat untuk di buat untuk di buat untuk digunakan sebagai di buat di buat di bua

A

RЙ

 $\triangle$ 

M

Kepala TIM Validasi

Adnan Sauddin, S.Pd., M.Si

2018

 $K_{\text{N}}$  $\sqrt{9}$ 

<sup>S</sup>Makassar

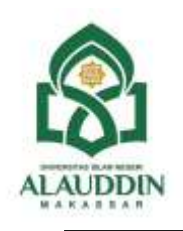

# **Fakultas Sains dan Teknologi**

# **Universitas Islam Negeri Alauddin Makassar**

**Kampus II : Jalan Sultan Alauddin No. 36, Romang Polong, Gowa. Telp:(0411) 8221400**

# **Data**

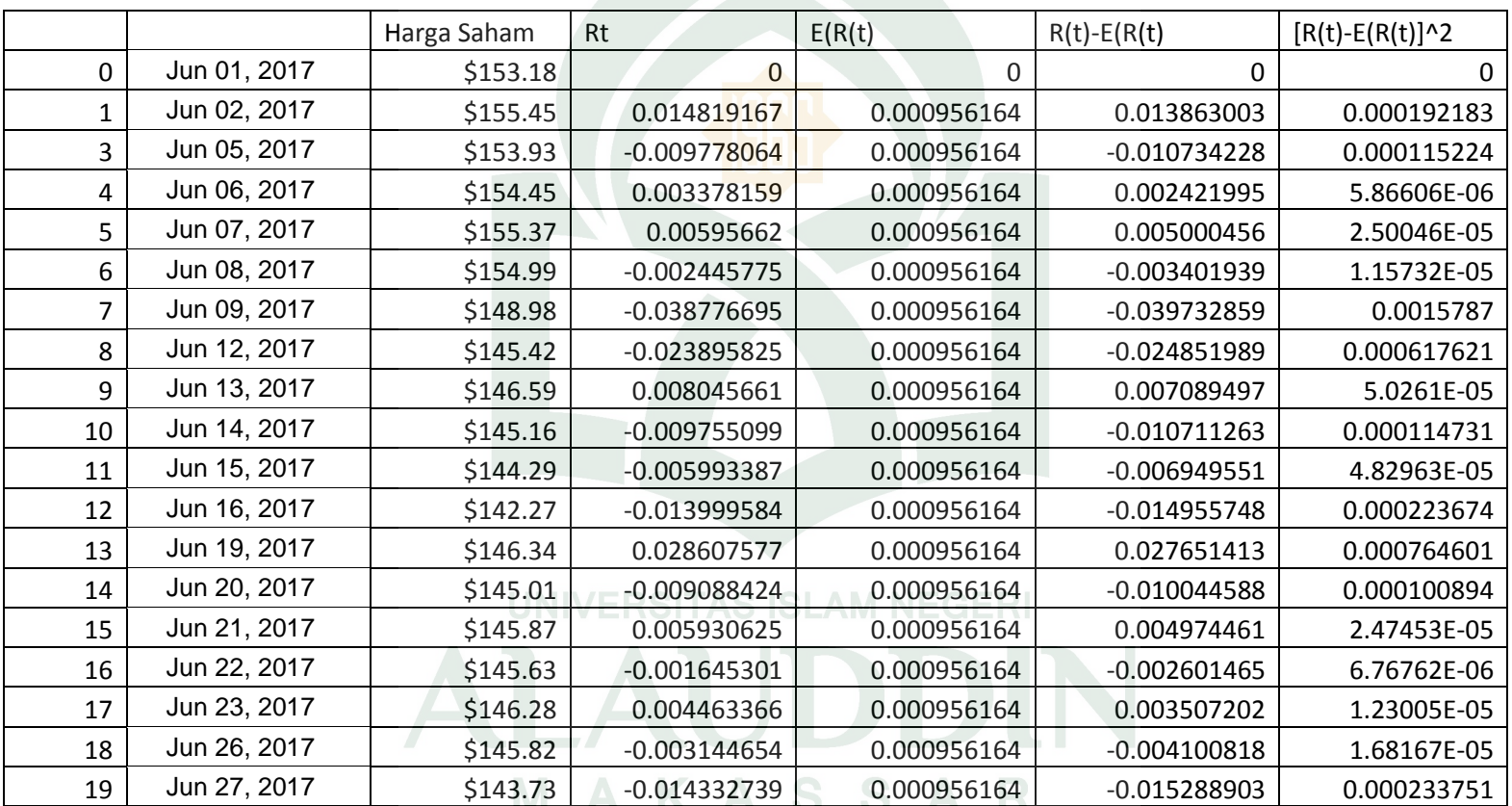

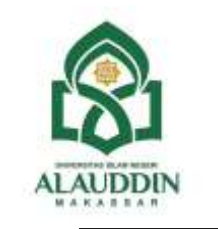

# **Fakultas Sains dan Teknologi**

# **Universitas Islam Negeri Alauddin Makassar**

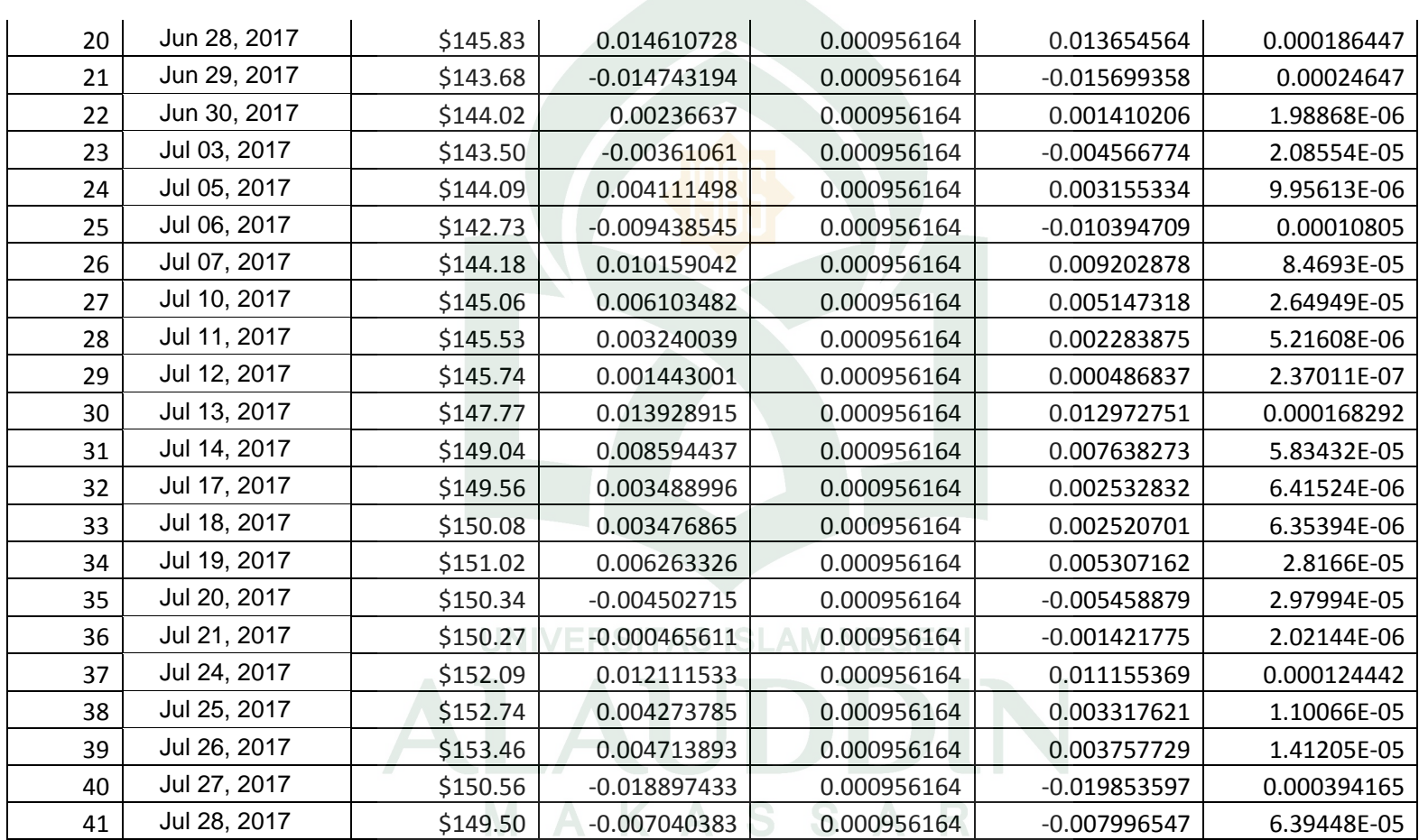

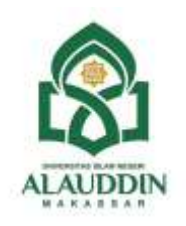

# **Fakultas Sains dan Teknologi**

# **Universitas Islam Negeri Alauddin Makassar**

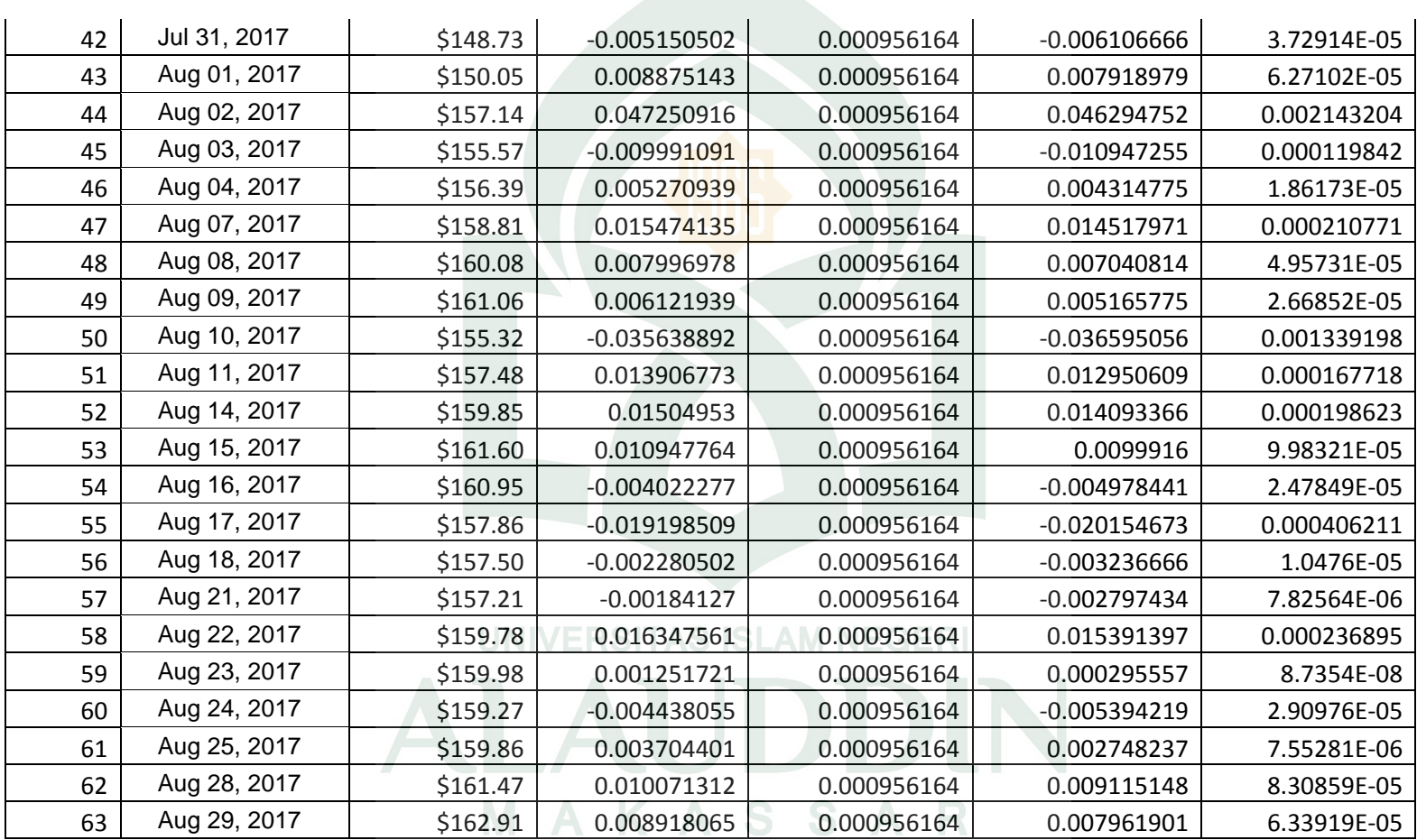

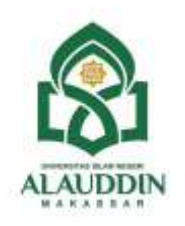

# **Fakultas Sains dan Teknologi**

# **Universitas Islam Negeri Alauddin Makassar**

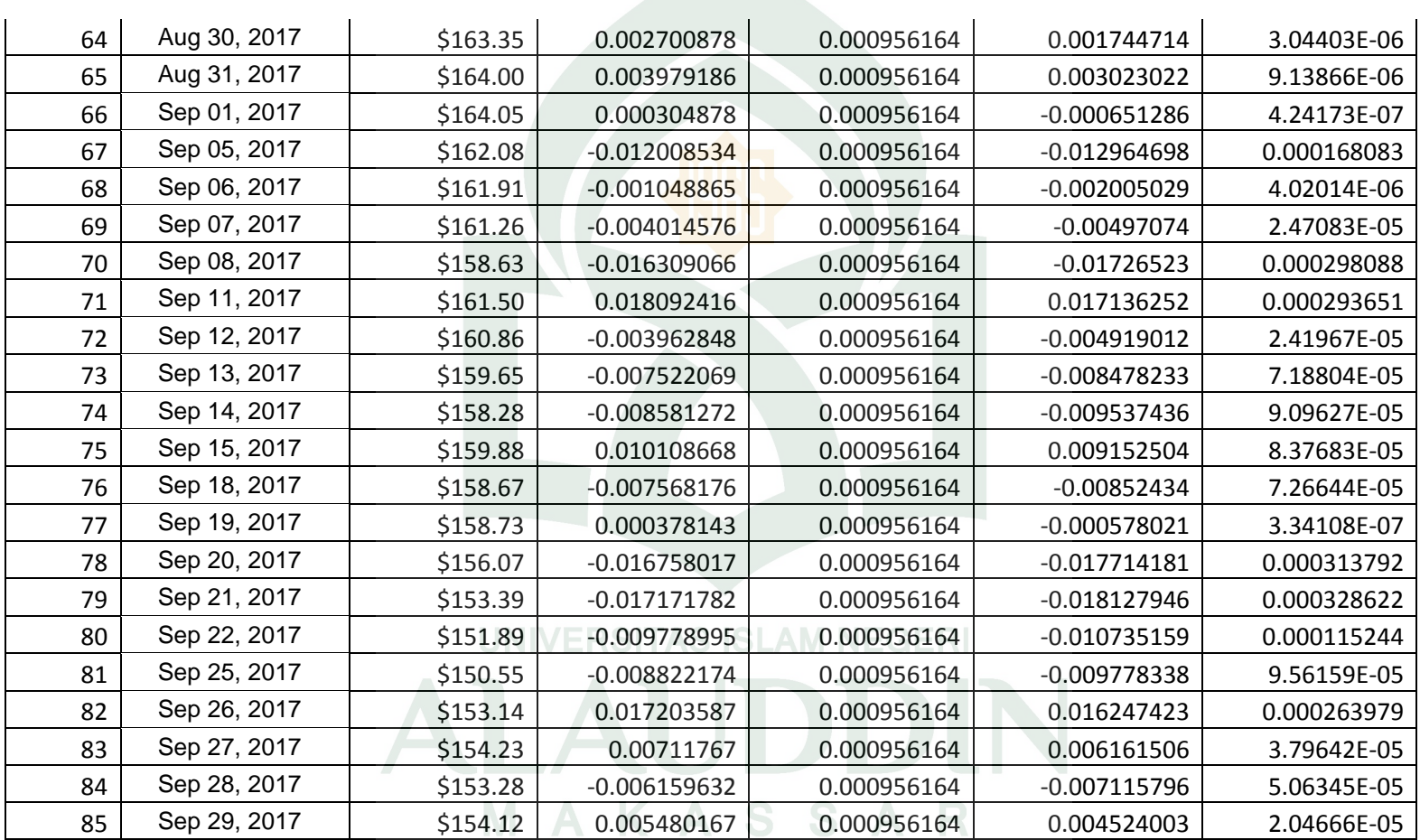

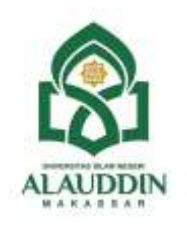

# **Fakultas Sains dan Teknologi**

# **Universitas Islam Negeri Alauddin Makassar**

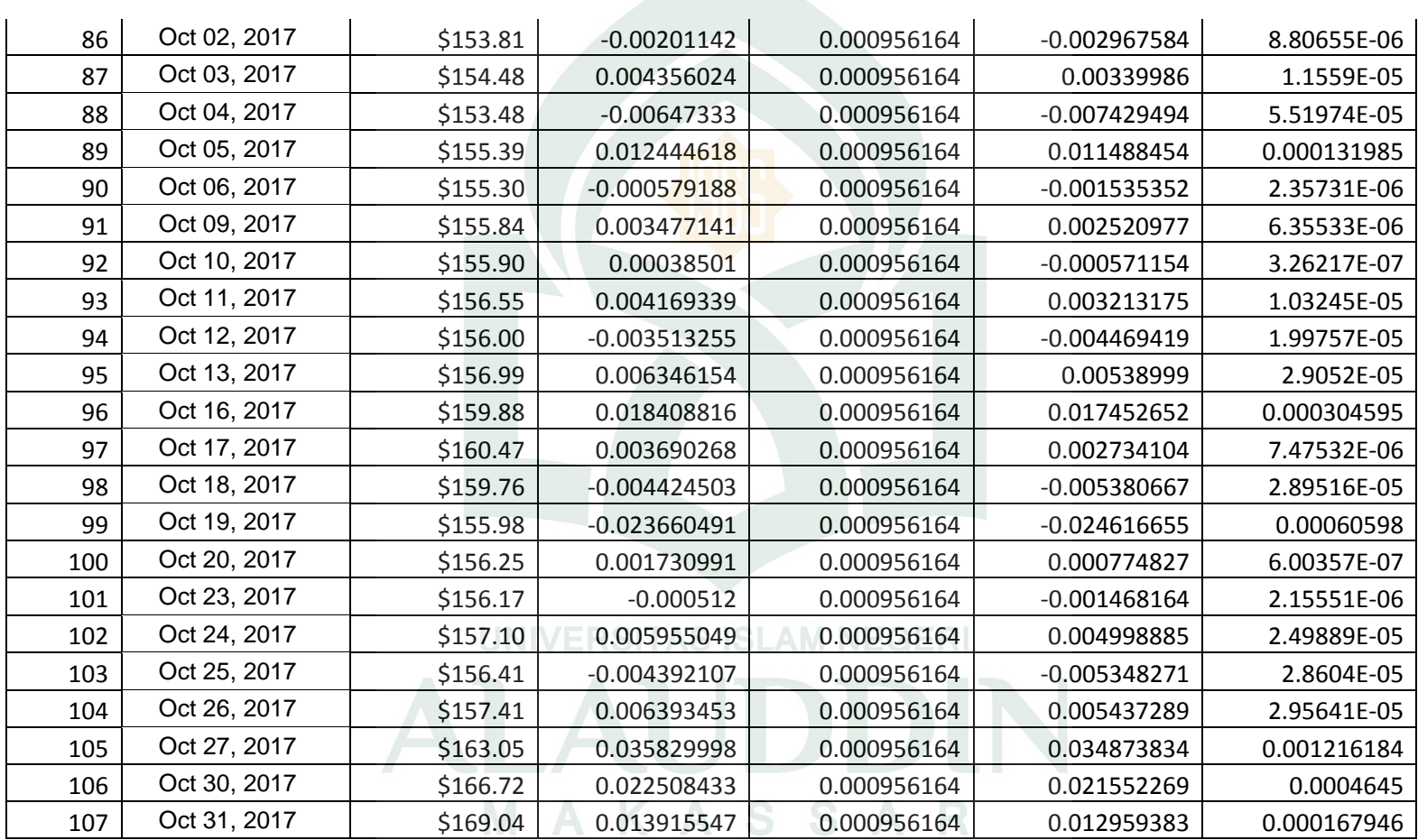

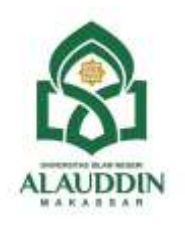

# **Fakultas Sains dan Teknologi**

# **Universitas Islam Negeri Alauddin Makassar**

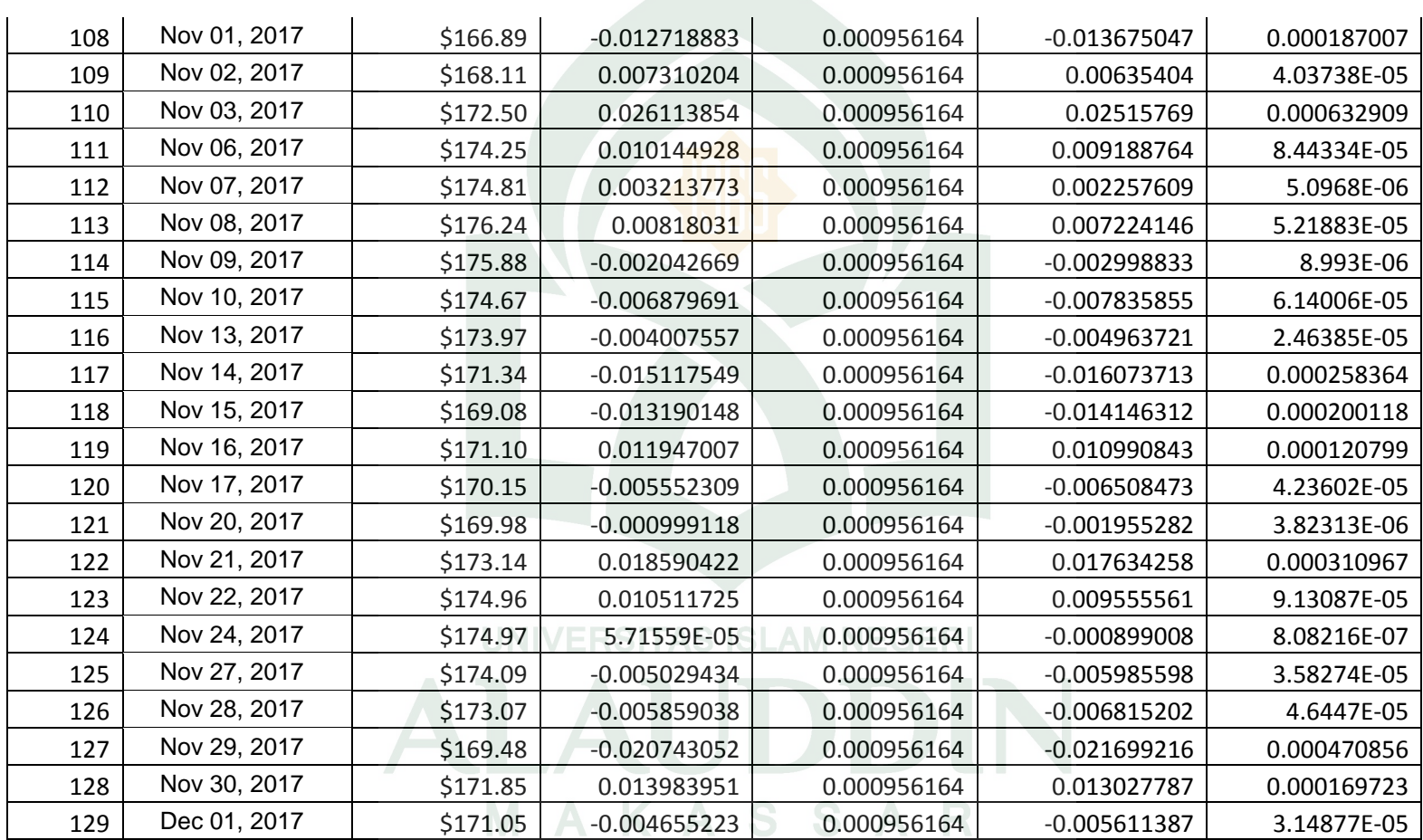
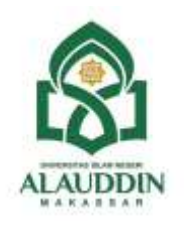

### **Fakultas Sains dan Teknologi**

#### **Universitas Islam Negeri Alauddin Makassar**

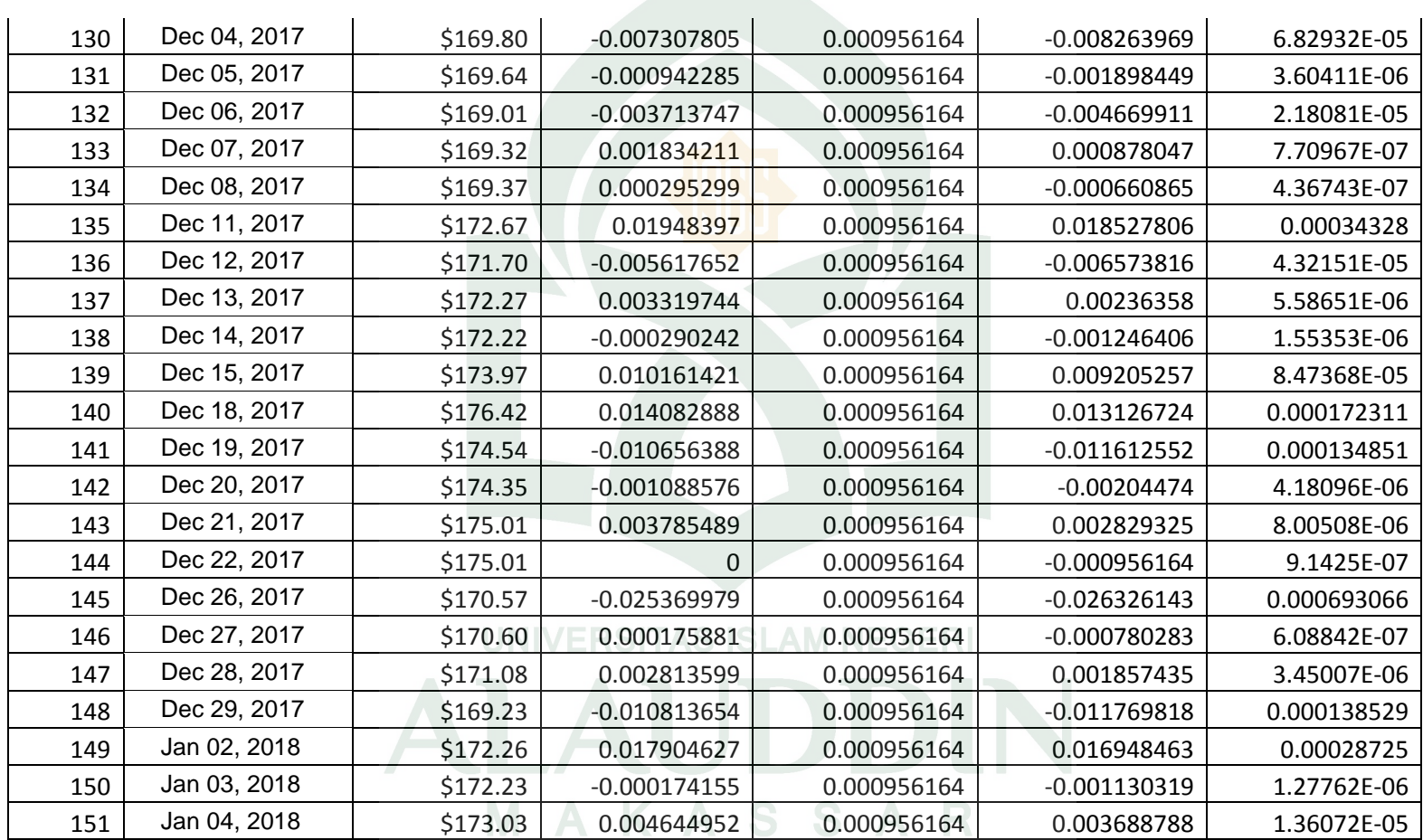

#### **Fakultas Sains dan Teknologi**

#### **Universitas Islam Negeri Alauddin Makassar**

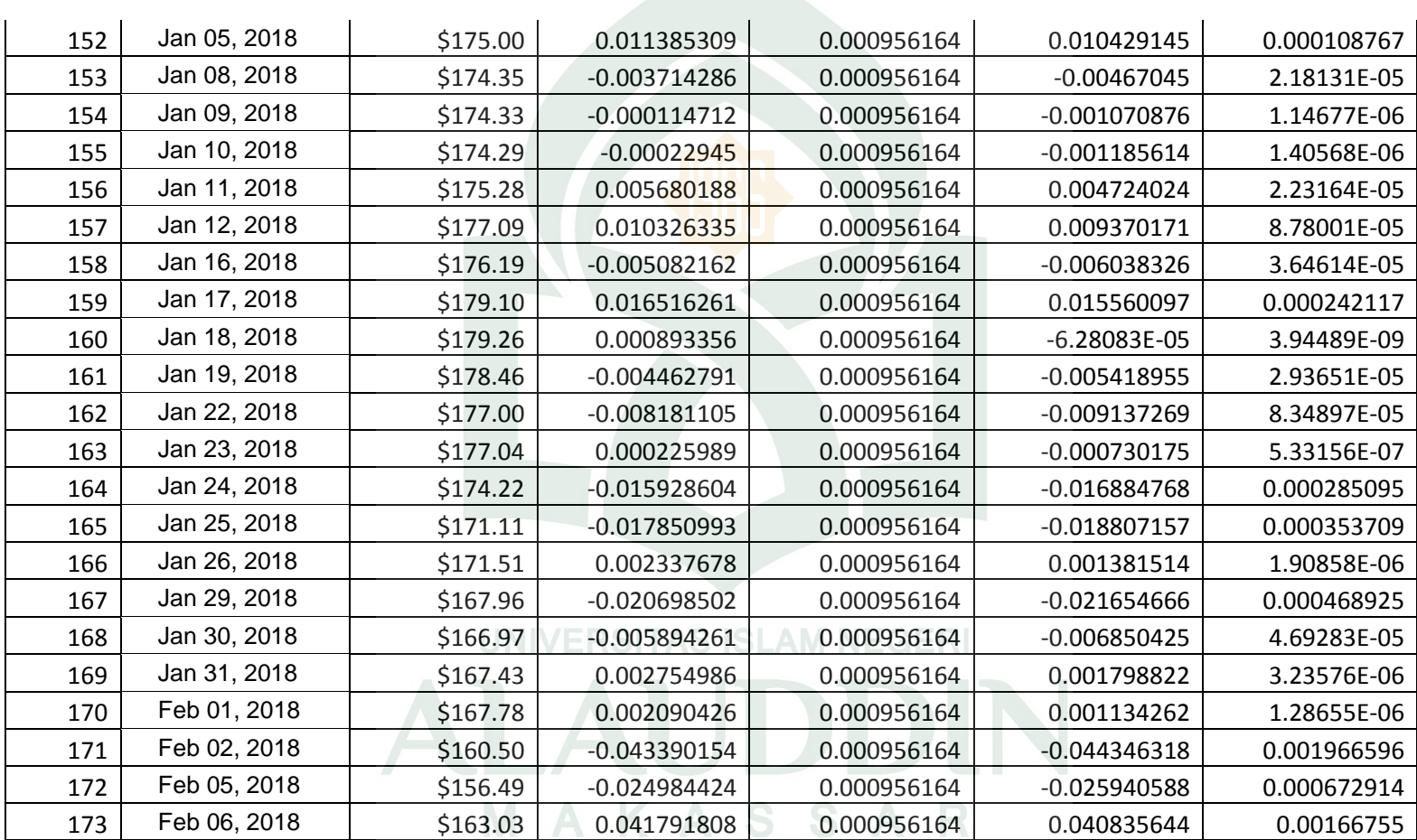

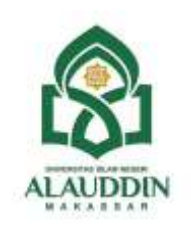

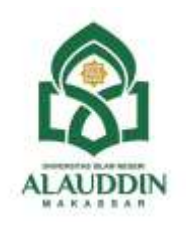

### **Fakultas Sains dan Teknologi**

#### **Universitas Islam Negeri Alauddin Makassar**

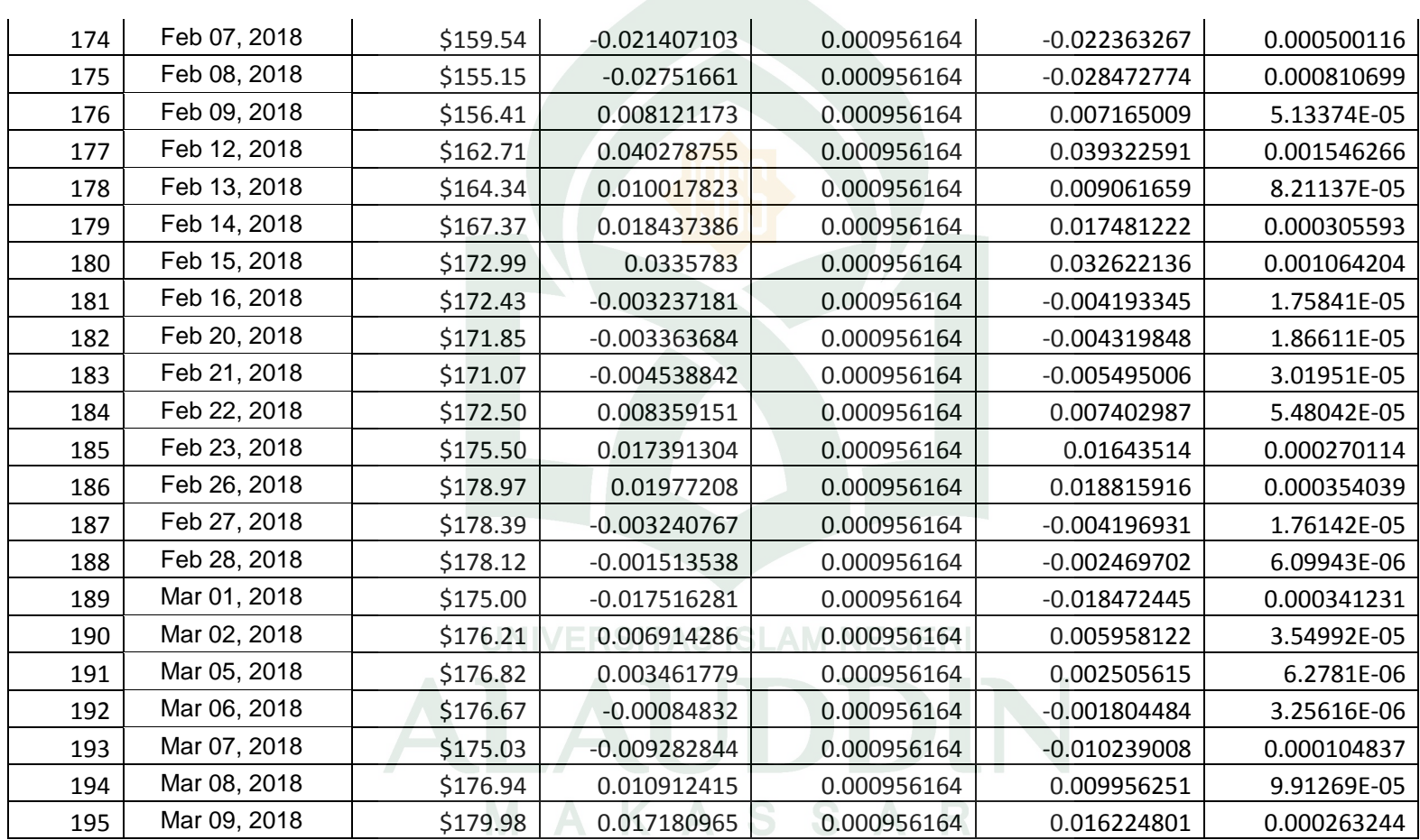

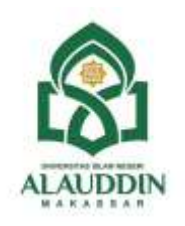

### **Fakultas Sains dan Teknologi**

#### **Universitas Islam Negeri Alauddin Makassar**

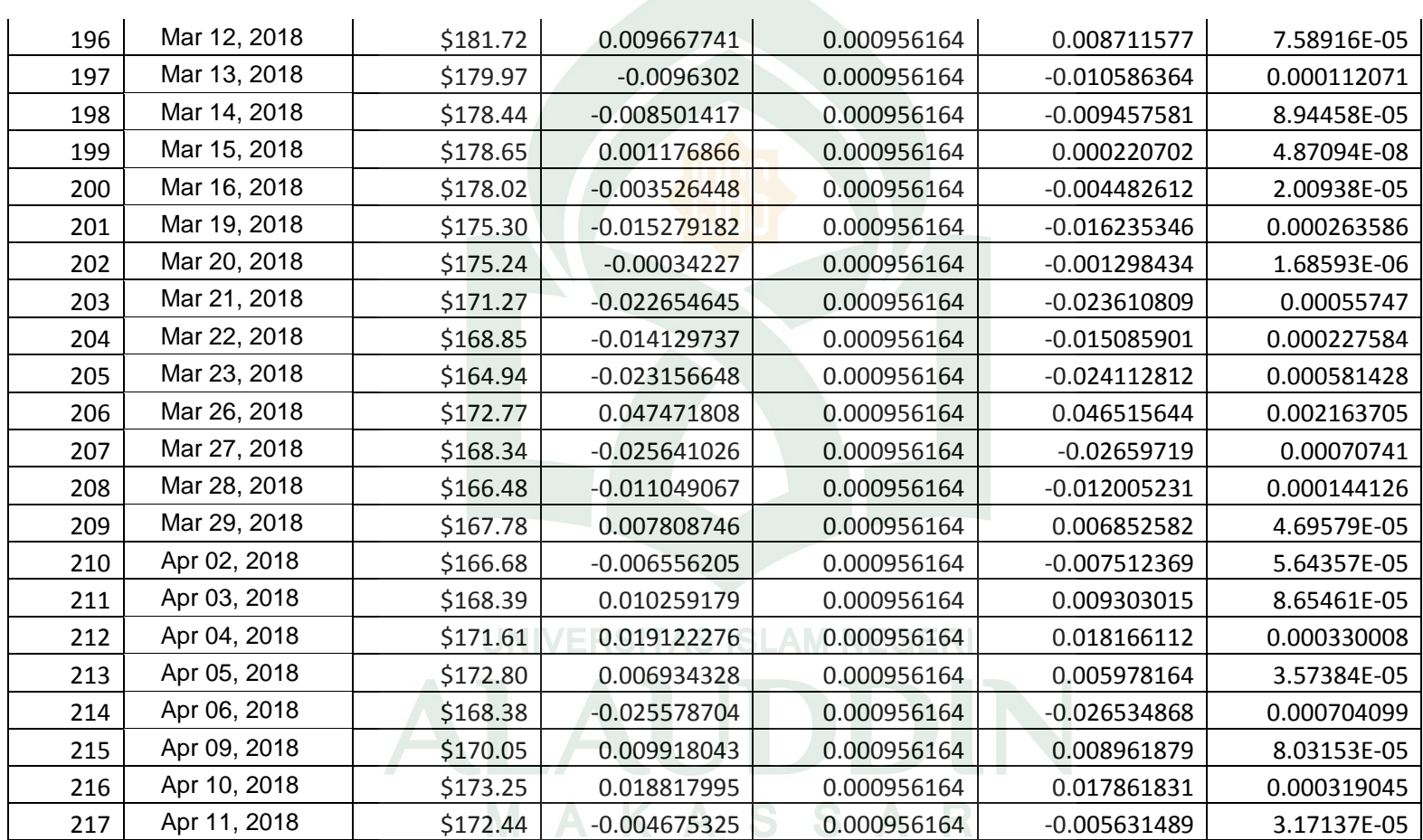

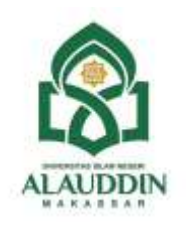

### **Fakultas Sains dan Teknologi**

#### **Universitas Islam Negeri Alauddin Makassar**

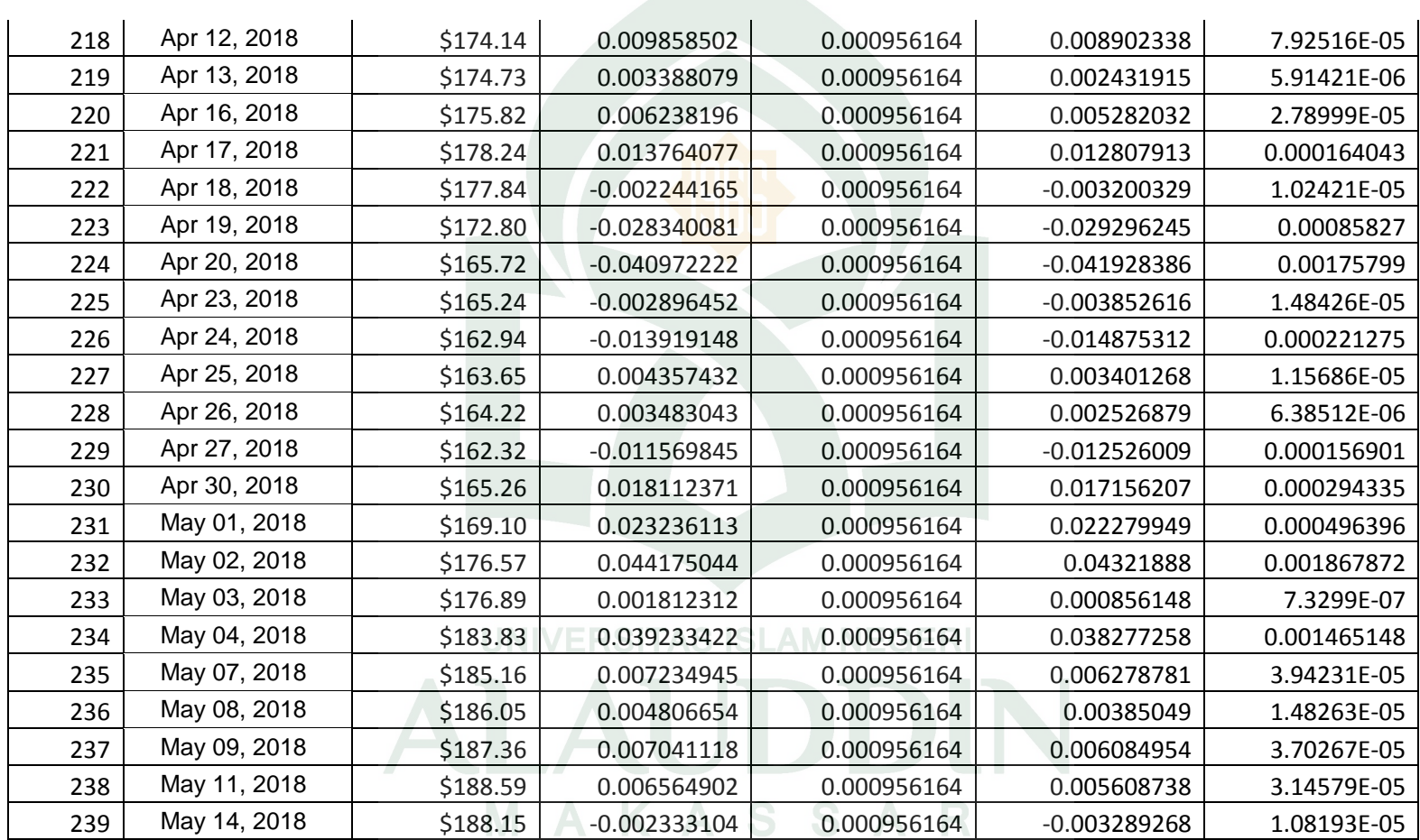

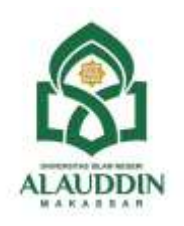

#### **Fakultas Sains dan Teknologi**

#### **Universitas Islam Negeri Alauddin Makassar**

**Kampus II : Jalan Sultan Alauddin No. 36, Romang Polong, Gowa. Telp:(0411) 8221400**

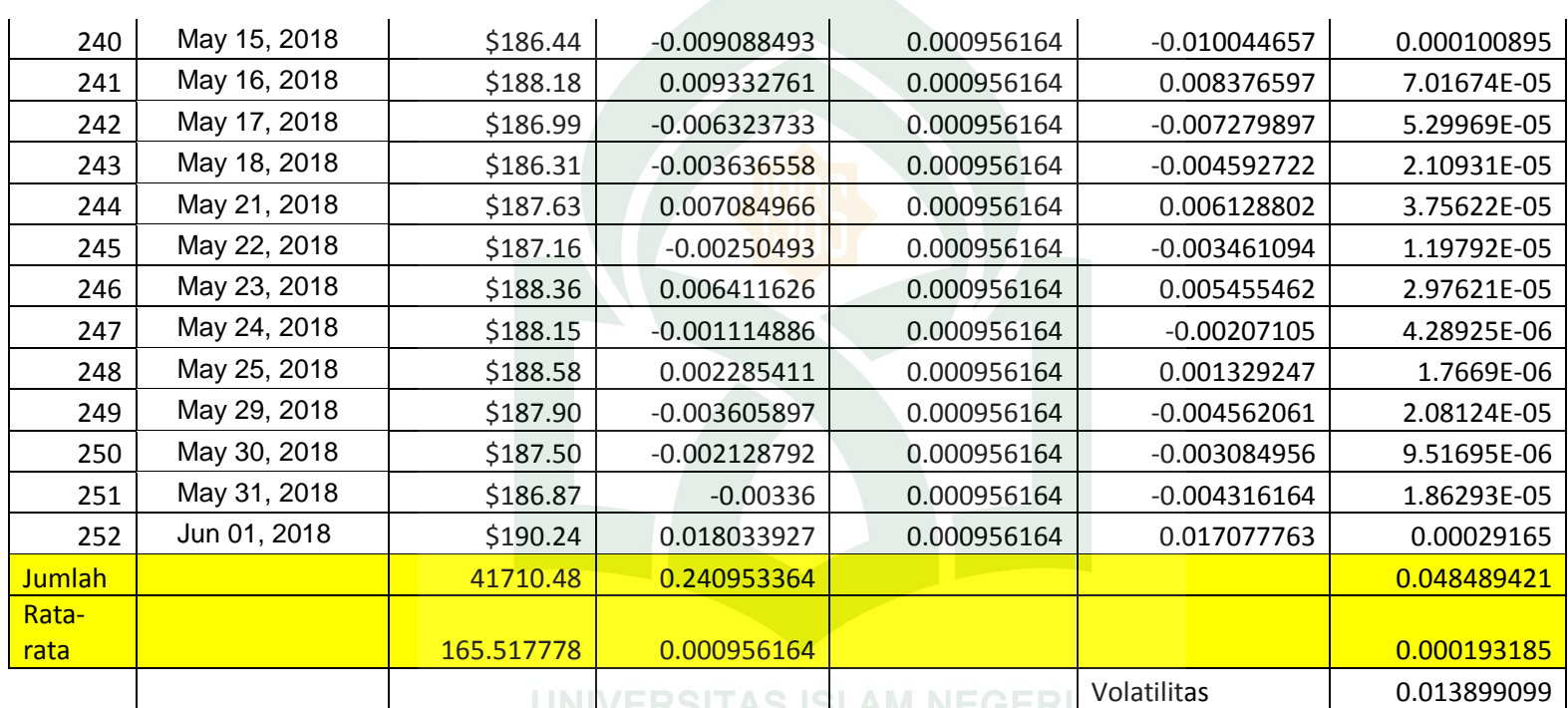

# ALAUDDIN MAKASSAR

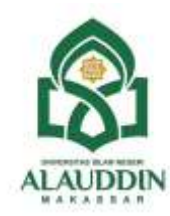

**Universitas Islam Negeri Alauddin Makassar**

**Kampus II : Jalan Sultan Alauddin No. 36, Romang Polong, Gowa. Telp:(0411) 8221400**

```
Sintaks Opsi Call Eropa dengan Metode Trinomial Hull-White adalah sebagai
```
**berikut :**

```
S0=input("Harga Saham Awal (S0) =");
K= input("Strike Price (K) =");
r= input("Tingkat Suku Bunga (r) =");
T= input("Waktu Jatuh Tempo (T) =");
N= input("Jumlah Periode (N) =");
vol= input("Volatilitas = ");
delta=T/N;
u=exp(vol*sqrt(3*delta));
d=1/u;
pu=1/6 + (r-(0.5*(vol^2))) * sqrt(delta/(12*(vol^2)));
pm=2/3;
pd=1/6 - (r-(0.5*(vol^2))) * sqrt(delta/(12*(vol^2)));
for j=1:N+1for i=1:2*_{i-1}S(i,j)=S0*(u^{\wedge}(i-1))*(d^{\wedge}(i-1));CE(i,j)=max(S(i,j)-K,0); end
                    MAKASSAR
end
C_{E(1:2*N+1,N+1)=max(S(1:2*N+1,N+1)-K,0);}for j=N-1:1for i=1:(2^*i-1)C_E(i,j)=exp(-r*delta)*(pu*C_E(i,j+1)+pm*C_E(i+1,j+1)+pd*C_E(i+2,j+1));
    end
```
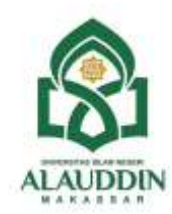

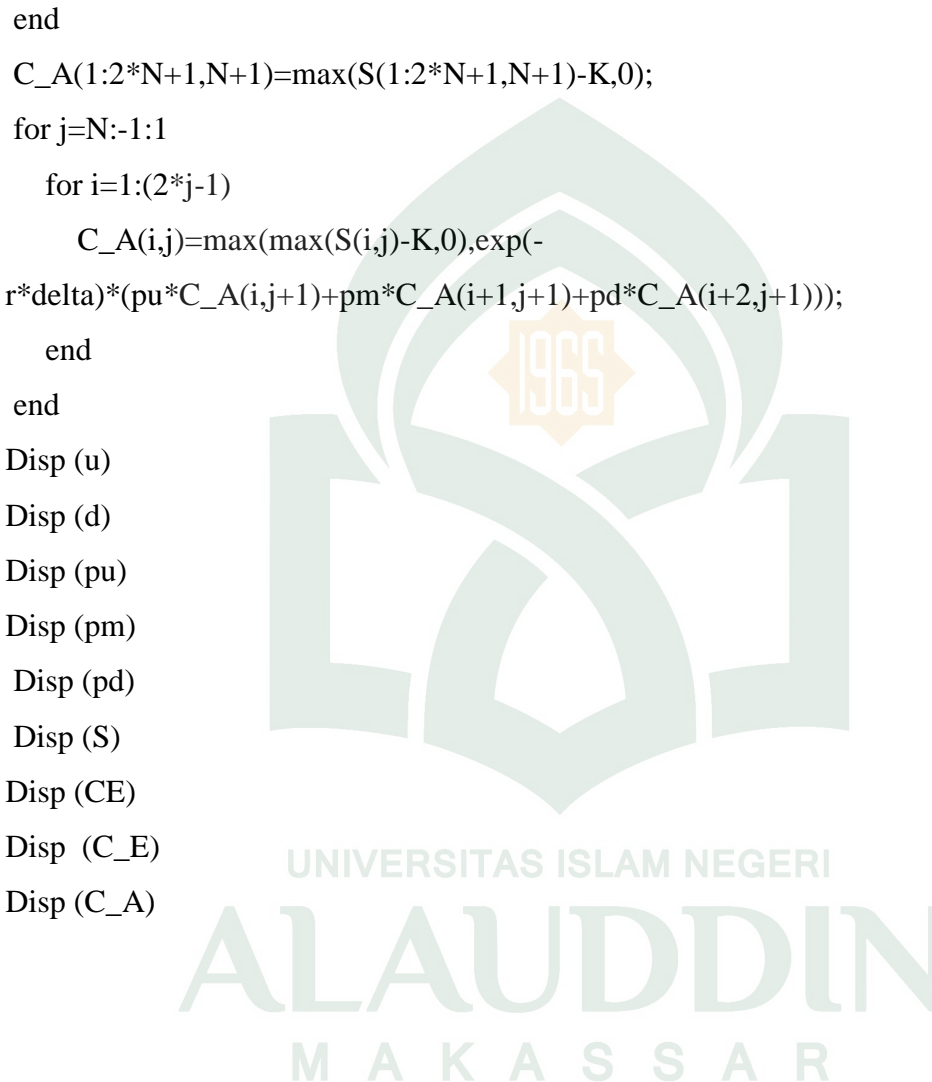

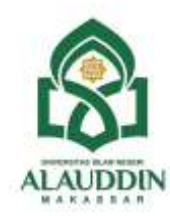

**Kampus II : Jalan Sultan Alauddin No. 36, Romang Polong, Gowa. Telp:(0411) 8221400**

#### **Ouput Nilai Opsi Call Tipe Eropa dengan Volatiltas Maximum Likelihood**

 $(\sigma_{MLE})$ 

**a. Strike Price**  $(K) = 185.50$ Harga Saham Awal  $(S0) = 190.24$ Strike Price  $(K) = 185.50$ Tingkat Suku Bunga (r) =0.0175 Waktu Jatuh Tempo  $(T) = 1$ Jumlah Periode  $(N) = 6$ volatilitas = 0.013871494 C\_E  $\leftarrow > C_E$  $C_E =$ column 1 to 5 7.9532506 9.2967203 10.657166 12.034733 13.429602 0. 7.4216085 8.7635396 10.122434 11.498445 0. 5.5656524 6.8884102 8.2287993 9.586137 0. 0. 5.0323316 6.3536533 7.6924948 0. 0. 3.2131291 4.4973613 5.8173359 0. 0. 0. 2.679468 3.9607527 0. 0. 0. 1.1516214 2.1420093

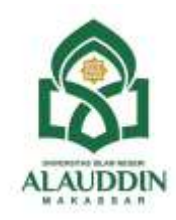

**Fakultas Sains dan Teknologi**

#### **Universitas Islam Negeri Alauddin Makassar**

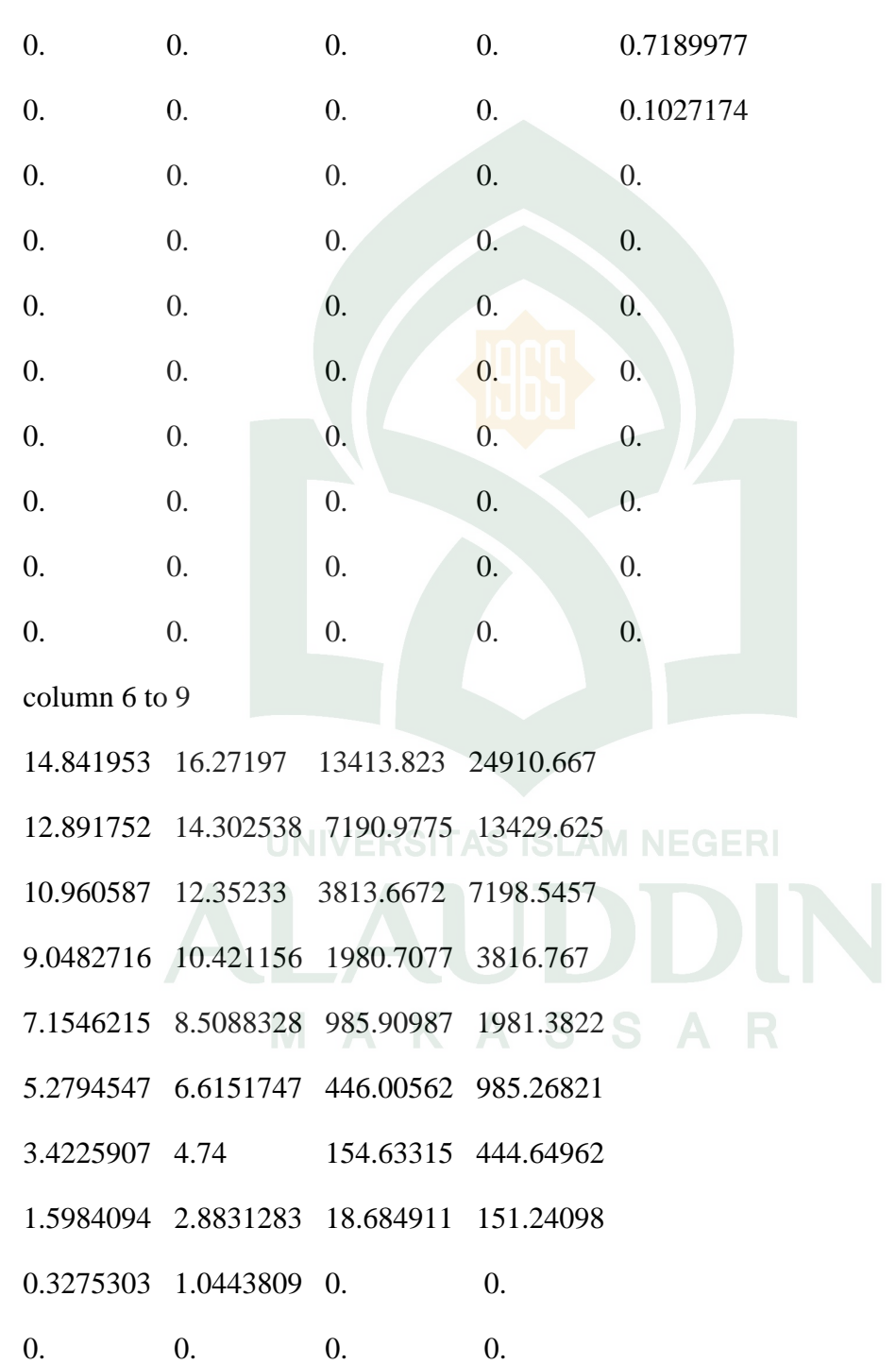

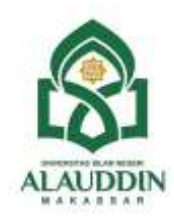

### **Universitas Islam Negeri Alauddin Makassar**

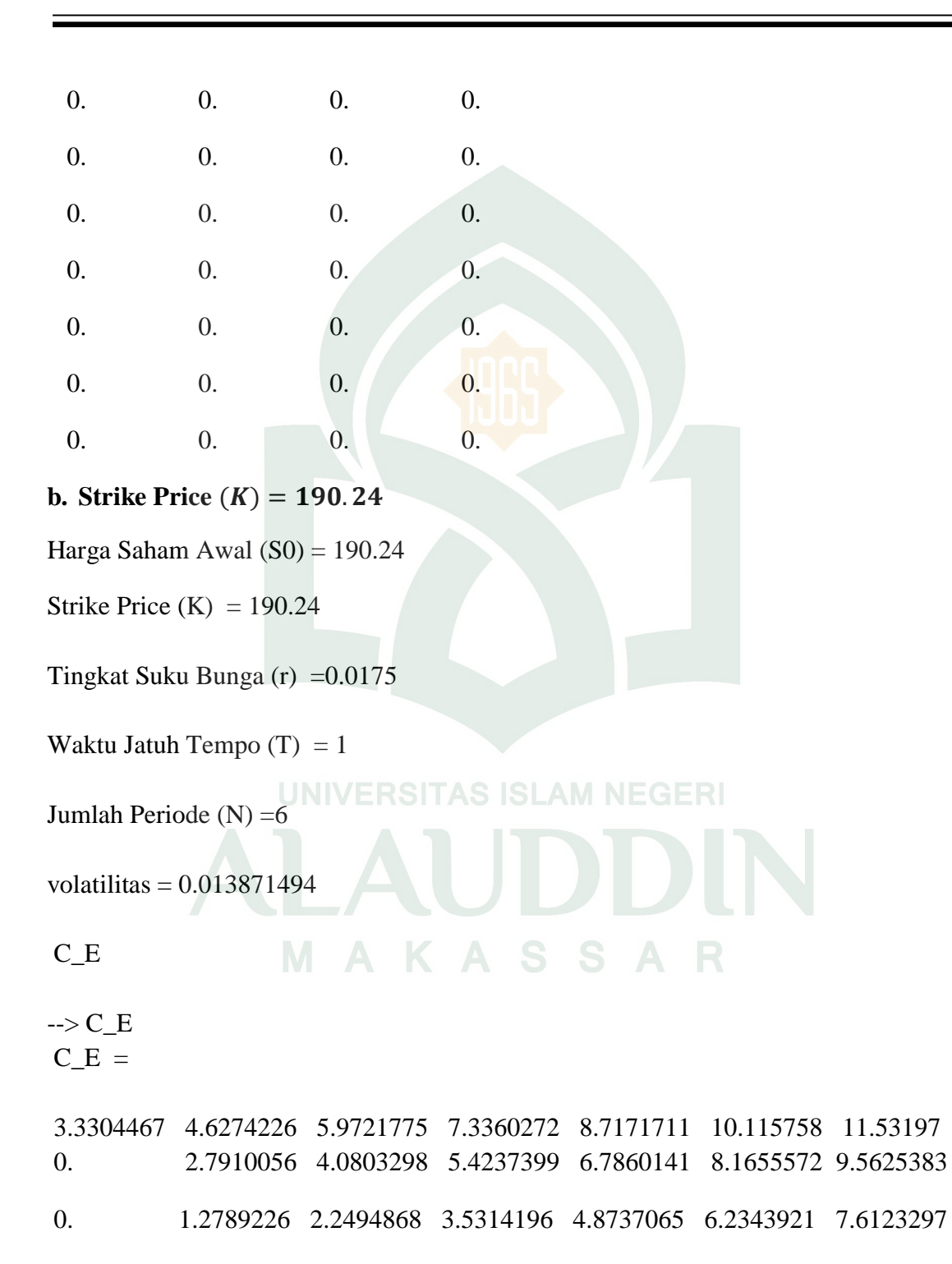

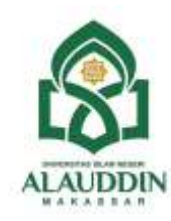

**Fakultas Sains dan Teknologi**

**Universitas Islam Negeri Alauddin Makassar**

**Kampus II : Jalan Sultan Alauddin No. 36, Romang Polong, Gowa. Telp:(0411) 8221400**

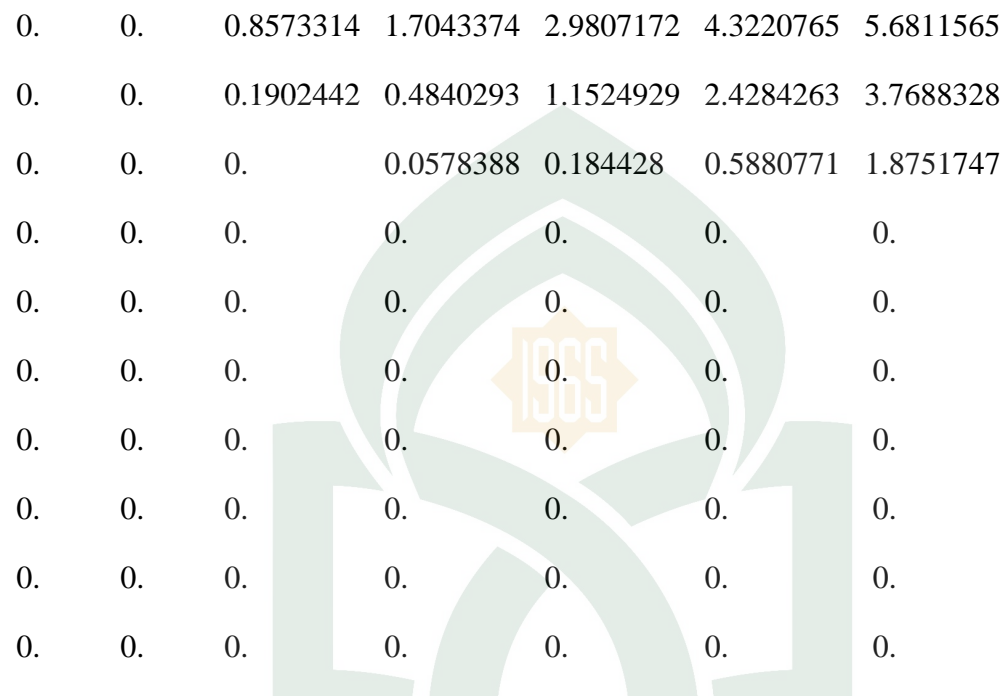

#### **c. Strike Price**  $(K) = 195.00$

Harga Saham Awal  $(S0) = 190.24$ Strike Price  $(K) = 195.00$ Tingkat Suku Bunga (r) =0.0175 Waktu Jatuh Tempo  $(T) = 1$ KASS Jumlah Periode  $(N) = 6$ volatilitas = 0.013871494  $C_{E}$  $\rightarrow C_E$ 

 $C_E$  =

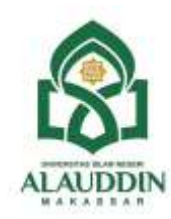

**Universitas Islam Negeri Alauddin Makassar**

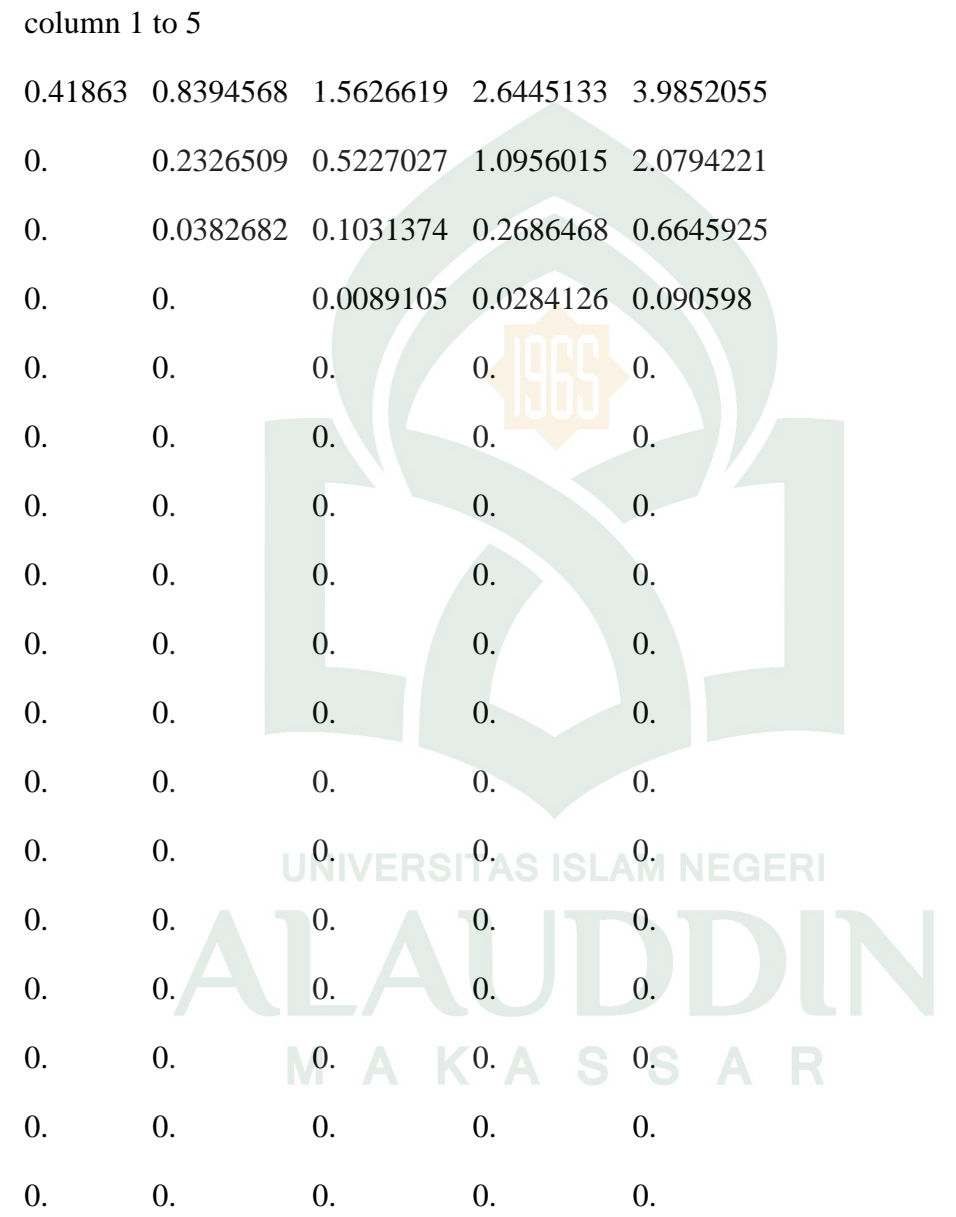

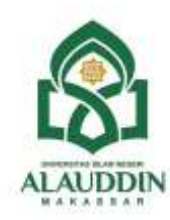

**Universitas Islam Negeri Alauddin Makassar**

**Kampus II : Jalan Sultan Alauddin No. 36, Romang Polong, Gowa. Telp:(0411) 8221400**

column 6 to 9

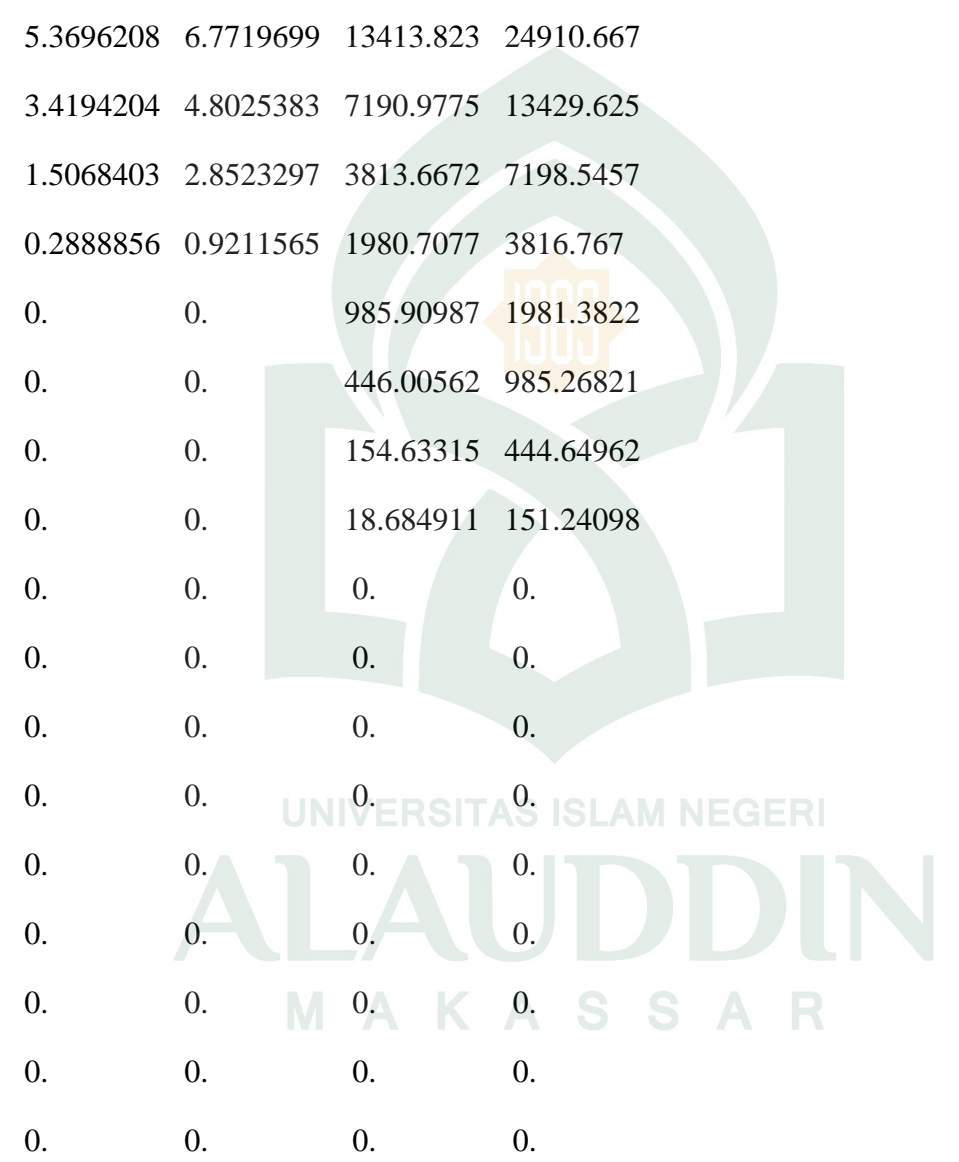

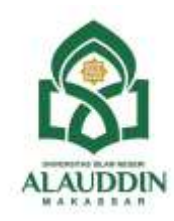

#### **Universitas Islam Negeri Alauddin Makassar**

**Kampus II : Jalan Sultan Alauddin No. 36, Romang Polong, Gowa. Telp:(0411) 8221400**

#### **Tabel Suku Bunga Bank Dunia**

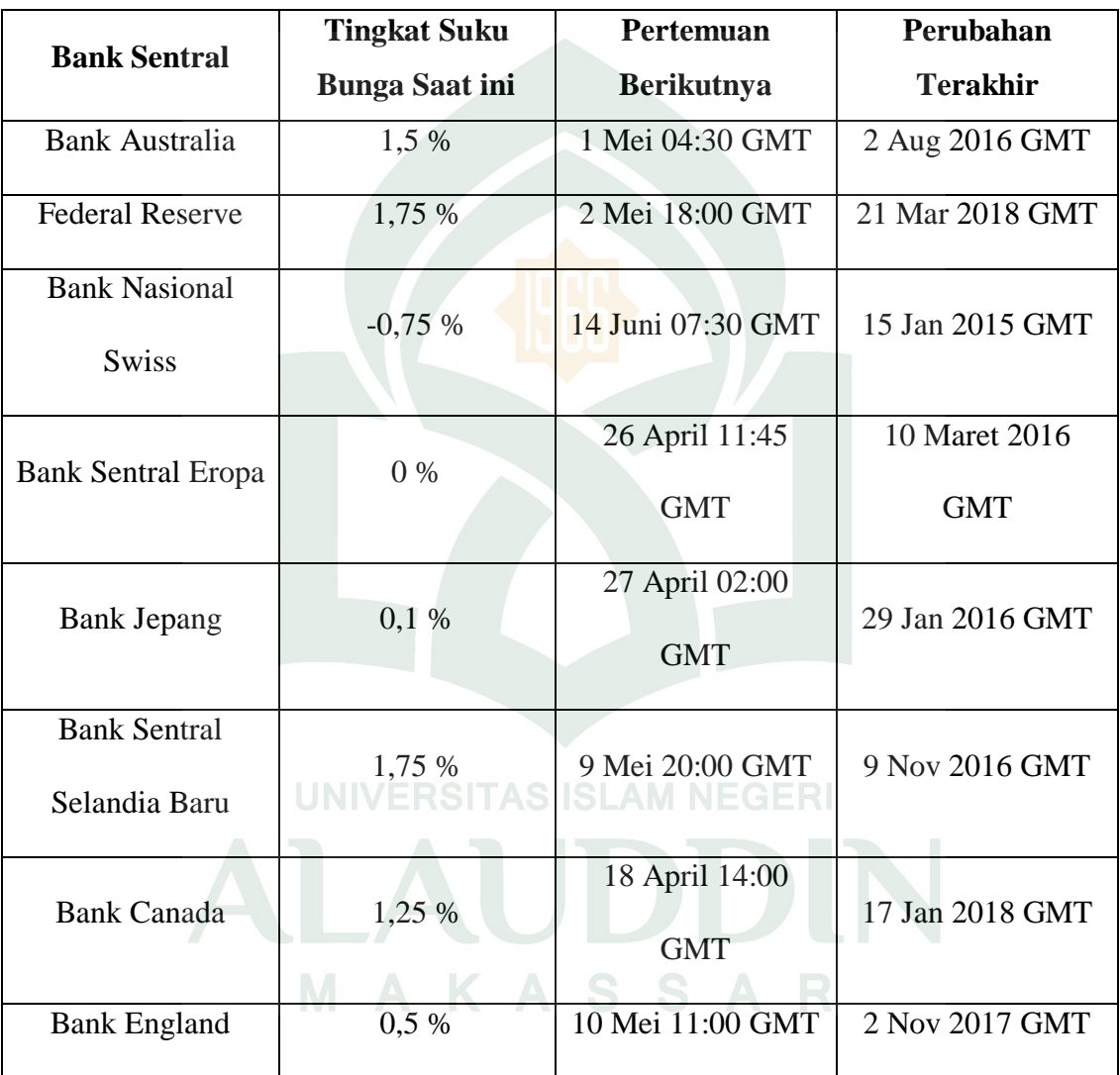

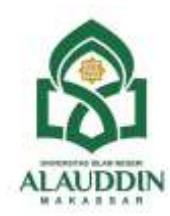

**Kampus II : Jalan Sultan Alauddin No. 36, Romang Polong, Gowa. Telp:(0411) 8221400**

#### **Perhitungan Harga Saham**

Jika  $S_0 = 190,24$ 

 $S_{00} = S_0 u^0 d^0 = 190,24.1,0098589^0.0,99023932^0 = 190,24$ 

 $S_{21} = S_0 u^2 d^1 = 190,24.1,0098589^2.0,99023932^0 = 192.11517$ 

 $S_{11} = S_0 u^0 d^0 = 190,24.1,0098589^0.0,99023932^0 = 190,24$ 

 $S_{01} = S_0 u^0 d^1 = 190,24.1,0098589^0.0,99023932^1 = 188,38313$ 

 $S_{42} = S_0 u^3 d^0 = 190,24.1,0098589^3.0,99023932^0 = 194.00883$ 

 $S_{32} = S_0 u^2 d^0 = 190,24.1,0098589^2.0,99023932^0 = 192.11517$ 

 $S_{22} = S_0 u^1 d^0 = 190,24.1,0098589^1,0,99023932^0 = 190.24$ 

 $S_{12} = S_0 u^0 d^2 = 190,24.1,0098569^0.0,9902393^2 = 188.38313$ 

 $S_{02} = S_0 u^0 d^3 = 190,24.1,0098569^0.0,9902393^3 = 186.54438$ 

 $S_{63} = S_0 u^3 d^0 = 190,24.1,0098569^3.0,9902393^0 = 195.92116$ 

 $S_{53} = S_0 u^2 d^0 = 190,24.1,0098569^2.0,9902393^0 = 194.00883$ 

 $S_{43} = S_0 u^1 d^0 = 190,24.1,0098589^1.0,99023932^0 = 192.11517$ 

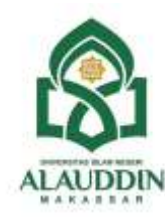

**Kampus II : Jalan Sultan Alauddin No. 36, Romang Polong, Gowa. Telp:(0411) 8221400**

 $S_{33} = S_0 u^0 d^0 = 190,24.1,0098569^0.0,9902393^0 = 190,24$  $S_{23} = S_0 u^0 d^1 = 190,24.1,0098569^0.0,9902393^1 = 188.38313$  $S_{13} = S_0 u^0 d^2 = 190,24.1,0098569^0.0,9902393^2 = 186.54438$  $S_{03} = S_0 u^0 d^3 = 190,24.1,0098569^0.0,9902393^3 = 184.72358$  $S_{84} = S_0 u^4 d^0 = 190,24.1,0098569^4.0,9902393^0 = 197.85233$  $S_{74} = S_0 u^3 d^0 = 190,24.1,0098569^3.0,9902393^0 = 195.92116$  $S_{64} = S_0 u^2 d^0 = 190,24.1,0098569^2.0,9902393^0 = 194.00883$  $S_{54} = S_0 u^1 d^0 = 190,24.1,0098569^1.0,9902393^0 = 192.11517$  $S_{44} = S_0 u^0 d^0 = 190,24.1,0098569^0.0,9902393^0 = 190,24$  $S_{34} = S_0 u^0 d^1 = 190,24.1,0098569^0.0,9902393^1 = 188.38313$  $S_{24} = S_0 u^0 d^2 = 190,24.1,0098569^0.0,9902393^2 = 186.54438$  $S_{14} = S_0 u^0 d^3 = 190,24.1,0098569^0.0,9902393^3 = 184.72358$  $S_{04} = S_0 u^0 d^4 = 190,24.1,0098569^0.0,9902393^4 = 182.92055$  $S_{10.5} = S_0 u^5 d^0 = 190,24.1,0098569^5,0,9902393^0 = 199.80254$ 

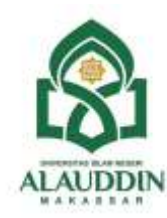

$$
S_{9.5} = S_0 u^4 d^0 = 190,24.1,0098569^4.0,9902393^0 = 197.85233
$$
\n
$$
S_{85} = S_0 u^3 d^0 = 190,24.1,0098569^3.0,9902393^0 = 195.92116
$$
\n
$$
S_{75} = S_0 u^2 d^0 = 190,24.1,0098569^2.0,9902393^0 = 194.00883
$$
\n
$$
S_{65} = S_0 u^1 d^0 = 190,24.1,0098569^1.0,9902393^0 = 192.11517
$$
\n
$$
S_{55} = S_0 u^0 d^0 = 190,24.1,0098569^0.0,9902393^0 = 190,24
$$
\n
$$
S_{45} = S_0 u^0 d^1 = 190,24.1,0098569^0.0,9902393^1 = 188.38313
$$
\n
$$
S_{35} = S_0 u^0 d^2 = 190,24.1,0098569^0.0,9902393^2 = 186.54438
$$
\n
$$
S_{25} = S_0 u^0 d^3 = 190,24.1,0098569^0.0,9902393^3 = 184.72358
$$
\n
$$
S_{15} = S_0 u^0 d^4 = 190,24.1,0098569^0.0,9902393^4 = 182.92055
$$
\n
$$
S_{05} = S_0 u^0 d^5 = 190,24.1,0098569^0.0,9902393^5 = 181.13512
$$
\n
$$
S_{12.6} = S_0 u^6 d^0 = 190,24.1,0098569^6.0,9902393^0 = 201.77197
$$
\n
$$
S_{11.6} = S_0
$$

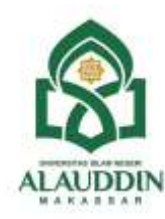

**Kampus II : Jalan Sultan Alauddin No. 36, Romang Polong, Gowa. Telp:(0411) 8221400**

 $S_{8.6} = S_0 u^2 d^0 = 190,24.1,0098569^2.0,9902393^0 = 194.00883$  $S_{7.6} = S_0 u^1 d^0 = 190,24.1,0098569^1.0,9902393^0 = 192.11517$  $S_{6.6} = S_0 u^0 d^0 = 190,24.1,0098569^0.0,9902393^0 = 190,24$  $S_{5.6} = S_0 u^0 d^1 = 190,24.1,0098569^0.0,9902393^1 = 188.38313$  $S_{4.6} = S_0 u^0 d^2 = 190,24.1,0098569^0.0,9902393^2 = 186.54438$  $S_{3.6} = S_0 u^0 d^3 = 190,24.1,0098569^0.0,9902393^3 = 184.72358$  $S_{2.6} = S_0 u^0 d^4 = 190,24.1,0098569^0.0,9902393^4 = 182.92055$  $S_{1.6} = S_0 u^0 d^5 = 190,24.1,0098569^0.0,9902393^5 = 181.13512$  $S_{0.6} = S_0 u^0 d^6 = 190,24.1,0098569^0.0,9902393^6 = 179.36712$ 

**MAKASS** 

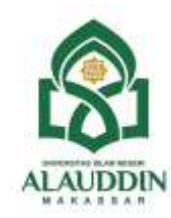

**Kampus II : Jalan Sultan Alauddin No. 36, Romang Polong, Gowa. Telp:(0411) 8221400**

#### **Perhitungan Nilai** *Payoff*

- a. Untuk strike price  $(K) = 190.24$  maka nilai Payoff adalah sebagai berikut :
	- 1. Max  $[0. (201.77197 190.24)] = 11.53197$
	- 2. Max  $[0. (199.80254 190.24)] = 9.5625383$
	- 3. Max  $[0. (197.85233 190.24)] = 7.6123297$
	- 4. Max  $[0. (195.92116 190.24)] = 5.6811565$
	- 5. Max  $[0. (194.00883 190.24)] = 3.7688328$
	- 6. Max  $[0. (192.11517 190.24)] = 1.8751747$
	- 7. Max  $[0. (190.24 190.24)] = 0$
	- 8. Max  $[0. (188.38313 190.24)] = 0$
	- 9. Max  $[0. (186.54438 190.24)] = 0$
	- 10. Max  $[0. (184.72358 190.24)] = 0$  AM NEGERI
	- 11. Max  $[0. (182.92055 190.24)] = 0$
	- 12. Max  $[0. (181.13512 190.24)] = 0$
	- 13. Max  $[0. (179.36712 190.24)] = 0$
- b. Untuk strike price  $(K) = 185.50$  maka nilai Payoff adalah sebagai berikut :
	- 1. Max  $[0. (201.77197 185.50)] = 16.27197$
	- 2. Max  $[0. (199.80254 185.50)] = 14.3025380$
	- 3. Max  $[0. (197.85233 185.50)] = 12.35233$

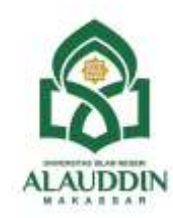

**Universitas Islam Negeri Alauddin Makassar**

- 4. Max  $[0. (195.92116 185.50)] = 10.421156$
- 5. Max  $[0. (194.00883 185.50)] = 8.5088328$
- 6. Max  $[0. (192.11517 185.50)] = 6.6151747$
- 7. Max  $[0. (190.24 185.50)] = 4.74$
- 8. Max  $[0. (188.38313 185.50)] = 2.8831283$
- 9. Max  $\left[0. \left(186.54438 185.50\right)\right] = 1.0443809$
- 10. Max  $[0. (184.72358 185.50)] = 0$
- 11. Max  $[0. (182.92055 185.50)] = 0$
- 12. Max  $[0. (181.13512 185.50)] = 0$
- 13. Max  $[0. (179.36712 185.50)] = 0$
- c. Untuk strike price  $(K) = 195.00$  maka nilai Payoff adalah sebagai berikut :
	- 1. Max  $[0. (201.77197 195.00)] = 6.7719699$
	- 2. Max  $[0. (199.80254 195.00)] = 4.8025383$
	- 3. Max  $[0. (197.85233 195.00)] = 2.8523297$
	- 4. Max  $[0. (195.92116 195.00)] = 0.9211565$
	- 5. Max  $[0. (194.00883 195.00)] = 0$
	- 6. Max  $[0. (192.11517 195.00)] = 0$
	- 7. Max  $[0. (190.24 195.00)] = 0$
	- 8. Max  $[0. (188.38313 195.00)] = 0$

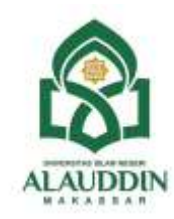

**Universitas Islam Negeri Alauddin Makassar**

- 9. Max  $[0. (186.54438 195.00)] = 0$
- 10. Max  $[0. (184.72358 195.00)] = 0$
- 11. Max  $[0. (182.92055 195.00)] = 0$
- 12. Max  $[0. (181.13512 195.00)] = 0$
- 13. Max  $[0. (179.36712 195.00)] = 0$

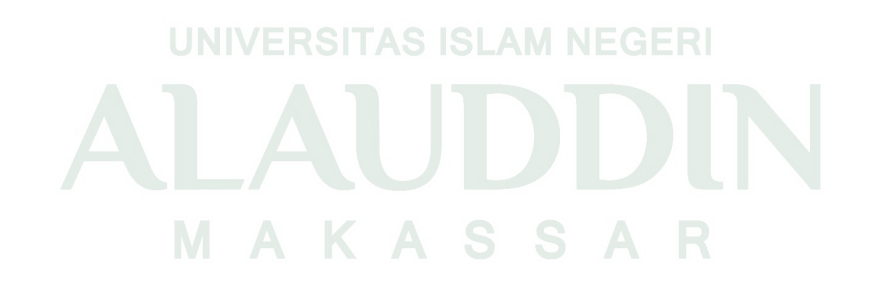

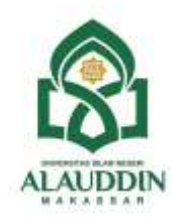

**Universitas Islam Negeri Alauddin Makassar**

**Kampus II : Jalan Sultan Alauddin No. 36, Romang Polong, Gowa. Telp:(0411) 8221400**

#### **Perhitungan Harga Opsi dengan**  $(N) = 6$  periode

1.  $C_{10.5} = e^{-r\Delta T} (11.53197Pu + 9.5625383Pm + 7.6123297Pd)$ 

 $C_{10.5} = 0.9970875(11.53197x0.3156163 + 9.5625383x0.6666667)$  $+ 7.6123297x0.222381273$ 

 $C_{10.5} = 10.119795$ 

2. 
$$
C_{9.5} = e^{-r\Delta T}(9.5625383Pu + 7.6123297Pm + 5.6811565Pd)
$$

 $C_{9.5} = 0.9970875(9.5625383x0.3156163 + 7.6123297x0.6666667)$  $+ 5.6811565x0.0177171)$ 

 $C_{95} = 8.1695948$ 

- 3.  $C_{8.5} = e^{-r\Delta T}(7.6123297Pu + 5.6811565Pm + 3.7688328Pd)$ 
	- $C_{8.5} = 0.9970875(7.61232971x0.3156163 + 5.6811565x0.6666667)$  $+3.7688328x0.0177171)$

 $C_{8.5} = 6.2384298$ 

- 4.  $C_{7.5} = e^{-r\Delta T} (5.6811565Pu + 3.7688328Pm + 1.8751747Pd)$ 
	- $C_{7.5} = 0.9970875(5.6811565x0.3156163 + 3.7688328x0.6666667)$  $+ 1.8751747x0.0177171)$

 $C_{7.5}$  = 4.3261143

5.  $C_{6.5} = e^{-r\Delta T}(3.7688328Pu + 1.8751747Pm + 0Pd)$ 

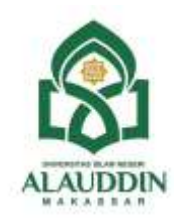

#### **Universitas Islam Negeri Alauddin Makassar**

**Kampus II : Jalan Sultan Alauddin No. 36, Romang Polong, Gowa. Telp:(0411) 8221400**

 $C_{6.5} = 0.9970875(3.7688328x0.3156163 + 1.8751747x0.6666667)$  $+ 0x0.0177171)$ 

 $C_{6.5} = 2.4324642$ 

6.  $C_{5.5} = e^{-r\Delta T}(1.8751747Pu + 0Pm + 0Pd)$ 

 $C_{5.5} = 0.9970875(1.8751747x0.3156163 + 0x0.6666667 + 0x0.0177171)$ 

 $C_{5.5} = 0.5900993$ 

7. 
$$
C_{4.5} = e^{-r\Delta T} (0Pu + 0Pm + 0Pd)
$$

 $C_{4.5} = 0.9970875(0x0.3156163 + 0x0.6666667 + 0x0.0177171)$ 

 $C_{4,5} = 0$ 

8. 
$$
C_{3.5} = e^{-r\Delta T} (0Pu + 0Pm + 0Pd)
$$

 $C_{3.5} = 0.9970875(0x0.3156163 + 0x0.6666667 + 0x0.0177171)$ 

 $C_{3.5} = 0$ 

- 9.  $C_{2.5} = e^{-r\Delta T} (0Pu + 0Pm + 0Pd)$ 
	- $C_{2.5} = 0.9970875(0x0.3156163 + 0x0.6666667 + 0x0.0177171)$

 $C_{2.5} = 0$ 

10. 
$$
C_{1.5} = e^{-r\Delta T} (0Pu + 0Pm + 0Pd)
$$

 $C_{1.5} = 0.9970875(0x0.3156163 + 0x0.6666667 + 0x0.0177171)$ 

 $C_{1,5} = 0$ 

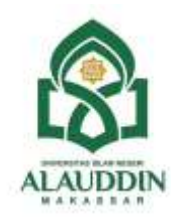

**Universitas Islam Negeri Alauddin Makassar**

**Kampus II : Jalan Sultan Alauddin No. 36, Romang Polong, Gowa. Telp:(0411) 8221400**

11. 
$$
C_{0.5} = e^{-r\Delta T} (0Pu + 0Pm + 0Pd)
$$

 $C_{0.5} = 0.9970875(0x0.3156163 + 0x0.6666667 + 0x0.0177171)$ 

 $C_{0.5} = 0$ 

12.  $C_{8.4} = e^{-r\Delta T}(10.119795Pu + 8.1695948Pm + 6.2384298Pd)$ 

 $C_{8,4} = 0.9970875(10.119795x0.3156163 + 8.1695948x0.6666667)$  $+ 6.2384298x0.0177171$ 

 $C_{84} = 8.7252225$ 

13.  $C_{7.4} = e^{-r\Delta T}(8.1695948Pu + 6.2384298Pm + 4.3261143Pd)$ 

 $C_{7.4} = 0.9970875(8.1695948x0.3156163 + 6.2384298x0.6666667)$  $+4.3261143x0.0177171)$ 

 $C_{7.4} = 6.7940658$ 

14.  $C_{6.4} = e^{-r\Delta T}(6.2384298Pu + 4.3261143Pm + 2.4324642Pd)$ 

 $C_{6.4} = 0.9970875(6.2384298x0.3156163 + 4.3261143x0.6666667)$  $+ 2.4324642x0.0177171)$ 

 $C_{6.4} = 4.8817584$  M A K A S S A

15.  $C_{5.4} = e^{-r\Delta T}(4.3261143Pu + 2.4324642Pm + 0.5900993Pd)$ 

 $C_{5,4} = 0.9970875(4.3261143x0.3156163 + 2.4324642x0.6666667)$  $+ 0.5900993x0.0177171)$ 

 $C_{5.4} = 2.9886959$ 

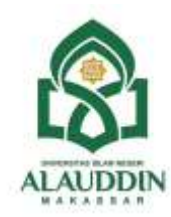

**Universitas Islam Negeri Alauddin Makassar**

**Kampus II : Jalan Sultan Alauddin No. 36, Romang Polong, Gowa. Telp:(0411) 8221400**

16.  $C_{4,4} = e^{-r\Delta T}(2.4324642Pu + 0.5900993Pm + 0Pd)$ 

 $C_{4,4} = 0.9970875(2.4324642x0.3156163 + 0.5900993x0.6666667)$  $+ 0x0.0177171)$ 

 $C_{4.4} = 1.1577184$ 

17.  $C_{3.4} = e^{-r\Delta T} (0.5900993Pu + 0Pm + 0Pd)$ 

 $C_{3.4} = 0.9970875(0.5900993x0.3156163 + 0x0.6666667 + 0x0.0177171)$ 

 $C_{3.4} = 0.1856986$ 

18. 
$$
C_{2.4} = e^{-r\Delta T} (0Pu + 0Pm + 0Pd)
$$

 $C_{2,4} = 0.9970875(0x0.3156163 + 0x0.6666667 + 0x0.0177171)$ 

 $C_{2,4} = 0$ 

19.  $C_{1.4} = e^{-r\Delta T} (0Pu + 0Pm + 0Pd)$ 

 $C_{1.4} = 0.9970875(0x0.3156163 + 0x0.6666667 + 0x0.0177171)$ 

 $C_{1,4} = 0$ 

20.  $C_{0.4} = e^{-r\Delta T} (0Pu + 0Pm + 0Pd)$ 

 $C_{0.4} = 0.9970875(0x0.3156163 + 0x0.6666667 + 0x0.0177171)$ 

S

 $C_{0.4} = 0$ 

21.  $C_{6.3} = e^{-r\Delta T} (8.7252225Pu + 6.7940658 Pm + 4.8817584Pd)$ 

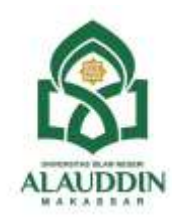

**Universitas Islam Negeri Alauddin Makassar**

**Kampus II : Jalan Sultan Alauddin No. 36, Romang Polong, Gowa. Telp:(0411) 8221400**

 $C_{6,3} = 0.9970875(8.7252225x0.3156163 + 6.7940658x0.6666667)$  $+4.8817584x0.0177171)$ 

 $C_{63}$  = 7.3480692

22.  $C_{5.3} = e^{-r\Delta T}(6.7940658 \, Pu + 4.8817584 Pm + 2.9886959 Pd)$ 

 $C_{5,3} = 0.9970875(6.7940658 \, Px0.3156163 + 4.8817584x0.6666667)$  $+ 2.9886959x0.0177171$ 

 $C_{53} = 5.4357803$ 

23.  $C_{4,3} = e^{-r\Delta T}(4.8817584Pu + 2.9886959Pm + 1.1577184Pd)$ 

 $C_{4.3} = 0.9970875(4.8817584x0.3156163 + 2.9886959x0.6666667)$  $+ 1.1577184x0.0177171)$ 

 $C_{4,3} = 3.543312$ 

24.  $C_{3.3} = e^{-r\Delta T}(2.9886959Pu + 1.1577184Pm + 0.1856986Pd)$ 

 $C_{3.3} = 0.9970875(42.9886959x0.3156163 + 1.1577184x0.6666667)$  $+$  0.1856986x0.0177171)

 $C_{33} = 1.7133421$  M A K A S S A

25.  $C_{2.3} = e^{-r\Delta T}(1.1577184Pu + 0.1856986Pm + 0Pd)$ 

 $C_{2,3} = 0.9970875(1.1577184x0.3156163 + 0.1856986x0.6666667)$  $+ 0x0.0177171)$ 

 $C_{2,3} = 0.4877586$ 

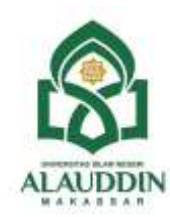

**Universitas Islam Negeri Alauddin Makassar**

**Kampus II : Jalan Sultan Alauddin No. 36, Romang Polong, Gowa. Telp:(0411) 8221400**

26. 
$$
C_{1.3} = e^{-r\Delta T}(0.1856986Pu + 0Pm + 0Pd)
$$

 $C_{1,3} = 0.9970875(0.1856986x0.3156163 + 0x0.6666667 + 0x0.0177171)$ 

 $C_{1,3} = 0.0584375$ 

27.  $C_{0.3} = e^{-r\Delta T} (0Pu + 0Pm + 0Pd)$ 

 $C_{0.3} = 0.9970875(0x0.3156163 + 0x0.6666667 + 0x0.0177171)$ 

 $C_{0,3} = 0$ 

28.  $C_{4,2} = e^{-r\Delta T}(7.3480692Pu + 5.4357803Pm + 3.543312Pd)$ 

 $C_{4,2} = 0.9970875(7.3480692x0.3156163 + 5.4357803x0.6666667)$  $+ 3.543312 x0.0177171)$ 

 $C_{4.2} = 5.9881815$ 

29.  $C_{3.2} = e^{-r\Delta T}(5.4357803Pu + 3.543312 Pm + 1.7133421Pd)$ 

 $C_{3.2} = 0.9970875(5.4357803x0.3156163 + 3.543312x0.6666667)$  $+ 1.7133421x0.0177171)$ 

 $C_{3.2} = 4.0961318$ 

30.  $C_{2,2} = e^{-r\Delta T}(3.543312 \, Pu + 1.7133421 Pm + 0.4877586 Pd)$ 

 $C_{2,2} = 0.9970875(3.543312 \times 0.3156163 + 1.7133421 \times 0.6666667)$  $+ 0.4877586x0.0177171)$ 

 $C_{2,2} = 2.2625394$ 

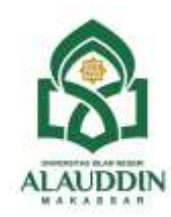

**Universitas Islam Negeri Alauddin Makassar**

**Kampus II : Jalan Sultan Alauddin No. 36, Romang Polong, Gowa. Telp:(0411) 8221400**

31.  $C_{1,2} = e^{-r\Delta T}(1.7133421Pu + 0.4877586Pm + 0.0584375Pd)$ 

 $C_{1,2} = 0.9970875(1.7133421x0.3156163 + 0.4877586x0.6666667)$  $+0.0584375x0.0177171)$ 

 $C_{1,2} = 0.864423$ 

32.  $C_{0.2} = e^{-r\Delta T} (0.4877586Pu + 0.0584375Pm + 0Pd)$ 

$$
C_{0.2} = 0.9970875(0.4877586x0.3156163 + 0.0584375x0.6666667
$$
  
+ 0x0.0177171)

 $C_{0.2} = 0.192337$ 

33.  $C_{2.1} = e^{-r\Delta T}(5.9881815Pu + 4.0961318Pm + 2.2625394Pd)$ 

 $C_{2.1} = 0.9970875(5.9881815x0.3156163 + 4.0961318x0.6666667)$  $+ 2.2625394x0.0177171)$ 

**UNIVERSITAS ISLAM NEGERI** 

 $C_{2.1} = 4.6471341$ 

34.  $C_{1,1} = e^{-r\Delta T}(4.0961318Pu + 2.2625394Pm + 0.864423Pd)$ 

 $C_{1.1} = 0.9970875(4.0961318x0.3156163 + 2.2625394x0.6666667)$  $+ 0.864423x0.0177171$ ) S S A R

 $C_{1.1} = 2.8082177$ 

35.  $C_{0.1} = e^{-r\Delta T}(2.2625394Pu + 0.864423Pm + 0.192337Pd)$ 

 $C_{0.1} = 0.9970875(2.2625394x0.3156163 + 0.864423x0.6666667)$  $+ 0.192337x0.0177171)$ 

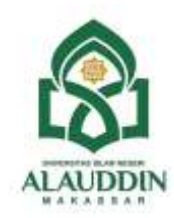

**Kampus II : Jalan Sultan Alauddin No. 36, Romang Polong, Gowa. Telp:(0411) 8221400**

 $C_{0.1} = 1.2899883$ 

36.  $C_{0.0} = e^{-r\Delta T}(4.6471341 \, Pu + 2.8082177 \, Pm + 1.2899883 \, Pd)$ 

 $C_{0.0} = 0.9970875(4.6471341 \times 0.3156163 + \nu \times 0.6666667)$  $+ 1.2899883x0.0177171)$ 

 $C_{0.0} = 3.3518488$ 

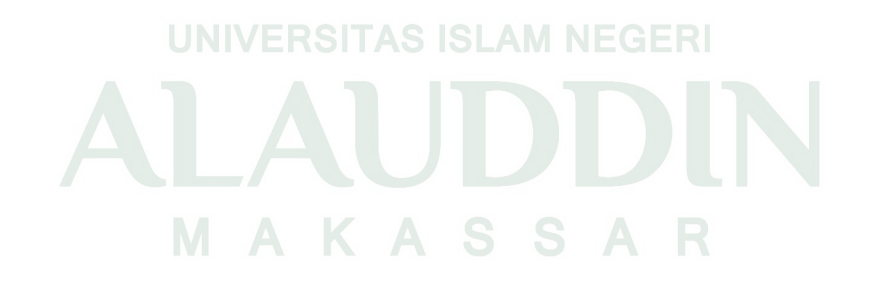

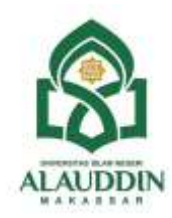

**Universitas Islam Negeri Alauddin Makassar**

**Kampus II : Jalan Sultan Alauddin No. 36, Romang Polong, Gowa. Telp:(0411) 8221400**

#### **Perhitungan Harga Opsi dengan**  $(K) = 195.00$  yaitu:

1. 
$$
C_{10.5} = e^{-r\Delta T}(6.7719699Pu + 4.8025383Pm + 2.8523297Pd)
$$

 $C_{10.5} = 0.9970875(6.7719699x\,0.3145279 + 4.8025383x0.6666667)$ 

 $+ 2.8523297x0.0188054$ 

 $C_{10.5} = 5.3696208$ 

2.  $C_{9.5} = e^{-r\Delta T}(4.8025383Pu + 2.8523297Pm + 0.9211565Pd)$ 

$$
C_{9.5} = 0.9970875(4.8025383x 0.3145279 + 2.8523297x0.6666667
$$
  
+ 0.9211565x0.0188054)

 $C_{95} = 3.4194204$ 

- 3.  $C_{8.5} = e^{-r\Delta T}(2.8523297Pu + 0.9211565Pm + 0Pd)$ 
	- $C_{8.5} = 0.9970875(2.85232971x\ 0.3145279 + 0.9211565x0.6666667)$  $+ 0x0.0188054)$

 $C_{8.5} = 1.5068403$ 

4.  $C_{7.5} = e^{-r\Delta T} (0.9211565Pu + 0Pm + 0Pd)$ 

 $C_{7.5} = 0.9970875(0.9211565x\ 0.3145279 + 0x0.6666667 + 0x0.0188054)$ 

 $C_{7.5} = 0.2888856$ 

5. 
$$
C_{6.5} = e^{-r\Delta T} (0Pu + 0Pm + 0Pd)
$$

 $C_{6.5} = 0.9970875(0x\ 0.3145279 + 0x0.6666667 + 0x0.0188054)$ 

 $C_{6,5} = 0$ 

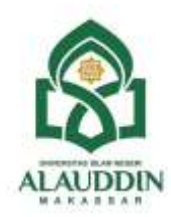

**Universitas Islam Negeri Alauddin Makassar**

**Kampus II : Jalan Sultan Alauddin No. 36, Romang Polong, Gowa. Telp:(0411) 8221400**

6. 
$$
C_{5.5} = e^{-r\Delta T} (0Pu + 0Pm + 0Pd)
$$

 $C_{5.5} = 0.9970875(0x\ 0.3145279 + 0x0.6666667 + 0x0.0188054)$ 

 $C_{5.5} = 0$ 

7.  $C_{4.5} = e^{-r\Delta T} (0Pu + 0Pm + 0Pd)$ 

 $C_{4.5} = 0.9970875(0x\ 0.3145279 + 0x0.6666667 + 0x0.0188054)$ 

 $C_{4.5} = 0$ 

8.  $C_{3.5} = e^{-r\Delta T} (0Pu + 0Pm + 0Pd)$ 

 $C_{3.5} = 0.9970875(0x\ 0.3145279 + 0x0.6666667 + 0x0.0188054)$ 

$$
\mathcal{C}_{3.5}=0
$$

9. 
$$
C_{2.5} = e^{-r\Delta T} (0Pu + 0Pm + 0Pd)
$$

 $C_{2.5} = 0.9970875(0x\ 0.3145279 + 0x0.6666667 + 0x0.0188054)$ 

 $C_{2,5} = 0$ 

10.  $C_{1.5} = e^{-r\Delta T} (0Pu + 0Pm + 0Pd)$ 

$$
C_{1.5} = 0.9970875(0x\ 0.3145279 + 0x0.6666667 + 0x0.0188054)
$$

 $C_{1,5} = 0$ 

11. 
$$
C_{0.5} = e^{-r\Delta T} (0Pu + 0Pm + 0Pd)
$$
  
\n $C_{0.5} = 0.9970875 (0x \ 0.3145279 + 0x0.6666667 + 0x0.0188054)$ 

 $C_{0.5} = 0$ 

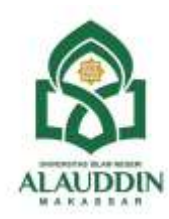

**Universitas Islam Negeri Alauddin Makassar**

**Kampus II : Jalan Sultan Alauddin No. 36, Romang Polong, Gowa. Telp:(0411) 8221400**

- 12.  $C_{8.4} = e^{-r\Delta T}(5.3696208Pu + 3.4194204Pm + 1.5068403Pd)$ 
	- $C_{8.4} = 0.9970875(5.3696208x\ 0.3145279 + 3.4194204x0.6666667)$  $+ 1.5068403x0.0188054)$

 $C_{8.4} = 3.9852055$ 

- 13.  $C_{7.4} = e^{-r\Delta T}(3.4194204Pu + 1.5068403Pm + 0.2888856Pd)$ 
	- $C_{7.4} = 0.9970875(3.4194204x\ 0.3145279 + 1.5068403x0.6666667)$  $+ 0.2888856x0.0188054)$

 $C_{7,4} = 2.0794221$ 

- 14.  $C_{6.4} = e^{-r\Delta T}(1.5068403Pu + 0.2888856Pm + 0Pd)$ 
	- $C_{6.4} = 0.9970875(1.5068403x\,0.3145279 + 0.2888856x0.6666667)$  $+ 0x0.0188054)$

 $C_{64} = 0.6645925$ 

15.  $C_{5.4} = e^{-r\Delta T} (0.2888856Pu + 0Pm + 0Pd)$ 

 $C_{5,4} = 0.9970875(0.2888856x\ 0.3145279 + 0x0.6666667 + 0x0.0188054)$ 

**UNIVERSITAS ISLAM NEGERI** 

**MAKASSAR** 

 $C_{5,4} = 0.090598$ 

16.  $C_{4.4} = e^{-r\Delta T} (0Pu + 0Pm + 0Pd)$ 

 $C_{4.4} = 0.9970875(0x\ 0.3145279 + 0x0.6666667 + 0x0.0188054)$ 

 $C_{4,4} = 0$ 

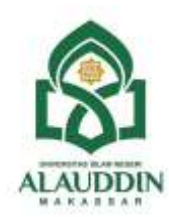

**Universitas Islam Negeri Alauddin Makassar**

**Kampus II : Jalan Sultan Alauddin No. 36, Romang Polong, Gowa. Telp:(0411) 8221400**

17. 
$$
C_{3.4} = e^{-r\Delta T} (0Pu + 0Pm + 0Pd)
$$

 $C_{3.4} = 0.9970875(0x\ 0.3145279 + 0x0.6666667 + 0x0.0188054)$ 

 $C_{3,4} = 0$ 

18.  $C_{2.4} = e^{-r\Delta T} (0Pu + 0Pm + 0Pd)$ 

 $C_{2,4} = 0.9970875(0x\ 0.3145279 + 0x0.6666667 + 0x0.0188054)$ 

 $C_{2,4} = 0$ 

19.  $C_{1.4} = e^{-r\Delta T} (0Pu + 0Pm + 0Pd)$ 

 $C_{1.4} = 0.9970875(0x\ 0.3145279 + 0x0.6666667 + 0x0.0188054)$ 

$$
\mathcal{C}_{1.4}=0
$$

$$
20. C_{0.4} = e^{-r\Delta T} (0Pu + 0Pm + 0Pd)
$$

 $C_{0.4} = 0.9970875(0x\ 0.3145279 + 0x0.6666667 + 0x0.0188054)$ 

 $C_{0A} = 0$ 

- 21.  $C_{6.3} = e^{-r\Delta T}$ (3.9852055Pu + 2.0794221Pm + 0.6645925Pd)
	- $C_{6,3} = 0.9970875(3.9852055x 0.3145279 + 2.0794221 x0.6666667)$  $+0.6645925x0.0188054)$

 $C_{6.3}$  = 2.6445133

22.  $C_{5.3} = e^{-r\Delta T}(2.0794221 \, Pu + 0.6645925 Pm + 0.090598 Pd)$ 

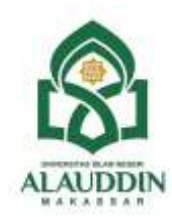

**Universitas Islam Negeri Alauddin Makassar**

**Kampus II : Jalan Sultan Alauddin No. 36, Romang Polong, Gowa. Telp:(0411) 8221400**

 $C_{5,3} = 0.9970875(2.0794221 \, P_X \, 0.3145279 + 0.6645925 \times 0.6666667)$  $+0.090598x0.0188054)$ 

 $C_{5.3} = 1.0956015$ 

23.  $C_{4,3} = e^{-r\Delta T} (0.6645925Pu + 0.090598Pm + 0Pd)$ 

 $C_{4.3} = 0.9970875(0.6645925x\,0.3145279 + 0.090598x0.6666667)$  $+ 0x0.0188054)$ 

 $C_{4,3} = 0.2686468$ 

24.  $C_{3.3} = e^{-r\Delta T} (0.090598Pu + 0Pm + 0Pd)$ 

 $C_{3,3} = 0.9970875(40.090598x\ 0.3145279 + 0x0.6666667 + 0x0.0188054)$ 

 $C_{3,3} = 0.0284126$ 

25.  $C_{2.3} = e^{-r\Delta T} (0Pu + 0Pm + 0Pd)$ 

 $C_{2.3} = 0.9970875(0x\ 0.3145279 + 0x0.6666667 + 0x0.0188054)$ 

 $C_{2,3} = 0$ 

26.  $C_{1.3} = e^{-r\Delta T} (0Pu + 0Pm + 0Pd)$ 

 $C_{1,3} = 0.9970875(0x\ 0.3145279 + 0x0.6666667 + 0x0.0188054)$ 

 $C_{1,3} = 0$ 

27.  $C_{0.3} = e^{-r\Delta T} (0Pu + 0Pm + 0Pd)$ 

 $C_{0.3} = 0.9970875(0x\ 0.3145279 + 0x0.6666667 + 0x0.0188054)$ 

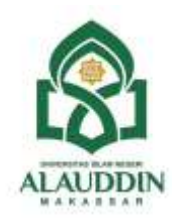

**Kampus II : Jalan Sultan Alauddin No. 36, Romang Polong, Gowa. Telp:(0411) 8221400**

 $C_{0.3} = 0$ 

- 28.  $C_{4,2} = e^{-r\Delta T} (2.6445133Pu + 1.0956015Pm + 0.2686468 Pd)$ 
	- $C_{4,2} = 0.9970875(2.6445133x\ 0.3145279 + 1.0956015x0.6666667)$  $+ 0.2686468 x0.0188054$

 $C_{4,2} = 1.5626619$ 

29.  $C_{3.2} = e^{-r\Delta T}(1.0956015Pu + 0.2686468 Pm + 0.0284126Pd)$ 

 $C_{3.2} = 0.9970875(1.0956015x 0.3145279 + 0.2686468 x0.6666667)$  $+ 0.0284126x0.0188054)$ 

 $C_{3.2} = 0.5227027$ 

30.  $C_{2,2} = e^{-r\Delta T} (0.2686468 \, Pu + 0.0284126 Pm + 0Pd)$ 

 $C_{2,2} = 0.9970875(0.2686468 \times 0.3145279 + 0.0284126 \times 0.6666667)$  $+ 0x0.0188054)$ 

 $C_{2,2} = 0.1031374$ 

31.  $C_{1,2} = e^{-r\Delta T} (0.0284126Pu + 0Pm + 0Pd)$ 

 $C_{1,2} = 0.9970875(0.0284126x\ 0.3145279 + 0x0.6666667 + 0x0.0188054)$ 

 $C_{12} = 0.0089105$ 

32. 
$$
C_{0.2} = e^{-r\Delta T} (0Pu + 0Pm + 0Pd)
$$

 $C_{0.2} = 0.9970875(0x\ 0.3145279 + 0x0.6666667 + 0x0.0188054)$  $C_{0.2} = 0$
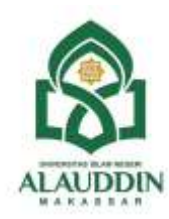

**Universitas Islam Negeri Alauddin Makassar**

**Kampus II : Jalan Sultan Alauddin No. 36, Romang Polong, Gowa. Telp:(0411) 8221400**

33.  $C_{2.1} = e^{-r\Delta T}(1.5626619Pu + 0.5227027Pm + 0.1031374Pd)$ 

 $C_{2.1} = 0.9970875(1.5626619x\ 0.3145279 + 0.5227027x0.6666667)$  $+ 0.1031374x0.0188054)$ 

 $C_{2.1} = 0.8394568$ 

34.  $C_{1.1} = e^{-r\Delta T} (0.5227027Pu + 0.1031374Pm + 0.0089105Pd)$ 

 $C_{1.1} = 0.9970875(0.5227027x\ 0.3145279 + 0.1031374x0.6666667$  $+ 0.0089105x0.0188054)$ 

 $C_{1.1} = 0.2326509$ 

35.  $C_{0.1} = e^{-r\Delta T} (0.1031374Pu + 0.0089105Pm + 0Pd)$ 

 $C_{0.1} = 0.9970875(0.1031374x\,0.3145279 + 0.0089105x0.6666667)$  $+ 0x0.0188054)$ 

 $C_{0.1} = 0.0382682$ 

**UNIVERSITAS ISLAM NEGERI** 

36.  $C_{0.0} = e^{-r\Delta T}(0.8394568Pu + 0.2326509Pm + 0.0382682Pd)$ 

 $C_{0.0} = 0.9970875(0.8394568 \times 0.3145279 + 0.2326509 \times 0.6666667)$ 

 $+ 0.0382682x0.0188054$  S A R

 $C_{0.0} = 0.41863$ 

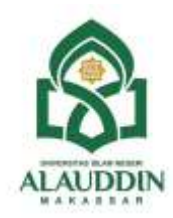

**Universitas Islam Negeri Alauddin Makassar**

**Kampus II : Jalan Sultan Alauddin No. 36, Romang Polong, Gowa. Telp:(0411) 8221400**

#### **Perhitungan Harga Opsi dengan**  $(K) = 185.50$  yaitu:

1. 
$$
C_{10.5} = e^{-r\Delta T} (16.27197Pu + 14.302538Pm + 12.35233Pd)
$$

 $C_{10.5} = 0.9970875(16.27197x\,0.3145279 + 14.302538x0.6666667)$ 

 $+ 12.35233x0.0188054$ 

 $C_{10.5}$  = 14.841953

2.  $C_{9.5} = e^{-r\Delta T}(14.302538Pu + 12.35233Pm + 10.421156Pd)$ 

$$
C_{9.5} = 0.9970875(14.302538x 0.3145279 + 12.35233x0.6666667
$$
  
+ 10.421156x0.0188054)

 $C_{9.5} = 12.891752$ 

- 3.  $C_{8.5} = e^{-r\Delta T}(12.35233Pu + 10.421156Pm + 8.5088328Pd)$ 
	- $C_{8.5} = 0.9970875(12.352331x\ 0.3145279 + 10.421156x0.6666667)$  $+ 8.5088328x0.0188054)$

 $C_{8.5} = 10.960587$ 

- 4.  $C_{7.5} = e^{-r\Delta T}(10.421156Pu + 8.5088328Pm + 6.6151747Pd)$ 
	- $C_{7.5} = 0.9970875(10.421156x 0.3145279 + 8.5088328x0.6666667)$  $+ 6.6151747x0.0188054)$

 $C_{7.5}$  = 9.0482716

5.  $C_{6.5} = e^{-r\Delta T}(8.5088328Pu + 6.6151747Pm + 4.74Pd)$ 

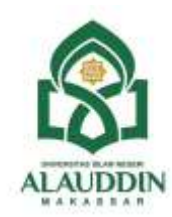

**Universitas Islam Negeri Alauddin Makassar**

**Kampus II : Jalan Sultan Alauddin No. 36, Romang Polong, Gowa. Telp:(0411) 8221400**

 $C_{6.5} = 0.9970875(8.5088328x\ 0.3145279 + 6.6151747x0.6666667)$  $+4.74x0.0188054)$ 

 $C_{6,5}$  = 7.1546215

- 6.  $C_{5.5} = e^{-r\Delta T}(6.6151747Pu + 4.74Pm + 2.8831283Pd)$ 
	- $C_{5.5} = 0.9970875(6.6151747x\,0.3145279 + 4.74x0.6666667$  $+ 2.8831283x0.0188054)$

 $C_{5,5} = 5.2794547$ 

7.  $C_{4.5} = e^{-r\Delta T}(4.74Pu + 2.8831283Pm + 1.0443809Pd)$ 

 $C_{4.5} = 0.9970875(4.74x\ 0.3145279 + 2.8831283x0.6666667)$  $+ 1.0443809x0.0188054)$ 

 $C_{4.5} = 3.4225907$ 

- 8.  $C_{3.5} = e^{-r\Delta T}(2.8831283Pu + 1.0443809Pm + 0Pd)$ 
	- $C_{3.5} = 0.9970875(2.8831283x\,0.3145279 + 1.0443809x0.6666667)$  $+ 0x0.0188054)$

 $c_{35} = 1.5984094$  M A K A S S A

9.  $C_{2.5} = e^{-r\Delta T} (1.0443809Pu + 0Pm + 0Pd)$ 

 $C_{2.5} = 0.9970875(1.0443809x\ 0.3145279 + 0x0.6666667 + 0x0.0188054)$ 

 $C_{25} = 0.3275303$ 

10.  $C_{1.5} = e^{-r\Delta T} (0Pu + 0Pm + 0Pd)$ 

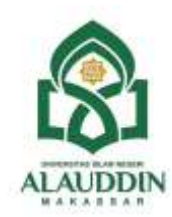

**Universitas Islam Negeri Alauddin Makassar**

**Kampus II : Jalan Sultan Alauddin No. 36, Romang Polong, Gowa. Telp:(0411) 8221400**

 $C_{1.5} = 0.9970875(0x\ 0.3145279 + 0x0.6666667 + 0x0.0188054)$ 

 $C_{1.5} = 0$ 

- 11.  $C_{0.5} = e^{-r\Delta T} (0Pu + 0Pm + 0Pd)$  $C_{0.5} = 0.9970875(0x\ 0.3145279 + 0x0.6666667 + 0x0.0188054)$ 
	- $C_{0.5} = 0$
- 12.  $C_{8.4} = e^{-r\Delta T}(14.841953Pu + 12.891752Pm + 10.960587Pd)$ 
	- $C_{8,4} = 0.9970875(14.841953x\ 0.3145279 + 12.891752x0.6666667)$  $+ 10.960587x0.0188054)$

 $C_{8.4} = 13.429602$ 

13.  $C_{7.4} = e^{-r\Delta T}(12.891752Pu + 10.960587Pm + 9.0482716Pd)$ 

 $C_{7,4} = 0.9970875(12.891752x\ 0.3145279 + 10.960587x0.6666667)$  $+ 9.0482716x0.0188054)$ **NEGERI** 

 $C_{7.4} = 11.498445$ 

- 14.  $C_{6.4} = e^{-r\Delta T}(10.960587Pu + 9.0482716Pm + 7.1546215Pd)$ 
	- $C_{6.4} = 0.9970875(10.960587x\ 0.3145279 + 9.0482716x0.6666667)$  $+ 7.1546215x0.0188054)$

 $C_{6.4} = 9.586137$ 

15.  $C_{5.4} = e^{-r\Delta T}(9.0482716Pu + 7.1546215Pm + 5.2794547Pd)$ 

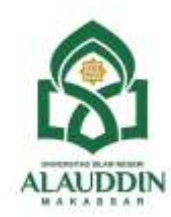

**Universitas Islam Negeri Alauddin Makassar**

**Kampus II : Jalan Sultan Alauddin No. 36, Romang Polong, Gowa. Telp:(0411) 8221400**

 $C_{5,4} = 0.9970875(9.0482716x\ 0.3145279 + 7.1546215x0.6666667)$  $+ 5.2794547x0.0188054)$ 

 $C_{5,4} = 7.6924948$ 

16.  $C_{4,4} = e^{-r\Delta T}(7.1546215Pu + 5.2794547Pm + 3.4225907Pd)$ 

 $C_{4,4} = 0.9970875(7.1546215x\ 0.3145279 + 5.2794547x0.6666667)$  $+ 3.4225907x0.0188054)$ 

 $C_{4,4} = 5.8173359$ 

17.  $C_{3.4} = e^{-r\Delta T}(5.2794547Pu + 3.4225907Pm + 1.5984094Pd)$ 

 $C_{3.4} = 0.9970875(5.2794547x\,0.3145279 + 3.4225907x0.6666667)$  $+ 1.5984094x0.0188054)$ 

 $C_{3.4} = 3.9607527$ 

18.  $C_{2.4} = e^{-r\Delta T}(3.4225907Pu + 1.5984094Pm + 0.3275303Pd)$ 

 $C_{2.4} = 0.9970875(3.4225907x\ 0.3145279 + 1.5984094x0.6666667)$  $+ 0.3275303x0.0188054)$ 

 $C_{2.4} = 2.1420093$  M A K A S S A

19.  $C_{1.4} = e^{-r\Delta T}(1.5984094Pu + 0.3275303Pm + 0Pd)$ 

 $C_{1.4} = 0.9970875(1.5984094x\ 0.3145279 + 0.3275303x0.6666667)$  $+ 0x0.0188054)$ 

 $C_{14} = 0.7189977$ 

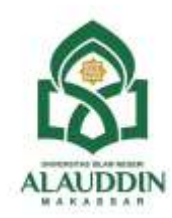

**Universitas Islam Negeri Alauddin Makassar**

**Kampus II : Jalan Sultan Alauddin No. 36, Romang Polong, Gowa. Telp:(0411) 8221400**

20.  $C_{0.4} = e^{-r\Delta T} (0.3275303Pu + 0Pm + 0Pd)$ 

 $C_{0.4} = 0.9970875(0.3275303x\ 0.3145279 + 0x0.6666667 + 0x0.0188054)$ 

 $C_{0.4} = 0.1027174$ 

21.  $C_{6.3} = e^{-r\Delta T} (13.429602Pu + 11.498445Pm + 9.586137Pd)$ 

 $C_{6.3} = 0.9970875(13.429602x0.3145279 + 11.498445x0.6666667$  $+ 9.586137x0.0188054$ 

 $C_{63} = 12.034733$ 

22.  $C_{5.3} = e^{-r\Delta T}(11.498445 \, Pu + 9.586137 Pm + 7.6924948 Pd)$ 

 $C_{5,3} = 0.9970875(11.498445 \, P\text{x} \, 0.3145279 + 9.586137 \text{x} 0.6666667)$  $+ 7.6924948x0.0188054$ 

 $C_{53} = 10.122434$ 

23.  $C_{4,3} = e^{-r\Delta T}(9.586137Pu + 7.6924948Pm + 5.8173359Pd)$ 

 $C_{4,3} = 0.9970875(9.586137x\ 0.3145279 + 7.6924948x0.6666667)$  $+ 5.8173359x0.0188054$ 

 $C_{4.3} = 8.2287993$ 

24.  $C_{3.3} = e^{-r\Delta T} (7.6924948Pu + 5.8173359Pm + 3.9607527Pd)$ 

 $C_{3,3} = 0.9970875(47.6924948x 0.3145279 + 5.8173359x0.6666667)$  $+3.9607527x0.0188054)$ 

 $C_{33} = 6.3536533$ 

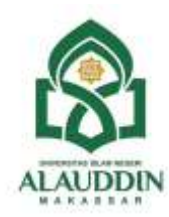

**Universitas Islam Negeri Alauddin Makassar**

**Kampus II : Jalan Sultan Alauddin No. 36, Romang Polong, Gowa. Telp:(0411) 8221400**

25.  $C_{2.3} = e^{-r\Delta T}(5.8173359Pu + 3.9607527Pm + 2.1420093Pd)$ 

 $C_{2.3} = 0.9970875(5.8173359x\ 0.3145279 + 3.9607527x0.6666667)$  $+ 2.1420093x0.0188054)$ 

 $C_{23} = 4.4973613$ 

26.  $C_{1.3} = e^{-r\Delta T}(3.9607527Pu + 2.1420093Pm + 0.7189977Pd)$ 

 $C_{1.3} = 0.9970875(3.9607527x\ 0.3145279 + 2.1420093x0.6666667)$  $+ 0x0.0188054)$ 

 $C_{1,3} = 2.679468$ 

27.  $C_{0.3} = e^{-r\Delta T}(2.1420093Pu + 0.7189977Pm + 0.1027174Pd)$ 

 $C_{0.3} = 0.9970875(2.1420093x\,0.3145279 + 0.7189977x0.6666667$  $+ 0.1027174x0.0188054)$ 

 $C_{0.3} = 1.1516214$ 

**UNIVERSITAS ISLAM NEGERI** 

28.  $C_{4,2} = e^{-r\Delta T} (12.034733Pu + 10.122434Pm + 8.2287993 Pd)$ 

 $C_{4,2} = 0.9970875(12.034733x\ 0.3145279 + 10.122434x0.6666667)$  $+ 8.2287993 \times 0.0188054$  S A R

 $C_{4.2} = 10.657166$ 

29.  $C_{3.2} = e^{-r\Delta T} (10.122434Pu + 8.2287993 Pm + 6.3536533Pd)$ 

 $C_{3,2} = 0.9970875(10.122434x\,0.3145279 + 8.2287993\,x0.6666667$  $+ 6.3536533x0.0188054$ 

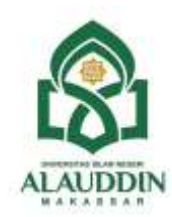

**Universitas Islam Negeri Alauddin Makassar**

**Kampus II : Jalan Sultan Alauddin No. 36, Romang Polong, Gowa. Telp:(0411) 8221400**

 $C_{3.2} = 8.7635396$ 

- 30.  $C_{2,2} = e^{-r\Delta T}(8.2287993 \, Pu + 6.3536533 Pm + 4.4973613 Pd)$ 
	- $C_{2,2} = 0.9970875(8.2287993 \times 0.3145279 + 6.3536533 \times 0.6666667)$  $+4.4973613x0.0188054)$

 $C_{2,2} = 6.8884102$ 

31.  $C_{1,2} = e^{-r\Delta T}(6.3536533Pu + 4.4973613Pm + 2.679468Pd)$ 

 $C_{1,2} = 0.9970875(6.3536533x\,0.3145279 + 4.4973613x0.6666667)$  $+ 2.679468x0.0188054)$ 

 $C_{1,2} = 5.0323316$ 

32.  $C_{0.2} = e^{-r\Delta T}(4.4973613Pu + 2.679468Pm + 1.1516214Pd)$ 

 $C_{0.2} = 0.9970875(4.4973613x\ 0.3145279 + 2.679468x0.6666667)$ 

 $+ 1.1516214x0.0188054)$ 

**MAKASSAR** 

 $C_{0.2} = 3.2131291$ 

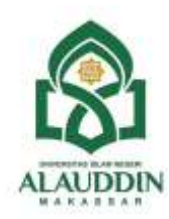

**Universitas Islam Negeri Alauddin Makassar**

**Kampus II : Jalan Sultan Alauddin No. 36, Romang Polong, Gowa. Telp:(0411) 8221400**

33.  $C_{2.1} = e^{-r\Delta T} (10.657166Pu + 8.7635396Pm + 6.8884102Pd)$ 

 $C_{2.1} = 0.9970875(10.657166x\ 0.3145279 + 8.7635396x0.6666667)$  $+ 6.8884102x0.0188054)$ 

 $C_{2,1} = 9.2967203$ 

34.  $C_{1,1} = e^{-r\Delta T}(8.7635396Pu + 6.8884102Pm + 5.0323316Pd)$ 

 $C_{1.1} = 0.9970875(8.7635396x\,0.3145279 + 6.8884102x0.6666667$  $+ 5.0323316x0.0188054)$ 

 $C_{1.1} = 7.4216085$ 

35.  $C_{0.1} = e^{-r\Delta T} (6.8884102Pu + 5.0323316Pm + 3.2131291Pd)$ 

 $C_{0.1} = 0.9970875(6.8884102x\ 0.3145279 + 5.0323316x0.6666667)$  $+ 3.2131291x0.0188054)$ 

 $C_{0.1} = 5.5656524$ 

#### **UNIVERSITAS ISLAM NEGERI**

36.  $C_{0.0} = e^{-r\Delta T}(9.2967203Pu + 7.4216085Pm + 5.5656524Pd)$ 

 $C_{0.0} = 0.9970875(9.2967203x\ 0.3145279 + 7.4216085x0.6666667)$ 

 $+ 5.5656524x0.0188054$  S A R

 $C_{0.0}$  = 7.9532506

#### **DAFTAR RIWAYAT HIDUP**

Nama lengkap Diandra R Larasati dilahirkan di Makassar pada tanggal 25

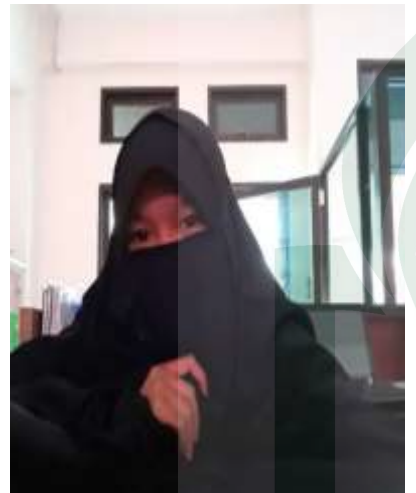

Februari 1997, penulis merupakan anak pertama dari tiga bersaudara dari pasangan Fahria Intan dan Muthalib.

Penulis memulai pendidikan di Sekolah Dasar SDN Inp Maccini (2002), masuk Sekolah Menengah Pertama di SMPN 18 Makassar (2008), kemudian melanjutkan pendidikan di tingkat

Sekolah Menengah Atas di SMA N 03 Makassar (2011), dan kini penulis sedang melanjutkan pendidikan di UIN Alauddin Makassar pada Jurusan Matematika Fakultas Sains dan Teknologi Program Sarjana (S1). Serta organisasi yang di ikuti adalah MPM UIN Alauddin Makassar salah satu lembaga dakwah di kampus.

MAKASSA